### Міністерство освіти і науки України Національний технічний університет «Дніпровська політехніка»

Інститут електроенергетики (інститут) Факультет інформаційних технологій (факультет) Кафедра інформаційних технологій та комп'ютерної інженерії (повна назва)

## ПОЯСНЮВАЛЬНА ЗАПИСКА кваліфікаційної роботи ступеня <u>магістра</u>

(бакалавра, спеціаліста, магістра)

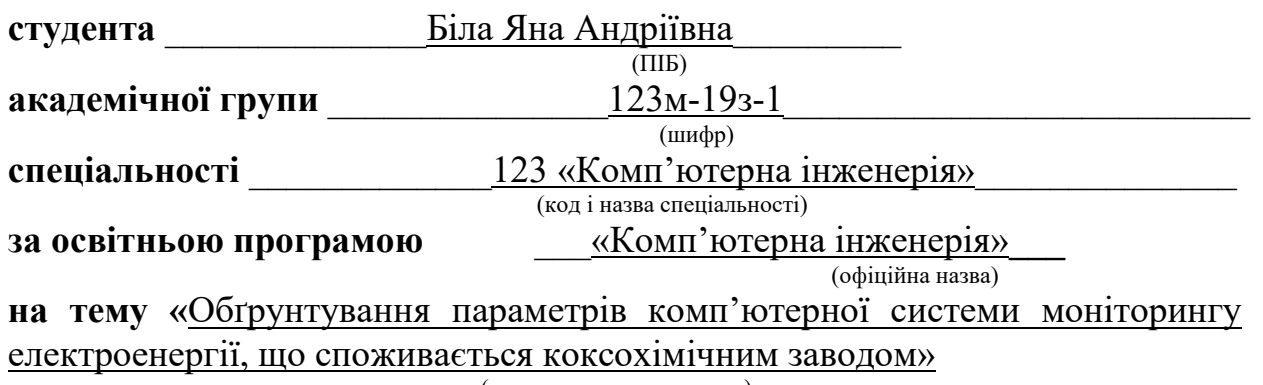

(назва за наказом ректора)

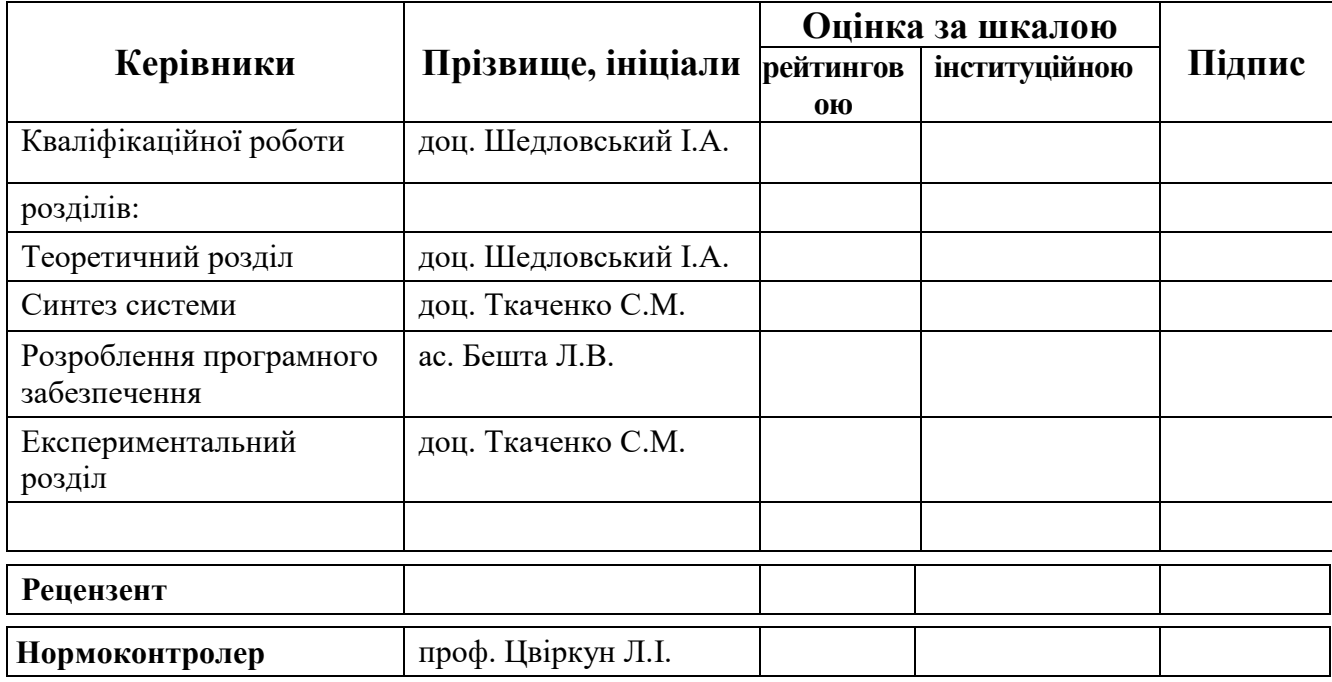

ЗАТВЕРДЖЕНО: завідувач кафедри Інформаційних технологій та комп'ютерної інженерії

(повна назва)

\_\_\_\_\_\_\_\_\_\_\_\_ \_\_\_\_\_\_\_\_\_\_\_\_\_\_\_\_\_\_ (підпис) (прізвище, ініціали)

« <u>» 2020 року</u>

#### ЗАВДАННЯ

### на кваліфікаційну роботу

ступеня \_\_\_\_\_ магістр \_\_\_\_\_\_\_\_

(бакалавра, спеціаліста, магістра)

студенту <u>Біла Яна Андріївна</u> академічної групи <u>123м-19з-1</u><br>  $\frac{123 \text{m} - 193 - 1}{\text{(upisbump)}}$ (прізвище та ініціали)

спеціальності 123 «Комп'ютерна інженерія»

за освітньою-професійною програмою \_123 «Комп'ютерна інженерія» \_ (офіційна назва)

на тему «Обґрунтування параметрів комп'ютерної системи моніторингу електроенергії, що споживається коксохімічним заводом»,

затверджену наказом ректора НТУ «Дніпровська політехніка» №888-с від «22» 10.2020

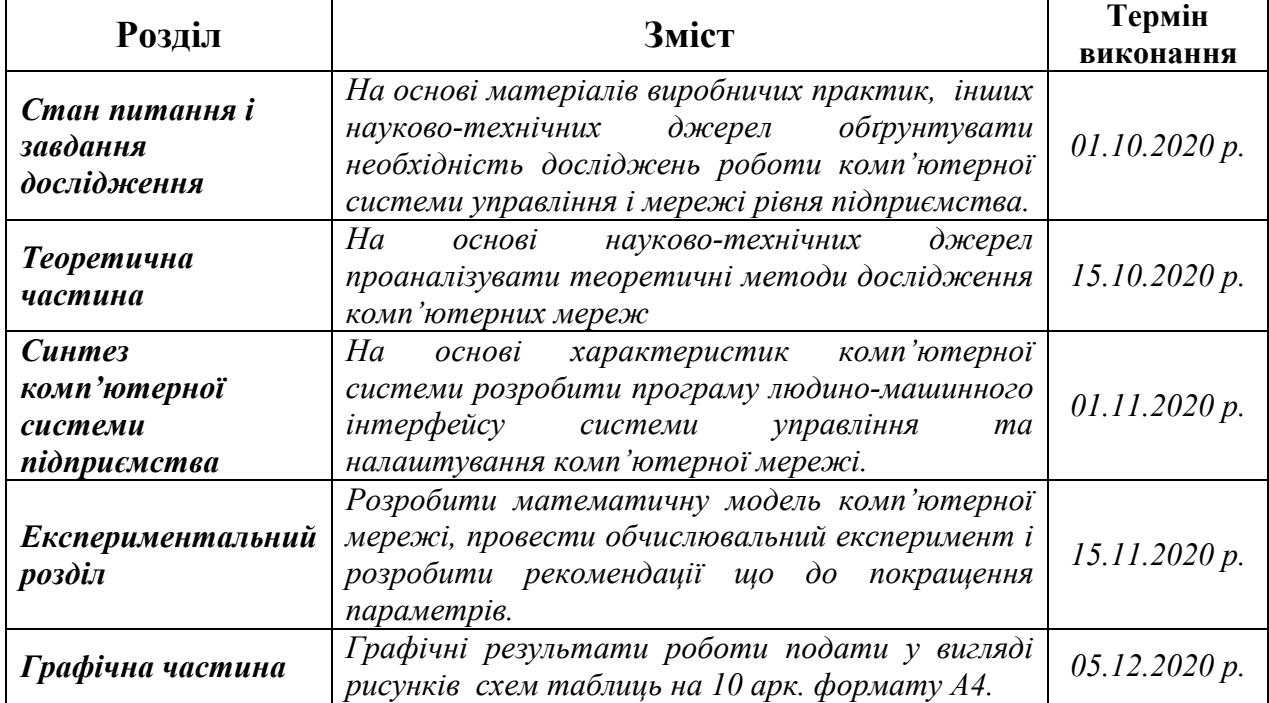

Дата видачі  $1 \times 2020 \text{ p.}$ 

Завдання видано <u>доц. Шедловський І.А.</u> (підпис керівника) доц. Шедловський І.А.

Дата подання до екзаменаційної комісії 10.12.2020 р.

**Прийнято до виконання**  $\frac{\text{Bi}}{\text{(m)}\text{g}}$  (підпис студента) (прізвище, ініціали)

Пояснювальна записка: \_\_\_\_\_ с., \_\_\_\_ рис., \_\_\_\_ табл., \_\_\_\_ дод., джерел.

Об'єкт дослідження: Комп'ютерна мережа підприємства, що лежить в основі забезпечення роботи системи моніторингу електроенергії, що споживається коксохімічним заводом. Також комп'ютерна система забезпечує онлайн контроль моніторингу електроенергії на підприємстві.

Мета: Удосконалення комп'ютерної мережі підприємства.

Визначити вузли мережі, на які найсильніше впливає інформаційне перевантаження мережі.

Визначити умови, та параметри властивостей технічних пристроїв мережі за яких може виникнути втрата працездатності.

Розробити рекомендації що до модернізації мережі для підвищенні її стійкості до перевантажень.

Визначення найбільш «слабких» вузлів комп'ютерної мережі, які у випадку перевантаження приводять до втрати працездатності мережею і розробка рекомендацій для вирішення такої проблеми.

Практичні результати: визначення недоліків і шляхів удосконалення комп'ютерної мережі досягаються завдяки використанню наукового підходу до вирішення поставлених завдань. Застосовані наукові розробки з моделювання комп'ютерних систем і мереж показали свою достовірність у багатьох прикладах їх застосувань.

Результати перевірки у вигляді таблиць, графіків описані і наводяться у пояснювальній записці та додатках.

# СИСТЕМА, КОМПЮТЕРНА МЕРЕЖА, МОНІТОРИНГ, ЕЛЕКТРОЕНЕРГІЯ, МАТЕМАТИЧНА МОДЕЛЬ, ТЕОРІЯ МАСОВОГО ОБСЛУГОВУВАННЯ

# ЗМІСТ

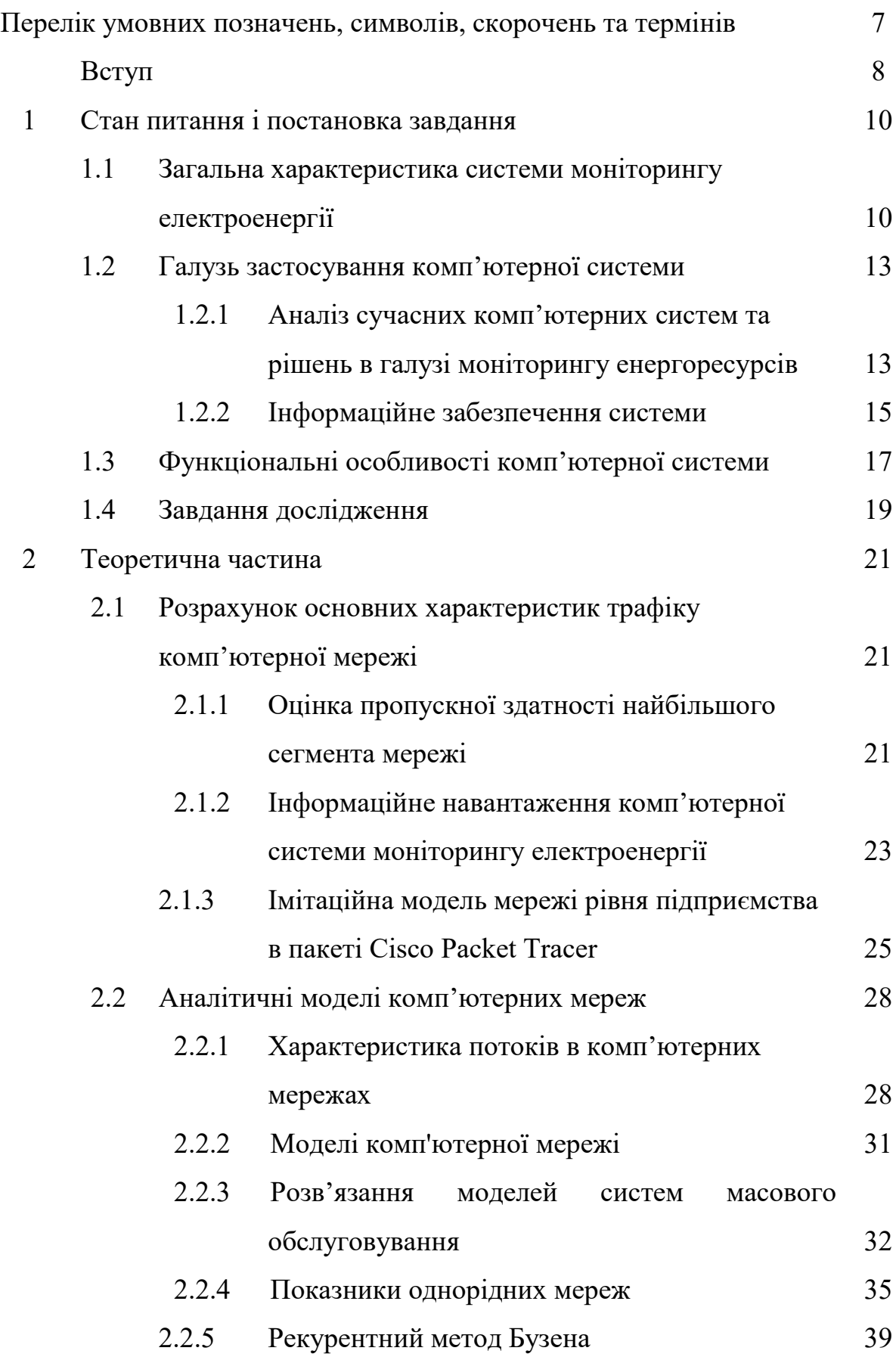

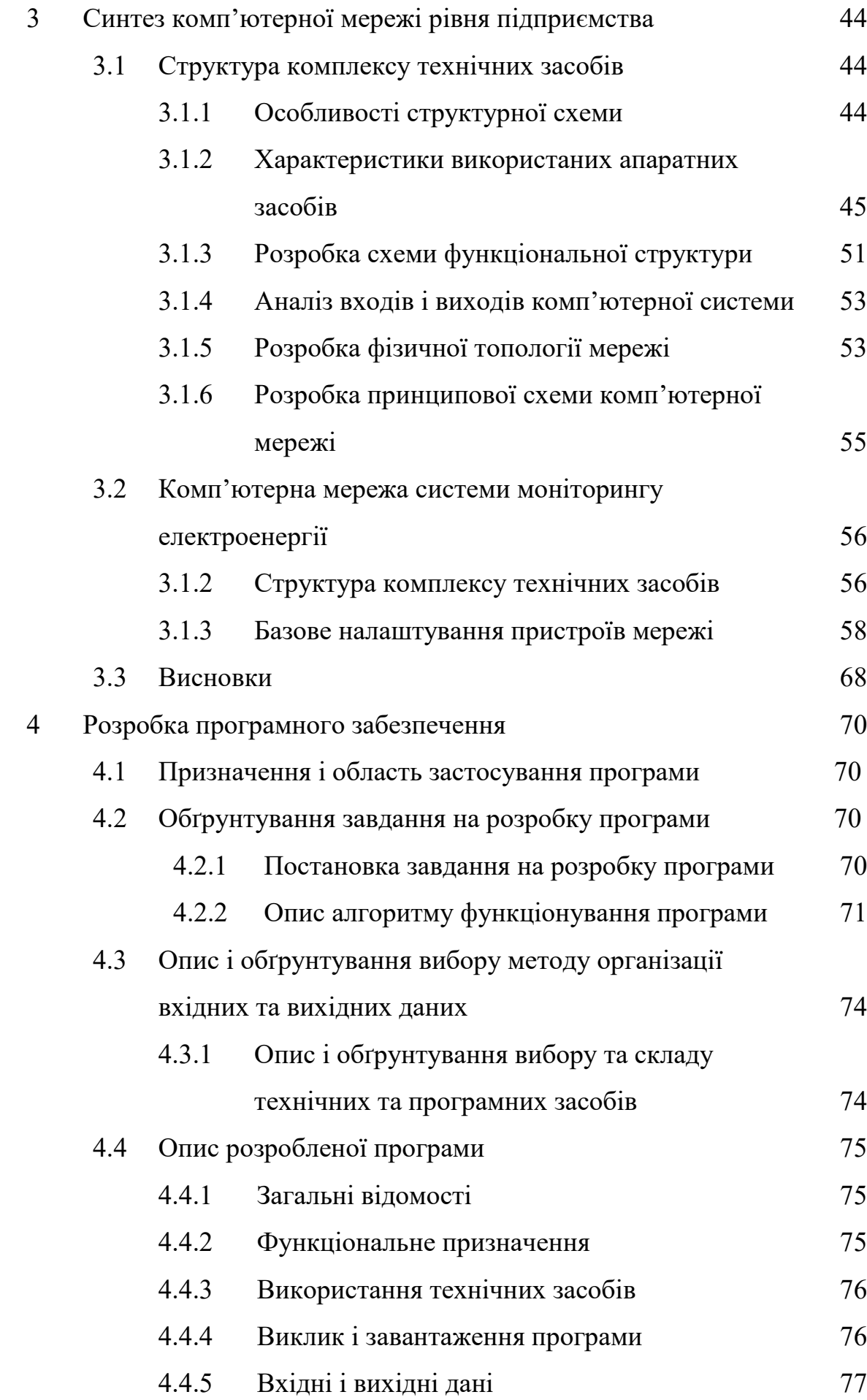

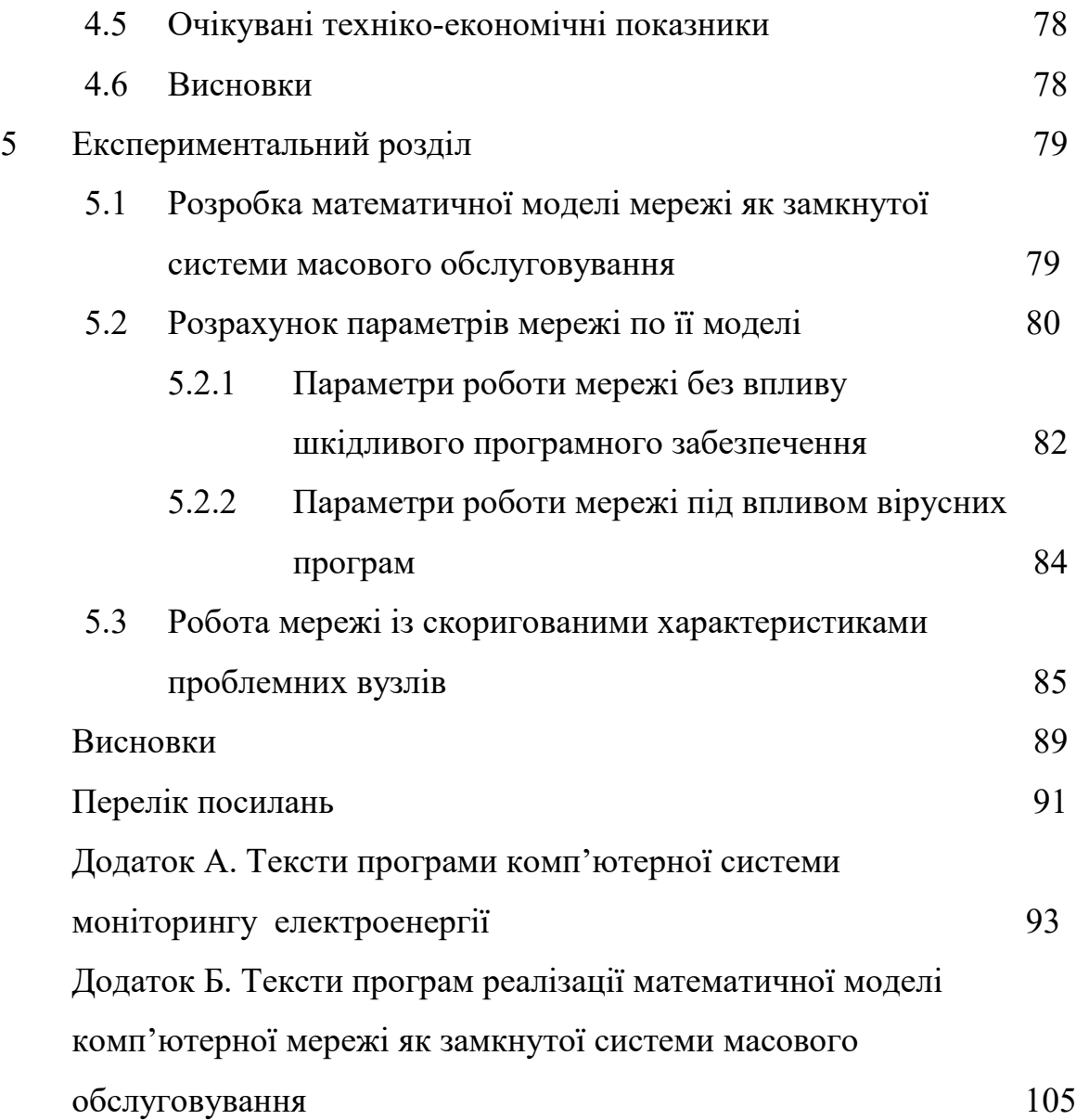

# ПЕРЕЛІК УМОВНХ ПОЗНАЧЕНЬ, СИМВОЛІВ, СКОРОЧЕНЬ ТА ТЕРМІНІВ

ПУ – пульт управління

- ОЗП оперативний запам'ятовуючий пристрій;
- ЛОМ локальна обчислювальна мережа;
- ПЛК програмований логічний контролер;
- LAN локальна мережа;
- КС комп'ютерна система
- СМО система масового обслуговування;
- МеМО мережа масового обслуговування.

#### ВСТУП

Сучасне підприємство, це великий споживач енергетичних ресурсів, необхідних для технологічних процесів виробництва продукції, а також для нормального функціонування структурних підрозділів. Під енергетичними ресурсами ми розуміємо всі можливі ресурси, які витрачаються в процесах виробництва і життєдіяльності підприємства, які беруть участь у взаєморозрахунках із зовнішніми постачальниками і між підрозділами. До них ми відносимо електроенергію, теплову енергію, різні технічні гази і спеціальні рідини, стічні води.

Мета роботи і завдання дослідження. Удосконалення комп'ютерної мережі підприємства. Визначити вузли мережі, на які найсильніше впливає інформаційне перевантаження мережі. Визначити умови, та параметри властивостей технічних пристроїв мережі за яких може виникнути втрата продуктивності. Розробити рекомендації що до модернізації мережі для підвищенні її стійкості до перевантажень.

Основною метою моніторингу електричної енергії є отримання достовірної детальної інформації про її споживання основними підрозділами підприємства для вирішення фінансових розрахунків за електроенергію і потужність, визначення та прогнозування техніко-економічних показників споживання електроенергії підприємством, забезпечення енергозбереження та організації електроспоживання.

Об'єкт дослідження. Комп'ютерна система підприємства, що лежить в основі забезпечення роботи, менеджменту, фінансових служб, транспорту та енергетичної безпеки.

Предмет і методи дослідження. Предметом дослідження є структура комп'ютерної мережі, інформаційні властивості мережі а також технічні можливості апаратних засобів з урахуванням системи моніторингу споживання електроенергії підприємством Для виконання завдань дослідження використовуються методи теорії масового обслуговування, розроблена математична модель комп'ютерної мережі як мережі масового обслуговування. Проведено дослідження властивостей мережі з різними параметрами інформаційного середовища та апаратних засобів.

Ідея роботи. Cистема моніторингу електричної енергії дозволяє сформувати статистичну базу даних технічного обліку, що дозволить прогнозувати процеси в електричній системі, визначити очікувані рівні надійності електропостачання в майбутньому, знизивши, таким чином, ризик виникнення збитків внаслідок нераціонального використання електричної енергії за рахунок вчасно розроблених, обґрунтованих і застосованих заходів з її розподілення між підрозділами коксохімічного підприємства.

### 1 СТАН ПИТАННЯ ТА ПОСТАНОВКА ЗАВДАННЯ

#### 1.1 Загальна характеристика системи моніторингу електроенергії

До складу підприємства Дніпровський коксохімічний завод (ДКХЗ) входять 3 основних структурних підрозділи: вуглекоксовий цех, цех уловлювання хімічних продуктів коксування і смолопереробний цех, а також 18 допоміжних цехів і дільниць.

З розвитком технічного прогресу на підприємстві для успішного вирішення поставлених завдань все більшого значення набуває ефективне управління процесом виробництва. На підприємстві розроблена оптимальна організаційна структура управління, основною відмінною рисою якої є встановлення підпорядкованості по центрам функціональної відповідальності та контроль і облік всіх видів енергоносіїв. Для централізації ремонтних служб, єдиного планування та організації ремонтів, підвищення коефіцієнта корисної дії технологічного обладнання, забезпечення його безаварійної роботи, підвищення якості техобслуговування і зниження витрат підприємства на його проведення в 2010 році був створений Сервісний центр, що інтегрує в своїй структурі механічну і електричну служби.

На сьогоднішній день ПрАТ "ДКХЗ" одне з небагатьох підприємств галузі в Україні з повним циклом переробки хімічних продуктів коксування. Тут здійснюється підготовка вугільної шихти, виробництво коксу, уловлювання хімічних продуктів коксування, переробка кам'яновугільної смоли.

Підприємство виробляє широкий спектр коксової і хімічної продукції, яка відповідає європейським і міжнародним стандартам.

Як об'єкт дослідження обрано систему електропостачання на підприємстві ПрАТ "Дніпровський коксохімічний завод". Система контролю електроенергії здійснює вимір нормованих показників, обробляє результати вимірів, накопичує і систематизує дані. Також забезпечується формування звітів і надання аналітичної інформації, на основі яких розробляються заходи щодо підвищення якості електроенергії.

Однолінійну схему системи електропостачання показано на рис.1.1

Технічний облік електроенергії здійснюється на підстанціях ПрАТ «Дніпровський коксохімічний завод »- ГПП; ПС-1, РУ-0,4 кВ; ПС-1, РУ-6 кВ; ПС-2, ПС-6; ПС-7; ТП-9; ТП-17.

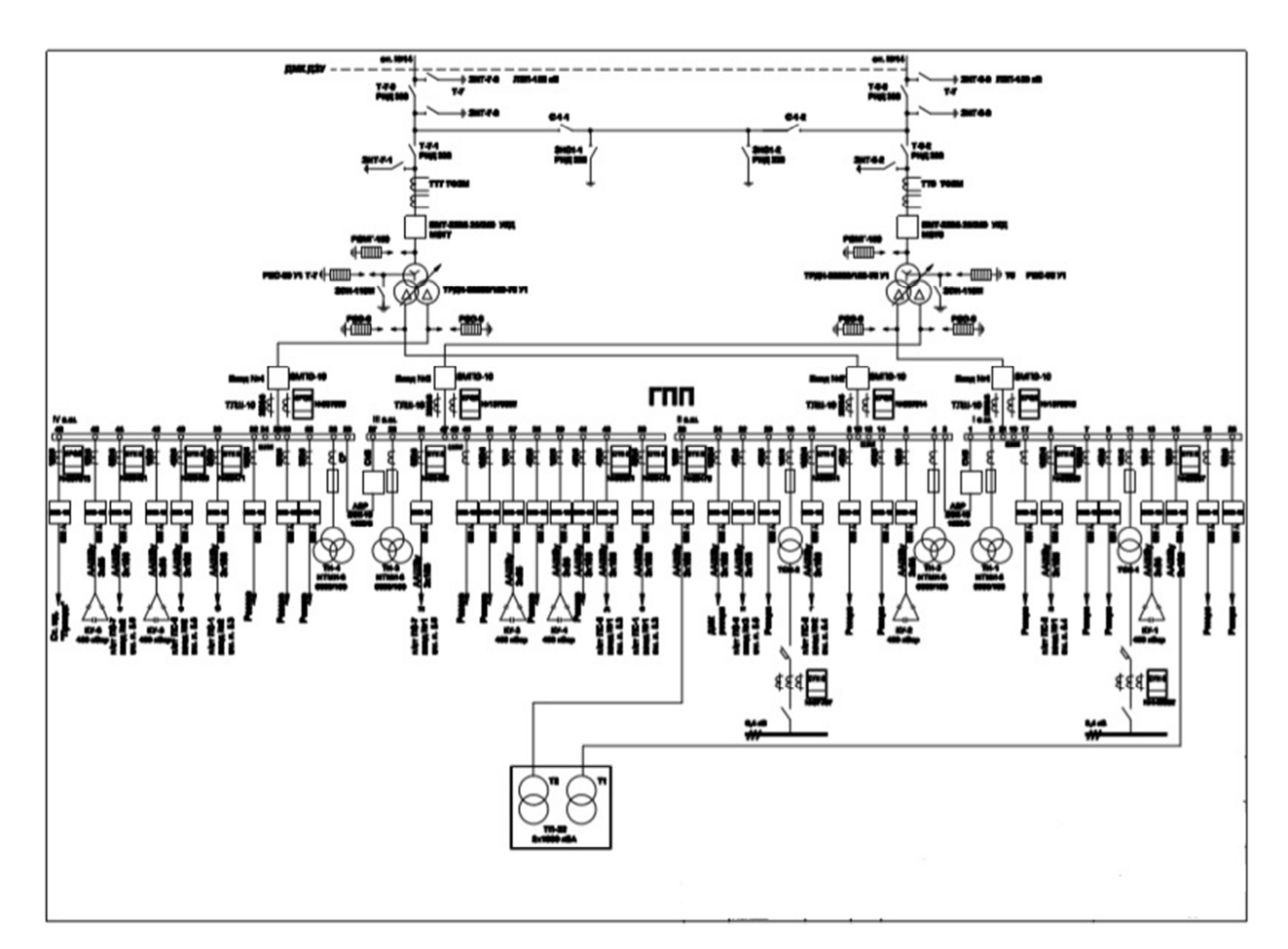

Рисунок 1.1 – Однолінійна схема електропостачання ПраТ ДКХЗ

Збір інформації здійснюється наступним чином:

- 1. на всіх облікових фідерах для обліку споживання активної електроенергії встановлені лічильники електроенергії т. СТК3...; СТ-ЕА08; НІК 2301 з телеметричними імпульсними виходами;
- 2. на кожній з підстанцій (ГПП, ПС-1, РУ-0,4 кВ; ПС-1, РУ-6 кВ; ПС-2, ПС-6; ПС-7; ТП-9; ТП-17) встановлюється апаратура для збору,

первинної обробки та передачі на сервер обліку телеметричної інформації;

- 3. імпульсні вихідні ланцюги лічильників електроенергії підключаються до вхідних каналів означеної апаратури;
- 4. у процесі первинної обробки телеметричної інформації кількість імпульсів, що надійшли від лічильників, множиться на запрограмовані коефіцієнти, і отримані результати в кВт\*год по запрограмованих інтервалах часу відображаються на дисплеях апаратури для збору телеметричної інформації.

При цьому вся зареєстрована інформація зберігається в пам'яті (добова протягом - 3-х діб, місячна протягом 3-х місяців).

На підстанціях вся інформація про облік електроенергії зберігається в енергонезалежній пам'яті приладів, які здійснюють збір та первинну обробку інформації (за поточну добу і три минулі доби; за поточний і два минулі місяці; добові півгодинні графіки електроспоживання - не менше ніж за 60 останніх минулих діб).

В сервері обліку створюється база даних, що дозволяє видавати звіти про споживання електроенергії та складати добові графіки електроспоживання за поточні та за минулі періоди обліку.

На об'єктах обліку електроенергії здійснюються такі функції:

- 1. Виконується розрахунок обліку активної електроенергії в одному напрямку (тільки споживання)
- 2. Будуються добові графіків навантаження за заданий період часу і видача їх на дисплей та друк
- 3. На тарифікаторах, встановлених на підстанціях передбачений облік кількості імпульсів, що поступають на їх входи з розподілом по декільком часовим зонам.
- 4. Інформація про витрати електроенергії періодично (не рідше 1 раз на годину) записується на сервер обліку.
- 5. Формування звітної документації по енергоспоживанню.

#### 1.2 Галузь застосування комп'ютерної системи

# 1.2.1 Аналіз сучасних комп'ютерних систем та рішень в галузі моніторингу енергоресурсів

Моніторинг величини електроспоживання промислового підприємства є важливою науково-технічною задачею. Необхідність детального аналізу внутрішніх енергетичних потоків та точного прогнозування електроспоживання обумовлена технологічними і економічними причинами.

У такого підприємства, як коксохімічний завод, частка плати за електроенергію в собівартості продукції може досягати десятків відсотків. В умовах ринкової економіки собівартість продукції підприємства буде визначати його конкурентоспроможність. В даний час всі промислові підприємства купують електроенергію на оптовому ринку електроенергії та потужності. Плата за електроенергію для таких підприємств складається з плати за фактичний обсяг спожитої електроенергії та плати за відхилення обсягу фактично спожитої електроенергії від планового обсягу споживання. Чим більше відхилення фактичних обсягів електроспоживання від планових, тим більше додаткових витрат на електроенергію несе підприємство.

Моніторинг дозволяє здійснювати технічно та економічно обґрунтоване регулювання обсягів електроспоживання у реальному часі.

Технічний облік електроенергії - облік для контролю витрат електроенергії усередині електростанцій, підстанцій, підприємств, для розрахунку і аналізу втрат електроенергії в електричних мережах, а також для обліку витрати електроенергії на власні, господарські та виробничі потреби.

Система технічний облік електроенергії - дозволяє домогтися реального зниження енергоємності виробництва без знання детальної структури енергоспоживання. Однією із таких систем, є система технічного обліку на датчиках струму.

Ефективність від впровадження системи технічного обліку на датчиках струму:

- 1. Створено якісний інструмент АСКОЕ для підвищення енергоефективності на підприємстві.
- 2. Реалізовано моніторинг поточної потужності енергоспоживання як по окремим навантажень так і по групі в цілому.
- 3. Є можливість отримання архівів енергії (3 хв, 30 хв, добу, місяць, рік) по кожній навантаженні спожитої енергії.
- 4. Створено умови для аналізу і прогнозування споживання електроенергії як результат створення системи технічного обліку електроенергії.
- 5. Отримано можливість встановити тривалість роботи навантаження для виявлення можливих розкрадань електроенергії.

Дуже розповсюдженою системою обліку є автоматизовані системи обліку електроенергії (АИИС ТУЕ / АИИС КУЕ).

Відмінні особливості автоматизованої системи обліку електроенергії (АИИС ТУЕ / АИИС КУЕ):

- 1. Гнучкість системи досягається завдяки архітектура і компонентам АИИС ТУЕ / АИИС КУЕ, які дозволяють легко інтегрувати її в єдину інформаційну систему підприємства. Для малих підприємств сама АИИС ТУЕ / АИИС КУЕ може використовуватися як основа створення інтегрованої системи, яка крім системи контролю та обліку енергоресурсів буде включати системи автоматизованого управління і диспетчеризації, обмеження доступу, пожежогасіння та інші.
- 2. Можливість створення АИИС ТУЕ / АИИС КУЕ на існуючій елементній базі і каналах обміну інформацією. Підтримується досить велика кількість каналів зв'язку (RS-485 / -232, GSM, радіоканал і ін.) і пристроїв обліку електроенергії.
- 3. Скорочення матеріальних і тимчасових витрат на розробку і впровадження АИИС ТУЕ / АИИС КУЕ. Система добре

зарекомендувала себе на практиці і може бути легко адаптована і масштабувати з урахуванням потреб будь-якого підприємства.

- 4. Зменшення експлуатаційних витрат система не вимагає додаткових витрат на експлуатацію. До кваліфікації диспетчера не пред'являється високих вимог.
- 5. Оперативний контроль витрати електроенергії і виключення людського фактору.
- 6. Інформаційний обмін АИИС ТУЕ / АИИС КУЕ використовує такі канали зв'язку, як GSM / GPRS, лінії телефонної мережі і супутникові канали доступу. Функція резервування каналів зв'язку в разі недоступності стільникового зв'язку може задіяти супутникові канали доступу.

Основним недоліком розглянутих аналогів АИИС ТУЕ / АИИС КУЕ є відносно висока вартість устаткування для збору даних та побудови розгалуженої дротової інформаційної мережі.

### 1.2.2 Інформаційне забезпечення системи

Розроблена система включає в себе:

- 1. підсистему збору даних, яка повинна включати наступні компоненти:
	- первинні вимірювальні перетворювачі (трансформатори струму та напруги);
	- первинні вимірювальні засоби обліку (трифазні електронні лічильники електроенергії з імпульсними виходами);
	- каналоутворюючу апаратуру та цифрові канали передачі даних зі швидкістю до 9600 біт / с;
- 2. підсистему обробки даних, яка повинна включати сервер збору даних з лічильників для відображення і обробки інформації, видачі звітної документації;
- 3. спеціалізоване програмне забезпечення повинно бути модульним, давати можливість вибору і заміни модулів. А також розширення можливостей системи додатковими модулями, забезпечувати гнучку конфігурацію і налаштування системи на виконання конкретних прикладних задач;
- 4. система повинна виконувати свої функції при зміні кількості точок обліку, а також при зміні вимог до форм організації обліку (однотарифний і багатотарифний облік);
- 5. термін служби системи, протягом якого зберігається її цільове призначення - не менше 25 років;
- 6. апаратне і програмне забезпечення повинно відповідати сучасним вимогам, бути високоефективним, мати високий ступінь готовності і захищеності від несанкціонованого доступу. Програмне забезпечення повинно бути закінченим продуктом і мати практичний досвід експлуатації;
- 7. операційна система повинна мати відкриту архітектуру і функціонувати в багатозадачному режимі;
- 8. апаратне і програмне забезпечення має забезпечувати автоматичне виконання таких операцій як збір даних з підстанції, обробка даних, архівування даних, формування звітних документів, перетворення (конвертація) і передача даних за заданим алгоритмом;
- 9. програмне забезпечення повинно мати можливість дистанційної синхронізації приладів обліку і лічильників, як в автоматичному, так і в ручному режимі за викликом оператора. Одним з основних компонентів програмних засобів повинна бути інформаційна база даних (ІБД), яка використовує структурований мову запитів (SQL). Операція збору даних повинна забезпечувати дистанційний збір таких даних:

виміряні дані, накопичені за інтеграційні періоди;

- журнал подій;
- розрахункові дані (дані за звітний період);
- графіки енергії і навантаження в графічній і табличній формі.
- 10. тарифікатори Облiк-Т20 повинні бути забезпечені резервним живленням для забезпечення передачі даних в АСТОЕ при відсутності основного живлення. Режим роботи тарифікаторів безперервний.

### 1.3 Функціональні особливості комп'ютерної системи

Автоматизована система технічного обліку енергоносіїв (АСТОЕ) ПрАТ «Дніпровський коксохімічний завод» забезпечує технічний облік електроенергії споживаної внутрішньозаводські електроспоживачами. У складі автоматизованої системи технічного обліку електроенергії введений облік електроенергії на приєднаннях, що вказані у табл.1.1.

Таблиця 1.1 – Перелік та характеристики точок обліку (вхідні та вихідні параметри)

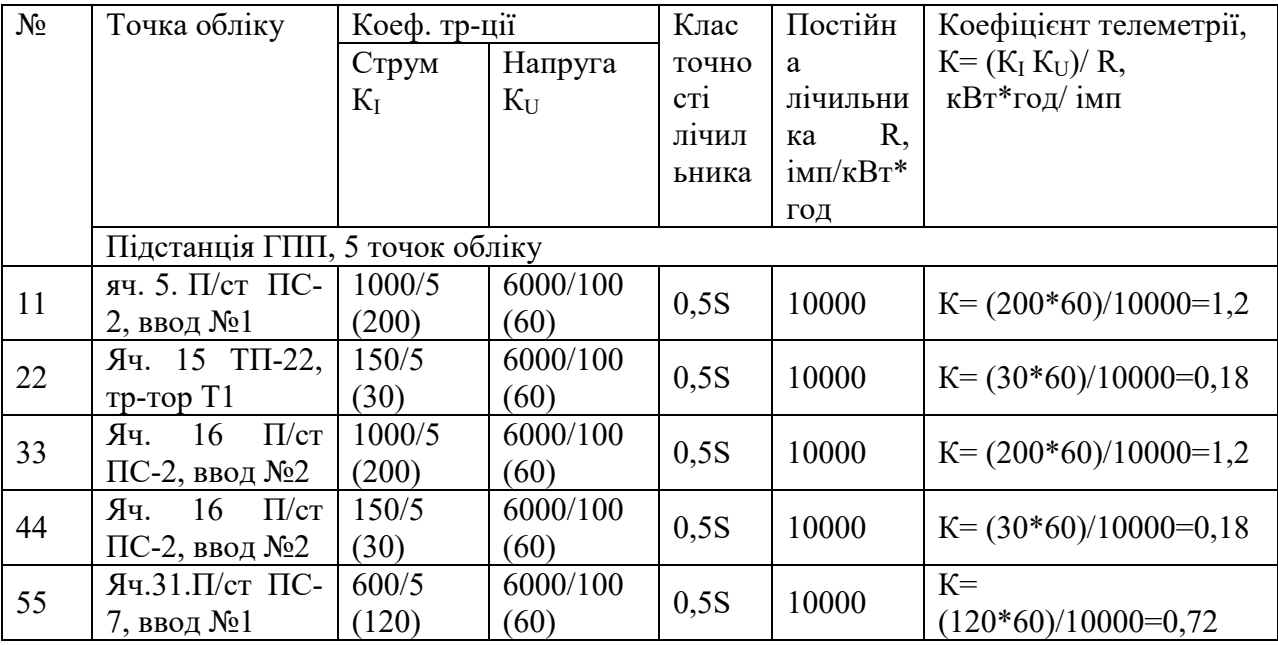

У складі програмного забезпечення серверу обліку передбачено опцію періодичного корегування часу у тарифікаторах шляхом їх синхронізації з системним часом сервера обліку. Крім того, у програмному забезпеченні тарифікаторів «Облік-Т20» необхідно активувати опцію автоматичної корекції похибки виміру часу. Для цього в пам'ять тарифікатора заноситься середньодобове відхилення системного часу серверу обліку від системного часу тарифікатора. Ця різниця автоматично компенсується програмним забезпеченням тарифікатора.

В системі повинно бути передбачено автоматичне діагностування програмних і апаратних засобів, з реєстрацією несправностей в протоколі подій. Повинно контролюватися і діагностуватися стан вимірювальних ланцюгів лічильників. Усі випадки доступу до параметрів лічильника повинні автоматично реєструватися і розшифровуватися в електронному журналі контролю доступу до параметра який налаштовується.

Використовується:

- 1. організаційне обмеження доступу сторонніх осіб в приміщення, де знаходяться апаратні засоби АСТОЕ;
- 2. фізичний (механічний) захист приміщень і обладнання АСТОЕ (замки і пломби на обладнанні і монтажних шафах);
- 3. програмний захист (установка паролів);
- 4. гарантоване розмежування доступу користувачів до програм інформації, які включають розмежування доступу по робочих місцях;
- 5. реєстрація входу (виходу) користувачів в систему;
- 6. заборона на несанкціоноване зміна конфігурації комплексів;
- 7. виявлення, ідентифікація і видалення комп'ютерних вірусів.

Технічний облік електроенергії - облік для контролю витрат електроенергії усередині електростанцій, підстанцій, підприємств, для розрахунку і аналізу втрат електроенергії в електричних мережах, а також для обліку витрати електроенергії на власні, господарські та виробничі потреби.

Система технічний облік електроенергії - дозволяє домогтися реального зниження енергоємності виробництва без знання детальної структури енергоспоживання. Однією із таких систем, є система технічного обліку на датчиках струму.

Ефективність від впровадження системи технічного обліку на датчиках струму:

- 1. створено якісний інструмент АСКОЕ для підвищення енергоефективності на підприємстві;
- 2. реалізовано моніторинг поточної потужності енергоспоживання як по окремим навантажень так і по групі в цілому.;
- 3. є можливість отримання архівів енергії (3хв, 30 хв, добу, місяць, рік) по кожній навантаженні спожитої енергії;
- 4. створено умови для аналізу і прогнозування споживання електроенергії як результат створення системи технічного обліку електроенергії;
- 5. отримано можливість встановити тривалість роботи навантаження для виявлення можливих розкрадань електроенергії.

### 1.4 Завдання дослідження

Завдання аналізу продуктивності комп'ютерної мережі (КМ) є однією з найважливіших серед завдань проектування КМ. У загальному вигляді задача аналізу продуктивності КМ полягає в тому, щоб оцінити показники продуктивності конкретної КМ при заданих параметрах її технічного, програмного забезпечення і зовнішнього середовища. До таких параметрів можуть ставитися швидкодії пристроїв, характеристики складності програм, інтенсивності потоків вимог на виконання програм, умови зовнішнього оточення (пропускна здатність орендованих ліній зв'язку, наявність випадкових і навмисних впливів інформаційного та іншого характеру, що призводять до непередбачуваного функціонування КМ), і інші.

Вирішуючи завдання аналізу продуктивності, необхідно враховувати випадкову природу багатьох факторів, від яких залежить продуктивність КМ. Так, випадковими часто є моменти надходження в КМ вимог, обсяги інформації що підлягає обробці, послідовність необхідних для її обробки операцій.

Складність структури КМ і необхідність обліку випадкових факторів роблять завдання аналізу продуктивності КМ дуже складною. Тому все більш широке поширення для аналізу продуктивності КМ отримує метод математичного моделювання.

Теорія масового обслуговування пов'язана з розробкою і аналізом математичних, тобто абстрактних, моделей, які описують процес обслуговування деяких об'єктів, що надходять на вхід обслуговуючого приладу у вигляді деякого потоку, і утворює в загальному випадку чергу на вході обслуговуючого приладу.

Метою використання СМО як моделі є аналіз якості функціонування систем-оригіналів.

У свою чергу, МеМО використовують для визначення найважливіших системних характеристик інформаційних систем:

продуктивності; часу доставки пакетів; ймовірності втрати повідомлень і блокування в вузлах; області допустимих значень навантаження, при яких забезпечується необхідну якість обслуговування та ін.

Головним завданням дослідження у кваліфікаційній роботі є визначення допустимих значень навантаження на існуючу мережу за яких мережа буде забезпечувати обробку запитів з мінімальною чергою.

Для забезпечення запасу по навантаженню необхідно промоделювати мережу з параметрами, що імітують дію шкідливого програмного забезпечення і визначити здатність мережі виконувати свої основні функції в цих умовах.

Розробити варіанти поліпшення роботи мережі в умовах значного інформаційного навантаження.

### 2 ТЕОРЕТИЧНА ЧАСТИНА

## 2.1 Розрахунок основних характеристик трафіку комп'ютерної мережі

#### 2.1.1 Оцінка пропускної здатності найбільшого сегмента мережі

Розрахувати основні характеристик для вихідного трафіку в найбільшому сегменті мережі підприємства за умови, що послугами одночасно користуються 100% користувачів.

Характеристики такі як:

- коефіцієнт зайнятості обслуговуючого маршрутизатора;
- завантаження каналу передачі даних маршрутизатора;
- середню затримку кадру;
- середню довжину черги;
- середній час перебування пакета в черзі;
- пропускну здатність каналу.

Для розрахунку приймається модель ділянки мережі як модель СМО M/M/1. Результати розрахунків порівнюються із заданими параметрами комп'ютерної системи.

Дано:

- кількість вузлів в найбільшій мережі: 47;
- середня інтенсивність трафіку: µ=125 (кадрів/c);
- середня довжина повідомлення: l=600 байт;
- вимоги до затримки передачі пакету  $-\leq$ 5 мс.

Згідно кількості вузлів (47) для їх підключення на рівні розподілу обираємо роутер Cisco Catalyst 2800 серії. (1 шт), на рівні доступу комутатор WS-C2960-24TC-L - Catalyst 2960 24 10/100 (3 шт).

Вихідний трафік пересилається на маршрутизатор в лінію з пропускною здатністю 100 Мбіт/с.

Для того, щоб комутатор рівня розподілу не був перенасичений, швидкість надходження пакетів не повинна перевищувати швидкості їх відправлення. Вважаємо, що послугами одночасно користуються 100% користувачів. Середня інтенсивність трафіку µ=125 (кадрів/c), а середня довжина повідомлення – 600 байт.

Розрахуємо пропускну здатність мережі на рівні доступу припускаючи, що послугами одночасно користуються 100% користувачів.

Pp.д=  $\mu$ \*1\*n\*8=125\*600\*24\*8= 14,4 (Мбіт/с),

де n- кількість портів в комутаторі рівня доступу.

Пропускна здатність мережі на рівні розподілу розраховується наступним чином. Так як до одного роутера рівня розподілу підходять 4 комутатори рівня доступу, а загальна кількість користувачів дорівнює 20, то пропускна здатність мережі на рівні розподілу буде дорівнює:

Pp.p=  $\mu$ \*1\*N\*8=125\*600\*47\*8= 28 (Mбir/c),

де N - кількість вузлів в найбільшій мережі.

Отримані при розрахунку результати не перевищують задані параметри мережі. Отже, перевантажень на обраному обладнанні не буде.

Комутатор рівня розподілу пересилає трафік на маршрутизатор через вихідну лінію з пропускною здатністю 100Мбіт/с.

Загальне навантаження на комутатор не повинно перевищувати:

µвих=100 000 000/(600\*8)=20834 пакетів/с.

Оскільки кожне джерело виробляє в середньому 125 пакетів/с, то ми обмежені приєднанням до комутатора рівня розподілу максимум:

N=20834/125=167 джерел.

Що задовольняє нашу мережу на 47 ПК.

Кожен з 47 ПК посилає потік заявок з інтенсивністю 125 кадрів/c. Інтенсивність вихідного трафіку від всіх користувачів:

 $λ=N*\mu=47*125=5875$  (пакетів/с)

Коефіцієнт затримки на рівні розподілу, тобто показник завантаженості вихідного каналу зв'язку, який впливає на час стояння в черзі:

 $p=\lambda/\mu$  BHX =5875/20834=0,28

Коефіцієнт зайнятості комутатора рівня розподілу:

 $r=p/(1-p)=0,28/(1-0,28)=0,38$ 

Середня затримка кадру, пов'язана з чергою М/М/1, дорівнює:

 $T=1/((\mu-\lambda))=1/(20834-5875)=0,066$  мкс

Середня довжина черги:

L чер= $\rho^2/(1-\rho)$ =  $(0,28^2/(1-0,28)=0,10)$ 

Ця цифра може бути корисною при налаштуванні черг на обладнанні в апаратурі можна вказувати максимальний розмір черги пакетів. В даному випадку в системі на обслуговуванні менше 1 пакету, значення досить умовне; воно свідчить про те, що система працює з великим запасом по продуктивності.

Середній час перебування пакета в черзі

Т оч=L чер/ $\lambda$ =0,10/5875=1,702 мкс

Це значення менше необхідного значення ≤5 мс, що задовольняє вимогам.

Пропускна здатність каналу:

λ=(пропускна здатність)/(довжина кадру)=b/l

b=λ\*l=5875\*600\*8=28200000біт/с=28,2Мбіт/с

Що задовольняє пропускній здатності вихідного каналу в 100Мбіт/с.

## 2.1.2 Інформаційне навантаження комп'ютерної системи моніторингу електроенергії

Для розрахунку електричної енергії, яка споживається за певний період часу, необхідно інтегрувати в часі миттєві значення активної потужності. Для синусоїдального сигналу потужність дорівнює добутку напруги на струм в мережі в даний момент часу. На цьому принципі працює будь-який лічильник електричної енергії.

В процесі моніторингу електричної енергії здійснюється щохвилинний контроль її рівня споживання у кожній точці обліку. При цьому по каналах зв'язку від кожної точки обліку передається наступна інформація:

кількість енергії, інтегрована на протязі 60сек – 4байти;

відмітка якості хвилинних даних – 1 байт;

поточний системний час – 4 байти;

Всього:  $I_{1} = 96a$ йт.

Кількість*K*<sup>0</sup> додаткових бітів CRC для побудови циклічних кодів, з метою виявлення до 3-х розсіяних помилок повинна задовольняти нерівності

$$
I_1 + K_0 \le 2^{K_0 - 1} - 1. \tag{2.1}
$$

Звідси одержуємо  $K_0 = 8$ біт =1байт.

Для кодування адреси тарифікатора необхідно передбачити ще один байт.

Таким чином пакет щохвилинних даних налічує  $D_1=1$  байт.

Загальна кількість точок обліку -115. Таким чином кожну хвилину кількість інформації в системі зростає на величину

$$
\Delta I = 115 \times 9 = 10356 \text{a} \text{m} = 82806 \text{m} \tag{2.2}
$$

Кількість даних, які поповнюють базу даних зростає кожну хвилину на величину

$$
\Delta D = 115 \times 11 \times 8 = 10120 \text{ for.}
$$
\n(2.3)

Швидкість *C*, з якою повинен здійснюватися збір інформації знайдемо, враховуючи наступні вимоги:

- система моніторингу повинна допускати аварійну тимчасову перерву в роботі на протязі 24годин;
- після відновлення роботи система повинна наздогнати потік облікових даних та вийти на режим обліку актуальних даних на протязі не більш ніж 30 хвилин.

Згідно цих вимог одержуємо рівняння, з якого можна знайти *C:*

$$
\frac{\Delta D \cdot 60 \cdot 24}{C - \Delta D / 60} = 1800,
$$
\n(2.4)

$$
C = \frac{\Delta D \cdot 60 \cdot 24}{1800} + \Delta D / 60 = 8265 \text{ }60\text{J}.
$$
 (2.5)

Найближче значення швидкості обміну інформацією, яку підтримує тарифікатор Облік-Т20 по інтерфейсу RS-485, складає 9600 бод. Цьому

значенню повинні відповідати пропускна спроможність каналів зв'язку між сервером та тарифікаторами та швидкість опитування останніх.

В системі передбачено автоматичне діагностування програмних і апаратних засобів, з реєстрацією несправностей в протоколі подій. Контролюється і діагностується стан вимірювальних ланцюгів лічильників. Усі випадки доступу до параметрів лічильника автоматично реєструються і розшифровуються в електронному журналі контролю доступу до параметра який налаштовується.

## 2.1.3 Імітаційна модель мережі рівня підприємства в пакеті Cisco Packet Tracer

На даний момент історії Інтернет і мережева інфраструктура стають не менш важливою частиною повсякденного життя, ніж водопровід і електрику. Проте, цілком буденні речі – локальні мережі – вимагають окремої уваги, навіть більш ніж телебачення, телефонія і покупка нової пари туфель. І як добре розвинена технологія вона має свою специфіку: вдома, в офісі, школі, автосервісі, виробництві і так до нескінченності. Особливості локальних мереж випливають із завдань, які на них покладені.

Таким чином, в даний час необхідно подальший розвиток локальних ресурсів. По-перше, розвиток локальних мереж сприяє розвитку глобальної мережі в цілому, по-друге, локалізація певних сервісів сприяє підвищенню якості їх функціонування, забезпечує новий якісний рівень захисту конфіденційної інформації.

Інформаційні методи все ширше впроваджуються в усі сфери діяльності. Інформатизація, конвергенція комп'ютерних і телекомунікаційних технологій, перехід до широкомасштабного застосування сучасних інформаційних систем в сфері науки і освіти забезпечують принципово новий рівень отримання і узагальнення знань, їх поширення і використання.

Багато сучасних організації використовують велику кількість комп'ютерів, часто значно віддалених один від одного. Наприклад, можуть бути окремі комп'ютери для стеження за виробничим процесом, обліку товарів та нарахування заробітної плати. Спочатку всі ці комп'ютери нерідко працюють ізольовано один від одного, проте в якийсь момент адміністрація може прийняти рішення з'єднати їх, щоб мати можливість швидкого доступу до інформації по всій компанії. Таким чином вирішується проблема спільного використання ресурсів – надається доступ до програм, устаткуванню і особливо даними будь-якому користувачеві мережі, незалежно від фізичного розташування ресурсу і користувача.

Комп'ютерна мережа — це сукупність комп'ютерів і різних пристроїв, що забезпечують інформаційний обмін між комп'ютерами в мережі без використання яких-небудь проміжних носіїв інформації.

У класифікації мереж існує два основні терміни: LAN і WAN.

LAN (Local Area Network, локальна обчислювальна мережа, ЛОМ) локальні мережі, що мають замкнуту інфраструктуру до виходу на постачальників послуг. Терміном LAN може називатися і маленька офісна мережа, і мережа рівня великого заводу, що займає кілька сотень гектарів. Зарубіжні джерела дають навіть приблизну цифру для використання високошвидкісних каналів - близько шести миль (10 км) у радіусі.

WAN (Wide Area Network) — глобальна мережа, що покриває великі регіони, які включають у себе як локальні мережі, так і інші телекомунікаційні мережі й пристрої. Приклад WAN - мережі з комутацією пакетів (Frame Relay), через яку можуть «розмовляти» між собою різні комп'ютерні мережі.

На основі поставленого завдання в середовищі Cisco Packet Tracer необхідно налаштувати мережу відповідно до вимог заказника:

- адрес для виділення підмереж: 17.23.0.0/20;
- кількість вузлів приведена в табл. 2.1.

Налаштування паролів базової конфігурації пристроїв приведене у табл. 2.2.

Таблиця 2.1 – Кількість вузлів у підмережах

| Мережа                                  | –<br>–<br>᠇.<br>- | π∩ ∩<br>$\overline{\phantom{a}}$<br>11 V | □∩<br>- -<br>$\mathbf{11}$ | $T^*$<br>. .<br>$\cdots$ | $\sim$<br>$\mathbf{\mathbf{r}}$<br>−<br>.<br>. | .<br>111111 |
|-----------------------------------------|-------------------|------------------------------------------|----------------------------|--------------------------|------------------------------------------------|-------------|
| $T_{\rm C}$<br>$L$ 10 $T$<br>пьк<br>1.D | ر_                |                                          |                            | -                        | ັ                                              | . .         |

Таблиця 2.2 – Налаштування паролів базової конфігурації пристроїв

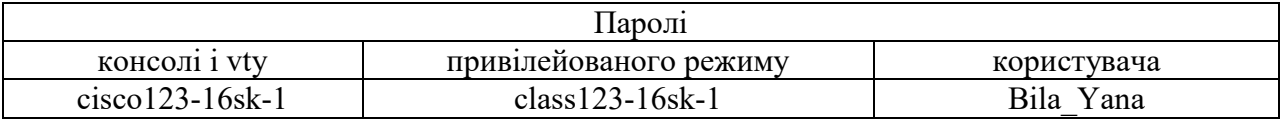

На рис. 2.1 приведено структуру комп'ютерної мережі, яка повинна бути розроблена у роботі.

Для розрахунку ІР-адресації спочатку необхідно визначити кількість підмереж у даній мережі. Згідно розрахунків необхідно розділити вихідну мережу 17.23.0.0/20 на 6 підмереж. Для того, щоб розбити вихідну мережу, необхідно визначити кількість біт, необхідних для визначення п'яти мереж (для визначення п'яти мереж необхідно 3 біти (23=8), оскільки при використанні 2 біт вихідну мережу можна розділити лише на 4 підмережі (22=4). Мережі повинні бути розраховані на 30 адрес. Відповідно, необхідна кількість біт для отримання необхідної кількості ІР-адрес - 6 (26=64).

Важливо зазначити, що з загальної кількості ІР-адрес на визначення вузлів відводиться на 2 менше, оскільки перша адреса визначає мережу, а остання визначає адресу широкомовної розсилки.

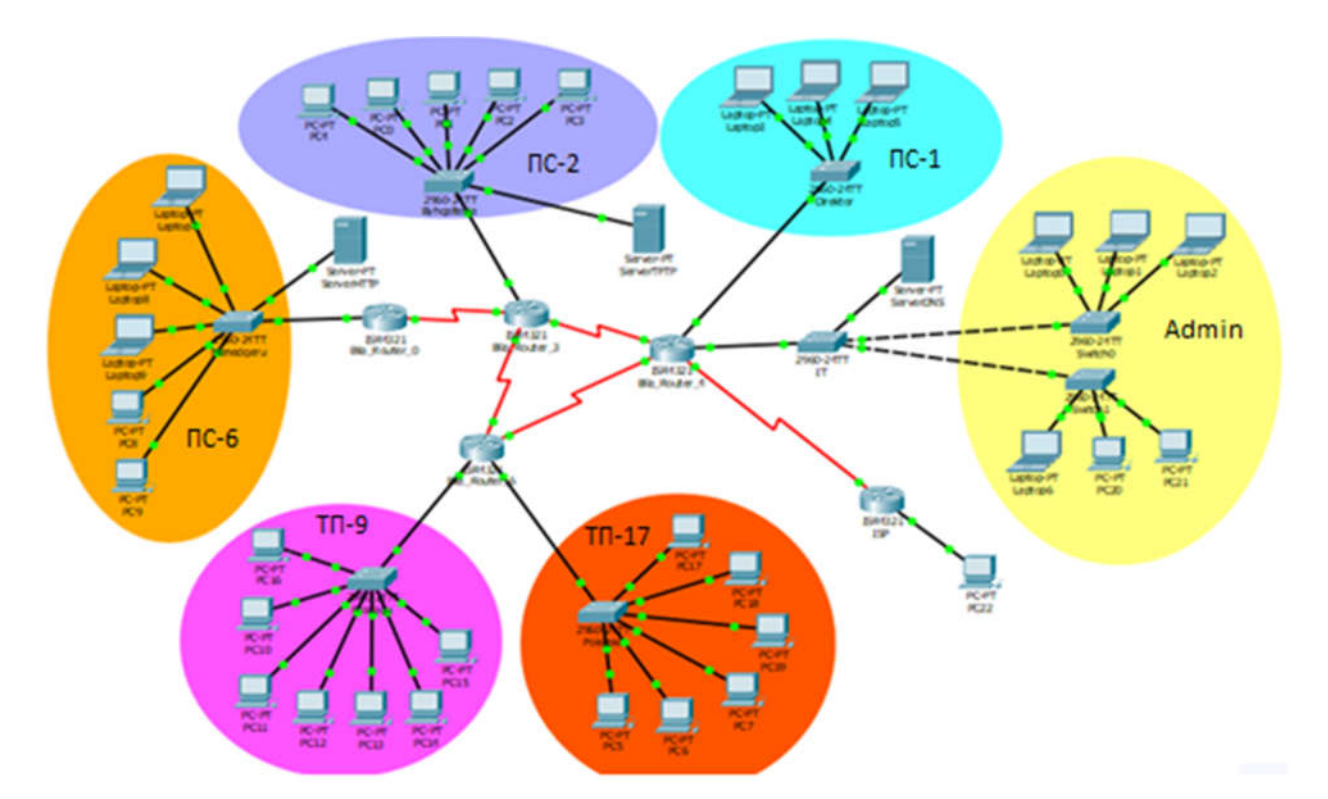

Рисунок 2.1 – Вихідна структура комп'ютерної мережі

Таким чином розрахунок ІР-адреси методом VLSM для мережі ПС-1 мас вигляд: 17.23.0.|000|0 0000

Символами "| |" виділена частина ІР-адреси, що визначає підмережу вихідної мережі. Маска підмережі - 17 одиниць (255.255.255.224). Адреса підмережі - 17.23.0.0. Перша допустима адреса підмережі визначається як значення І в наймолодшому біті ІР-адреси у хостовій частині. Остання допустима адреса визначається як значення одиниць в усіх розрядах хостової частини, крім наймолодшого - 17.23.0.000|1 1110| (17.23.0.30). Широкомовна адреса визначається як усі одиниці в усіх розрядах хостової частини ІРадреси - 17.23.0.000|1 1111| (162.22.0.31).

### 2.2 Аналітичні моделі комп'ютерних мереж

#### 2.2.1 Характеристика потоків в комп'ютерних мережах

Перехід повідомлення з одного центру після закінчення обслуговування в ньому в іншій здійснюється відповідно до заданого маршруту, під яким розуміється послідовність відвідуваних повідомленням

центрів мережі. Маршрут повідомлення по мережі МО задається матрицею маршрутів P, вид якої залежить від того, чи є мережа МО відкритою або замкненою. У відкриту мережу МО повідомлення надходять із зовнішнього джерела і можуть покидати мережу після завершення обслуговування. Якщо прийняти зовнішнє джерело за новий центр мережі і позначити індексом 0, то маршрут у відкритій мережі задається стохастичною матрицею:

$$
P=\big\|P_{ij}\big\|,
$$

де  $P_{0j}$  і  $P_{i0}$  - відповідно імовірність надходження в j-й центр повідомлення з джерела і імовірність покидання повідомленням мережі після закінчення обслуговування в і-му центрі;

 $P_{ij}$  - імовірність того, що повідомлення, що йде з і-го центру, перейде в j-й центр  $(i, j = \overline{1, M})$ .

Очевидно, що виконується рівність

$$
\sum_{j=0}^{M} P_{ij} = 1 \ (i = 0, 1, ..., M)
$$
 (2.6)

Потік повідомлень, який входить з джерела в мережу визначається сумісним розподілом випадкових величин  $Z_k = t_k - t_{k-1}$ , де  $t_k$  — моменти надходження повідомлень  $(k \ge 1, t_0 = 0, 0 \le t_1 \le t_2 \le \cdots)$ . Якщо випадкові величини  $Z_k$  незалежні в сукупності, то такий потік називають потоком з обмеженою післядією і для його визначення достатньо задати набір функцій розподілу  $H_k(t) = P\{Z_k \le t\}$ ,  $k \ge 1$ . Важливу роль в теорії систем і мереж МО виконує рекурентний потік, для якого  $H_1(t) = H_2(t) = \cdots = H(t)$ . Окремим випадком рекурентного потоку є пуассонівський потік, для якого  $H(t) = 1 - e^{-\lambda t}$ , де інтенсивність потоку  $\lambda$  може залежати від загального числа повідомлень N, що знаходяться в мережі.

Для визначення потоків, що циркулюють в стаціонарному режимі у відкритій мережі МО, введемо коефіцієнти передачі е; такі, що  $e_i \lambda(N) \epsilon$ загальною інтенсивністю потоку повідомлень в i-й центр мережі. Інтенсивність eiλ(N) складається з інтенсивності надходження повідомлень в і-й центр з джерела  $P_{0i}\lambda(N)$  і інтенсивності надходження від інших центрів  $e_j P_{ji} \lambda(N)$  ( $j = \overline{1, M}$ ). Таким чином, величини  $e_i$  задовольняють наступній системі лінійних рівнянь:

$$
e_i = P_{0i} + \sum_{j=1}^{M} e_j P_{ji}, i = 1, 2, ..., M,
$$
 (2.7)

розв'язок якої через припущення про те, що стохастична матриця маршрутів Р є невиродженою, існує і єдиний.

У замкненій мережі МО повідомлення ззовні не надходять і не покидають мережу; кількість повідомлень, що циркулюють в ній, постійна і дорівнює N. Матриця Р, що визначає випадкові маршрути руху повідомлень, так же само, як і для відкритої мережі, передбачається стохастичною і нерозкладною, але не містить в цьому випадку нульових стовпця і рядка (джерело повідомлень відсутнє). Система лінійних рівнянь (2.7) набуде вигляду

$$
e_i = \sum_{j=1}^{M} e_j P_{ji}.
$$
 (2.8)

Число незалежних рівнянь в системі (2.8) на одиницю менше кількості змінних, так що її рішення єдине з точністю до мультиплікативної константи. Іншими словами, якщо  $e = \{e_1, e_2, ..., e_M\}$  — розв'язок системи рівнянь (1.3.3), то при  $\varepsilon \neq 0$  розв'язком  $\varepsilon$  i  $\varepsilon e = {\varepsilon e_1, \varepsilon e_2, ..., \varepsilon e_M}$ . Для відшукання однозначного розв'язку системи рівнянь (2.8) достатньо довільно задати значення  $e_i$ , наприклад покласти  $e_i=1$ . У цьому випадку величину  $e_i$  можна інтерпретувати як середнє число відвідувань повідомленням центру  $j(i = \overline{1, M})$  між двома послідовними відвідуваннями ним першого центру.

Нехай  $\lambda_i$  — потік, що проходить через *і* -й центр  $(i = \overline{1, M})$  в стаціонарному режимі. Тоді вираз  $\lambda_i = e_i \lambda_1$  зв'язує потоки, що проходять через i-й і перший центри мережі.

#### 2.2.2 Моделі комп'ютерної мережі

Вирішуючи задачу оцінки характеристик комп'ютерних мереж в умовах впливу шкідливих програм, необхідно враховувати випадкову природу багатьох факторів, від яких залежать характеристики КС. Випадковими часто є моменти надходження в мережу вимог, обсяги підлягає обробці інформації, послідовність необхідних для її обробки операцій. Складність структури КС і необхідність обліку випадкових факторів роблять задачу оцінки характеристик складної, причому в міру прогресу обчислювальної техніки і шкідливих інформаційних впливів на КС складність цього завдання зростає. Тому широке поширення для оцінки пропускної здатності мережі отримав метод математичного моделювання.

Моделювання - один з найбільш поширених методів дослідження процесів функціонування складних систем. Найбільш поширеними з методів побудови математичних моделей є системи масового обслуговування (СМО).

Ускладнення структур і режимів реальних КС ускладнює застосування класичних методів теорії масового обслуговування (ТМО) з огляду на зростаючі розмірності вирішуваних завдань.

Одним з можливих шляхів подолання розмірності є використання моделей в формі мереж масового обслуговування (МеМО).

МеМО являє собою сукупність кінцевого числа обслуговуючих вузлів, в якій циркулюють заявки, що переходять відповідно до маршрутної матриці з одного вузла в інший. Вузол завжди є розімкнутої системою масового обслуговування (СМО). При цьому окремі СМО відображають функціональносамостійнічастиниреальноїкомп'ютерноїмережіпідприємства, зв'язку між СМО - структуру мережі, а вимоги, що циркулюють по МеМО, складові матеріальних потоків (повідомлення (пакети) в мережі).

В теорії МеМО фундаментальним є поняття стану мережі. Найважливіша характеристика мереж МО – ймовірності їх станів. Для визначення ймовірностей станів МеМО досліджують протікає в мережі випадковий процес. В якості моделей протікають в МеМО процесі в найбільш часто використовують марковские.

Марковским процесом з безперервним часом описують функціонування експоненційних МеМО. Мережа називається експоненціальною, якщо вхідні потоки вимог в кожну СМО пуассоновским, а часи кожного етапу обслуговування, реалізованого на будь-який СМО мережі, мають експоненційний розподіл. Це дозволяє вважати, що етапи обслуговування н езалежні між собою і не залежать ні від параметрів вхідного потоку, ні від стану мережі, ні від маршрутів прямування вимог.

Аналітичні моделі розрахунку характеристик КС базуються, як правило, на аналізі експоненційних МеMO. При використанні цього математичного апарату вдається отримати аналітичні моделі для вирішення широкого кола завдань дослідженн якомп'ютерних мереж.

#### 2.2.3 Розв'язання моделей систем масового обслуговування

Переходячи до розв'язання системи рівнянь (2.9), введемо функцію

$$
\beta_k(n_k) = \begin{cases} n_k! \mu_i, n_k \le A_k, \\ A_k! A_k^{n_k - A_k}, n_k > A_k, \end{cases}
$$
\n(2.9)

яка може бути представлена також рекурсивно:

$$
\beta_k(0)=1,
$$

$$
\beta_k(n_k) = \alpha_k(n_k)\beta_k(n_k - 1), n_k = 1, 2, ..., N,
$$
\n(2.10)

введемо заміну змінних в (2.9):

$$
P(n) = \prod_{i=1}^{M} \beta_i^{-1}(n_i) Q(n)
$$
 (2.11)

Після підстановки (2.11) в (2.9) одержимо нову систему рівнянь відносно Q(n):

$$
\sum_{k=1}^{M} \alpha_k (n_k) \mu_k Q(n) = \sum_{i=1}^{M} \sum_{k=1}^{M} \alpha_k (n_k) \mu_i P_{ik} Q(n - 1_k + 1_i), \qquad (2.12)
$$

Якщо представити Q(n) у вигляді функції М невідомих параметрів x<sub>i</sub>:

$$
Q(n) = \prod_{i=1}^{M} x_i const
$$
 (2.13)

і підставити у вираз (2.12), то (2.12) набуває наступного простого вигляду:

$$
\sum_{k=1}^{M} \alpha_k (n_k) \left\{ \mu_k - \sum_{i=1}^{M} \mu_i P_{ik} \left( \frac{x_i}{x_k} \right) \right\} = 0 \tag{2.14}
$$

З метою подальшого спрощення останньої системи рівнянь припустимо, що всі N повідомлень знаходяться в j-му центрі  $j = \overline{1, M}$  i, отже, в решті центрів повідомлення відсутні. Враховуючи, що функція  $\alpha_k(n_k)$  в цьому випадку за означенням дорівнює нулю для всіх  $k \neq j$ , одержуємо:

$$
\mu_k x_k = \sum_{i=1}^M (\mu_i x_i) P_{ik} \tag{2.15}
$$

або, ввівши позначення  $e_i = \mu_i x_i$ 

$$
e_k = \sum_{i=1}^{M} e_i P_{ik}, k = \overline{1, M}.
$$
 (2.16)

Отже, невідомі параметри xk визначаються з системи лінійних рівнянь (2.16), рішення якої в силу припущення про вид маршрутної матриці Р єдине з точністю до мультиплікативної константи ε.

Таким чином, стаціонарний розподіл ймовірності станів даної замкненої однорідної експоненціальної мережі МО має вигляд

$$
P(n) = \prod_{i=1}^{M} [x_i^{n_i} / \beta_i(n_i)] G_M^{-1}(N).
$$
 (2.17)

Нормалізуюча константа  $G_M(N)$  визначається з умови нормування

$$
1 = \sum_{n \in S(N,M)} P(n) = G_M^{-1} \sum_{n \in S(N,M)} \prod_{i=1}^M [x_i^{n_i}/\beta_i(n_i)] \tag{2.18}
$$

Тут підсумовування ведеться по всіх  $C_{N-1}^{M+N-1}$  можливих станах вектора  $n \in S(N,M)$ 

З (2.18) витікає, що

$$
G_M(N) = \sum_{n \in S(N,M)} \prod_{i=1}^{M} [x_i^{n_i}/\beta_i(n_i)] \tag{2.19}
$$

Підставляючи (2.19) в (2.17) і враховуючи, що  $x_i = e_i / \mu_i$ , одержуємо остаточно

$$
P(n) = \frac{\prod_{i=1}^{M} \frac{e_i^{n_i}}{[\mu_i^{n_i} \beta_i(n_i)]}}{\sum_{n \in S(N,M)} \prod_{i=1}^{M} \frac{e_i^{n_i}}{[\mu_i^{n_i} \beta_i(n_i)]}}
$$
(2.20)

З останнього виразу видно, що стаціонарні імовірності Р(n) не залежать від константи ε з точністю, до якої визначаються значення вектора ε, і мають вид добутку, співмножники якого  $Z_i(n_i) = e_i^{n_i}/[\mu_i^{n_i} \beta_i(n_i)]$   $(i = \overline{1,M}) \in$ стаціонарні імовірності станів i-го центру, що розглядається окремо від мережі.

Формули (2.19) і (2.20) дозволяють визначати різні імовірнісні характеристики мережі МО. Наприклад, ймовірність того, що кількість повідомлень в і-му однолінійному центрі  $(i = \overline{1, M})$  більше або рівне n, має вигляд

$$
P(n_i \ge n, N) = \sum_{\substack{n \in S(N,M) \\ n_j \ge n}} P(n) = \frac{1}{G_M(N)} \sum_{\substack{n \in S(N,M) \\ n_j \ge n}} \prod_{j=1}^M x_i^{n_j}.
$$
 (2.21)

$$
P(n_i \ge n, N) = \frac{x_i^n}{G_M(N)} \sum_{n \in S(N-n, M)} \prod_{j=1}^M x_i^{n_j} = \frac{x_i^n G_M(N - n)}{G_M(N)} \tag{2.22}
$$

З останнього виразу, з урахуванням того, що

 $P_i(n,N) = P(n_i \ge n, N) - P(n_i \ge n + 1, N)$ , визначається граничний розподіл числа повідомлень, що знаходяться в i-му вузлі  $(i = \overline{1, M})$ :

$$
P_i(n,N) = x_i^n [G_M(N-n) - x_i G_M(N-n-1)]/G_M(N) \qquad (2.23)
$$

Вирази (2.17), (2.23) і (2.20) справедливі відповідно для мереж,що не залежать від навантаження, і мереж, в яких залежність інтенсивності обслуговування центру від числа повідомлень у ньому визначається функцією.

## 2.2.4 Показники однорідних мереж

Основною метою при використанні моделей мереж МО для аналізу обчислювальних систем і мереж є відшукання різних показників якості функціонування або характеристик мереж МО. Ми розглянули одну з найважливіших таких характеристик — розподіл імовірності станів Р(n). Перейдемо тепер до визначення інших характеристик імовірності однорідних експоненціальних МО, що залежать від навантаження.

По аналогії з формулою (2.23) граничний розподіл числа повідомлень в М-му (граничному) центрі визначається у вигляді

$$
P_M(n,N) = \sum_{n \in S(N,M), n_M = n} \prod_{i=1}^M Z_i(n_i) / G_M(N) =
$$
  
= 
$$
Z_M(n) \sum_{n \in S(N-n,M-1)} \prod_{i=1}^M Z_i(n_i) / G_M(N), \ n = \overline{1, N}.
$$
 (2.24)

### З урахуванням виразу для нормалізуючої константи маємо

$$
P_M(n, N) = Z_M(n)G_{M-1}(N-n)/G_M(N)
$$
\n(2.25)

Граничний розподіл в будь-якому центрі  $i \neq M$  може бути одержаний шляхом перенумерації центрів так, щоб даний центр став граничним. Для одержаної таким чином мережі застосовується вираз (2.25). Легко бачити, що для центру М, який не залежить від навантаження  $(\mu_M(n) = \mu_M)$ , вираз (2.25) перетвориться до вигляду (2.23). В цьому випадку при визначенні характеристик вузлів з номерами i=1,2,…,M-1 додаткова перенумерація не потрібна.

Інтенсивність потоку повідомлень, що виходить, з і-го центру  $\lambda_i(N)$  за означенням дорівнює середньому числу заявок, що обслуговуються в ньому за одиницю часу. Таким чином,

$$
\lambda_i(N) = \sum_{n=1}^{N} P_i(n, N) \mu_i(n) \tag{2.26}
$$

З визначення  $Z_i(N)$  слідує, що

$$
Z_i(n)\mu_i(n) = Z_i(n-1)e_i \tag{2.27}
$$

Підставляючи (2.27) і (2.25) в (2.26), одержуємо для  $i = \overline{1,M}$ 

$$
\lambda_i(N) = e_i \sum_{n=1}^N \frac{Z_i(n-1)G_{i-1}(N-n)}{G_i(N)} = e_i G_i(N-1)/G_i(N) \qquad (2.28)
$$

Для випадку, коли інтенсивність обслуговування в i-му центрі описується виразом, продуктивність  $\lambda_i(N)$  може бути визначена через середню кількість зайнятих приладів в *і*-му центрі u<sub>i</sub>(n):

$$
\lambda_i(N) = \sum_{n=1}^{N} \mu_i(n) P_i(n, N) = \mu_i u_i(N), i = \overline{1, M}
$$
\n(2.29)

де ui(n) задовольняє наступному співвідношенню:

$$
u_i(N)/u_j(N) = e_i \mu_i^{-1} / e_j \mu_j^{-1}.
$$
 (2.30)
Співвідношення (2.30) дозволяє визначити характеристики зайнятості і пропускної спроможності для всіх центрів, якщо розраховані або виміряні характеристики одного вузла.

З (2.29) і (2.30) встановлюється рівність нормованих пропускних спроможностей для кожного центру

$$
\lambda_i(N)/e_i = \lambda_i(N)/e_i \tag{2.31}
$$

Із співвідношення  $u_i(N) \le u_i(N+1)$  ( $N = 0,1,...$ ) слідує, що при  $N \to \infty$  один з центрів, наприклад *j*-й, виявиться насиченим, так що  $u_i(\infty) = A_i$ . Очевидно, що пропускна спроможність цього центру при  $N \to \infty$ буде  $\lambda_j(\infty) = A_j \mu_j$  і значення  $u_j(\infty), \lambda_j(\infty)$  для решти центрів мережі можуть бути визначені з (2.29). Цей прийом часто використовується при дослідженні деяких асимптотичних властивостей замкнених мереж масового обслуговування.

Математичне сподівання числа повідомлень в М-му центрі з урахуванням виразу (2.25) має вигляд

$$
L_M(N) = \sum_{n=1}^{N} n P_M(n, N) = \frac{1}{G_M(N)} \sum_{n=1}^{N} n Z_M(n) G_{M-1}(N-n)
$$
\n(2.32)

Для вузла, що не залежить від навантаження, вираз, що описує середню довжину черги в центрі, спрощується:

$$
L_i(N) = \sum_{n=1}^{N} x_i^n G_M(N-n) / G_M(N), i = \overline{1, M}
$$
 (2.33)

Відповідно до формули Літтла середній час перебування повідомлень в i-му центрі обслуговування Ti(N) дорівнює відношенню середньої довжини черги до середньої інтенсивності вхідного потоку. У стаціонарному режимі інтенсивність вихідного потоку дорівнює інтенсивності вхідного потоку, тому

$$
T_i(N) = L_i(N)/\lambda_i(N), \qquad i = \overline{1,M}.
$$
\n(2.34)

Особливий інтерес представляє час циклу V<sub>i</sub>(N) — середнє значення інтервалу часу між моментом виходу з i-го центру до моменту першого надходження вказаного повідомлення в цей центр. Якщо  $e_i=1$ , то величину  $e_i$ можна інтерпретувати як середнє число відвідувань повідомленням j-го центру між двома послідовними відвідуваннями i-го центру. Отже, сумарний середній час, проведений повідомленням за час циклу в j-му центрі, складає  $e_i T_i(N)$ 

Звідси

$$
V_i(N) = \sum_{j=1}^{M} e_j T_j(N)
$$
\n(2.35)

Підставляючи в (2.35) вираз (2.34) і враховуючи співвідношення (2.31), яке в даному випадку має вигляд  $\lambda_i(N) = \lambda_i(N) e_i$ , маємо:

 $V_i(N) = [N - L_i(N)]/\lambda_i(N).$ 

Таким чином, час циклу  $V_i(N)$  однозначно визначається середньою довжиною черги і продуктивністю і-го центру.

## 2.2.5 Рекурентний метод Бузена

Розглянуті в попередніх параграфах методи дослідження локальнозбалансованих мереж МО дозволяють отримати розв'язок в зручній мультиплікативній формі. Проте вказаний розв'язок залежить від нормалізуючої константи, що має відносно простий вигляд для відкритих мереж МО, але є сумою добутків  $Z_1(n_1), Z_2(n_2), ..., Z_M(n_M)$  для замкнених мереж. Кількість доданків в цій сумі відповідає потужності простору станів мережі і навіть для однорідних замкнених мереж складає  $C_{N+M-1}^{M-1}$ . Внаслідок

комбінаторного зростання простору станів мережі МО при збільшенні числа центрів, класів та повідомлень потужність простору станів мережі швидко зростає, так що прямий розрахунок нормалізуючої константи є досить складним для мереж великої розмірності.

Тому розроблено спеціальні методи обчислення стаціонарних ймовірностей станів і інших характеристик замкнених мереж МО, сукупність яких є окремим розділом теорії мереж МО.

Основою більшості таких алгоритмів є рекурентний метод Бузена (алгоритм згортки).

Відповідно до цього методу алгоритм розрахунку нормалізуючої константи

$$
G_M(N) = \sum_{n \in (N,M)} \prod_{i=1}^{M} Z_i(n_i),
$$
\n(2.36)

де множник  $Z_i(n_i)$  згідно (2.28) має вигляд

$$
Z_i(n_i) = \begin{cases} e_i^{n_i} / \prod_{j=1}^{n_i} \mu_i(j), & \text{якщо центр і залежить від навантаження,} \\ (e_i / \mu_i)^{n_i}, & \text{якицо центр і не залежить від навантаження,} \end{cases}
$$
 (2.37)

а простір станів мережі

$$
S(n, M) = \left\{ n = (n_1, n_2, ..., n_M) \middle| \sum_{i=1}^{M} n_i = N, n_i \ge 0, i = \overline{1, M} \right\}
$$
 (2.38)

зводиться до простої ітеративної процедури, суть якої полягає в наступному.

Розглянемо функцію

$$
g(n,m) = \sum_{n \in S(n,m)} \prod_{i=1}^{m} Z_i(n_i).
$$
 (2.39)

Очевидно, що при

 $g(N, M) = G_M(N)$  та  $g(n, M) = G_M(n)$  для  $n = \overline{0, N}$  при m>1маємо:

$$
g(n,m) = \sum_{k=1}^{n} \left[ \sum_{n \in S(n,m), n_m = k} \prod_{i=1}^{M} Z_i(n_i) \right] = \sum_{k=0}^{n} Z_m(k) \sum_{n \in S(n-k,m-1)} \prod_{i=1}^{m-1} Z_i(n_i) =
$$
  
= 
$$
\sum_{k=0}^{n} Z_m(k) g(n-k, m-1).
$$
 (2.40)

Таким чином, для мережі, що складається з центрів, інтенсивність обслуговування яких залежить від навантаження

$$
G_M(N) = \sum_{k=1}^{N} Z_M(k) G_{M-1}(N-k).
$$
 (2.41)

Якщо центр т не залежить від навантаження, той вираз (2.40) можна спростити. В цьому випадку

$$
Z_m(k) = (e_m/\mu_m)^k = x_m^k = x_m Z_m(k-1). \tag{2.42}
$$

Підставивши (2.42) у вираз (2.40), після спрощень одержуємо

$$
g(n,m) = g(n,m-1) + x_m g(n-1,m). \tag{2.43}
$$

Формули (2.43) і (2.40) дозволяють здійснювати рекурентне обчислення g(n,m) при початкових умовах  $g(n, 1) = Z_1(n), n = \overline{1, N}, \text{ra } g(0, m) = 1, m = \overline{1, M}.$  У табл. 2.3 і 2.4 показаний схематичний опис алгоритму Бузена. Стовпці таблиці заповнюються послідовно зверху вниз. Якщо центр т не залежить від навантаження, то елементи стовпця т обчислюються по формулі (2.43), інакше – використовується вираз (2.41) і для відшукання  $Z_j(k)$  застосовується рекурентний вираз

$$
Z_i(k) = \begin{cases} \frac{e_i}{\mu_i(k)} Z_i(k-1), \text{RKIIO } \text{BYSOJ} \text{ i} \text{ sajæKNTb} \text{ biq hasahta} \text{XeHHJ,} \\ x_i Z_i(k-1), \text{RKIIIO } \text{BYSOJ} \text{ i he sajekNTb biq hasahta} \text{XeHHJ.} \end{cases} (2.44)
$$

Шукане значення нормалізуючої константи  $G_M(N)$  знаходиться у нижньому правому куті таблиці.

| $\mathfrak{m}$<br>$\mathbf n$ | 1                | $\overline{2}$ | $\ddotsc$ | $m-1$                  | m                           | $\cdots$ | M                                                                           |
|-------------------------------|------------------|----------------|-----------|------------------------|-----------------------------|----------|-----------------------------------------------------------------------------|
| $\boldsymbol{0}$              |                  | ÷.             |           |                        |                             | $\cdots$ |                                                                             |
| $\mathbf{1}$                  | $\mathbf{x}_1$   |                |           |                        |                             |          | $g(1,M)$<br>$G_M(1)$                                                        |
| $\vdots$                      |                  |                |           |                        | $g(n-1,m) \times x_m$<br>t. |          | $\cdots$                                                                    |
| $n-1$                         | $x_1^{n-1}$      |                |           | $g(n,m-1) \rightarrow$ | g(n,m)                      |          | $\begin{array}{c} g\left(n-1,M\right) \\ G_{M}\left(n-1\right) \end{array}$ |
| $\mathbf n$                   | $x_1^n$          |                |           |                        |                             |          | g(n,M)<br>$G_M(n)$                                                          |
| $\cdots$                      |                  |                |           |                        |                             |          | $\cdots$                                                                    |
| N                             | $\mathbf{x_1^N}$ |                |           |                        |                             |          | $g(N,M)$<br>$G_M(N)$                                                        |

Таблиця 2.3 - Метод бузена, центри не залежать від навантаження

Таблиця 2.4 - Метод Бузена, центри залежать від навантаження

| $\sqrt{n}$<br>$\mathbf{n}$ | $\mathbf{1}$ | $\cdots$    | $m-1$                                     | m                                  | $\bullet$ $\bullet$ $\bullet$ | M                        |
|----------------------------|--------------|-------------|-------------------------------------------|------------------------------------|-------------------------------|--------------------------|
| $\boldsymbol{0}$           | $\mathbf{1}$ | $\sim 1000$ | $g(0,m-1)\mathbb{Z}_m(n)\to$              |                                    | $\cdots$                      | $\mathbf{1}$             |
| $\mathbf{1}$               | $Z_1(1)$     |             | $g(1, m-1)Z_n(n-1) \to$                   | $\rightarrow$ +                    |                               | g(1,M)<br>$G_M(1)$       |
| $\ddots$                   | $\cdots$     |             | $\cdots$                                  |                                    |                               | $\cdots$                 |
| $n-1$                      | $Z_1(n-1)$   |             | $g(n-1,m-1)\mathbb{Z}_{m}(1) \rightarrow$ |                                    |                               | $g(n-1,M)$<br>$G_M(n-1)$ |
| $\mathbf n$                | $Z_1(n)$     |             | $p(n, m-1)Z_n(0) \rightarrow$             | $\rightarrow + \rightarrow g(n,m)$ |                               | g(n,M)<br>$G_M(n)$       |
| $\cdots$                   | $\cdots$     |             |                                           |                                    |                               | $\cdots$                 |

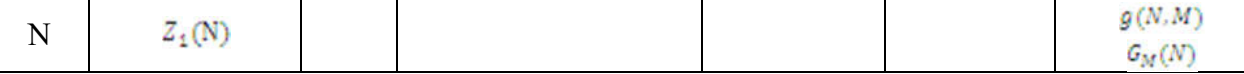

Подальше спрощення обчислювальної процедури можливе в окремому випадку мереж, що залежать від навантаження, коли m-й центр мережі містить Am однакових обслуговуючих приладів. При цьому інтенсивність обслуговування m-го центру:

$$
\mu_m(k) = \begin{cases} k\mu_m, & \text{skup 0} \le k \le A_m, \\ A_m\mu_m, & \text{skup } k > A_m; \end{cases} \tag{2.45}
$$

$$
Z_m(k) = \begin{cases} \frac{x_m^k}{k!}, & \text{RKIuo } 0 \le k \le A_M, \\ \frac{x_m^k}{A_m! A_m^{k - A_m}}, & \text{RKIuo } k > A_m \end{cases}
$$
(2.46)

Останній вираз можна записати у рекуррентному вигляді

$$
Z_m(k) = x_m d_m(k) Z'_m(k-1), k \ge 1,
$$
\n(2.47)

$$
\text{Re } Z'_{m}(k) = x_{m}^{k};
$$
\n
$$
d_{m}(k) = \begin{cases} \left[k!\right]^{-1}, & \text{RKIIQ 0} \le k \le A_{m} \\ \left[A_{m}! A_{m}^{k-A_{m}}\right]^{-1}, & \text{RKIIQ } k > A_{m} + 1. \end{cases} \tag{2.48}
$$

Підставляючи (2.47) в (2.43), одержуємо

$$
g(n,m) = g(n,m-1) + x_m \left[ \sum_{k=0}^{A_m-1} \frac{1}{k+1} Z_m(k) g(n-k-1,m-1) + \right]
$$

$$
+\sum_{k=A_m}^{n-1} \frac{1}{A_m} Z_m(k) g(n-k-1, m-1)\Bigg]
$$
\n(2.49)

Після перетворень маємо остаточно:

$$
g(n,m) = g(n,m-1) +
$$
  
+ $\frac{x_m}{A_m} \left[ g(n-1,m) + \sum_{k=0}^{A_m-2} \left( \frac{A_m - k - 1}{k+1} \right) Z_m(k) g(n-k-1, m-1) \right]$ 

Для мережі, що не залежить від навантаження  $(A_m = 1, m = \overline{1, M})$ , вираз (2.50) співпадає з (2.48). Якщо  $A_m = 2$ , то

 $g(n,m) = g(n, m - 1) + x_m[g(n - 1, m) + g(n - 1, m - 1)]/2.$  (2.51)

вираз (2.50) дозволяє значно скоротити обчислення по порівнянню з прямим використовуванням формули (2.45) для випадку, коли центр т складається з кількох однакових обслуговуючих центрів.

Відмітимо, що нормалізуючі константи, які обчислені в результаті роботи описаного вище алгоритму не є однозначними, оскільки залежать від конкретного вибору величин  $e_i$ , які визначаються з системи рівнянь

$$
e_j = \sum_{i=1}^{M} e_j P_{ij}, j = \overline{1, M}.
$$
 (2.52)

Розв'язок цієї системи рівнянь, єдиний з точністю до мультиплікативної константи, тому конкретне значення нормалізуючи констант  $G_M(n)$  можна одержати шляхом довільного завдання  $e_{i^*}$ , наприклад  $e_{i^*} = 1$ 

# 3 СИНТЕЗ КОМП'ЮТЕРНОЇ МЕРЕЖІ РІВНЯ ПІДПРИЄМСТВА

### 3.1 Система моніторингу електроенергії

## 3.1.1 Особливості структурної схеми

Для виконання деяких нестандартних функцій, наприклад, узгодження рівнів, використовуються додаткові ІС. Зараз почали випускати спеціалізовані ІС - перетворювачі потужності в частоту - і спеціалізовані мікроконтролери, що містять подібні перетворювачі на кристалі. Але, найчастіше, вони занадто дорогі для використання в комунально-побутових індукційних лічильниках. Тому багато світових виробників мікроконтролерів розробляють спеціалізовані мікросхеми, призначені для такого застосування.

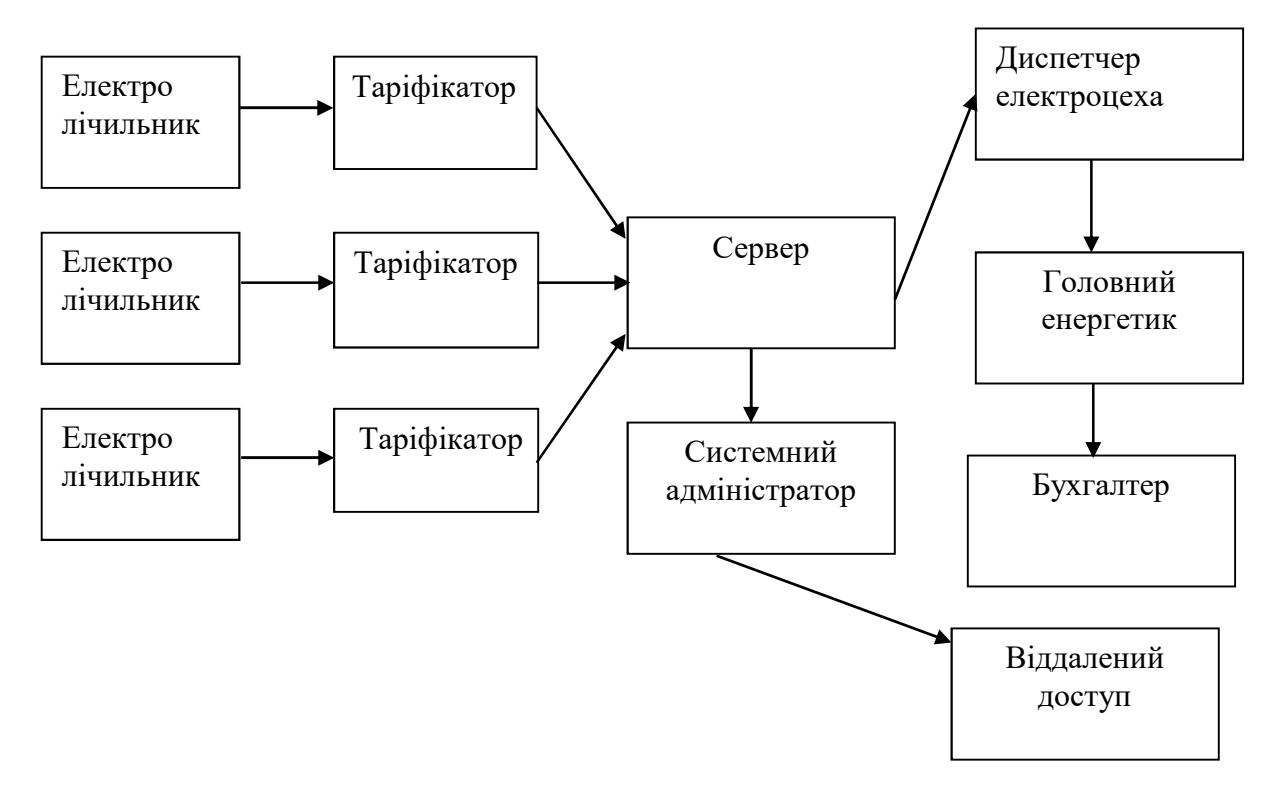

Рисунок 3.1 – Схема інформаційних потоків

Перейдемо до аналізу побудови найпростішого варіанту цифрового лічильника на найбільш дешевому 8-розрядному мікроконтролері Motorola. У представленому рішенні реалізовані всі мінімально необхідні функції. Воно базується на використанні недорогий ІС перетворювача потужності в частоту імпульсів і 8-розрядного мікроконтролера. При такій структурі мікроконтролеру потрібно підсумувати кількість імпульсів, виводити інформацію на дисплей і здійснювати її захист в різних аварійних режимах. Розглянутий лічильник фактично являє собою цифровий функціональний аналог існуючих механічних лічильників, пристосований до подальшого вдосконалення.

Не менш важливу роль відіграють всілякі сервісні функції, такі як дистанційний доступ до лічильника, до інформації про накопиченої енергії і багато інших. Наявність цифрового дисплея, керованого від мікроконтролера, дозволяє програмно встановлювати різні режими виведення інформації, наприклад, виводити на дисплей інформацію про спожитої енергії за кожен місяць, за різними тарифами і так далі.

Сигнали, пропорційні напрузі і току в мережі, знімаються з датчиків і надходять на вхід перетворювача. ІС перетворювача перемножує вхідні сигнали, отримуючи миттєву споживану потужність. Цей сигнал надходить на вхід мікроконтролера, що перетворює його в Вт · год і, в міру накопичення сигналів, що змінює свідчення лічильника. Часті збій напруги харчування призводять до необхідності використання EEPROM для збереження свідчень лічильника. Оскільки збій з харчування є найбільш характерною аварійною ситуацією, такий захист необхідна в будь-якому цифровому лічильнику.

### 3.1.2 Характеристики використаних апаратних засобів

Діючими приладами на підстанції є лічильник НІК 2301 та тарифікатор Облік-Т20. Тарифікатор у багатотарифних електролічильників може бути внутрішній або зовнішній.

Із зовнішнім тарифікатором - перемикання тарифів відбувається під дією зовнішнього сигналу від зовнішнього тарифікатора (окремо купується пристрій) або сигнал передається через канали зв'язку, якщо електролічильник включений в систему АСКОЕ.

Внутрішній тарифікатор - пристрій, включене в пристрій електролічильника. З недоліків, при зміні тарифного розкладу в регіоні необхідність ручного перепрограмування кожного лічильника.

Тарифікатори електронні призначені для використання в якості пристроїв збору, обробки, накопичення і зберігання інформації, переданої число-імпульсним кодом.

Тарифікатори застосовуються для автоматизованого обліку електроенергії і неелектричних енергоносіїв, на промислових підприємствах, в комунальному та сільському господарстві.

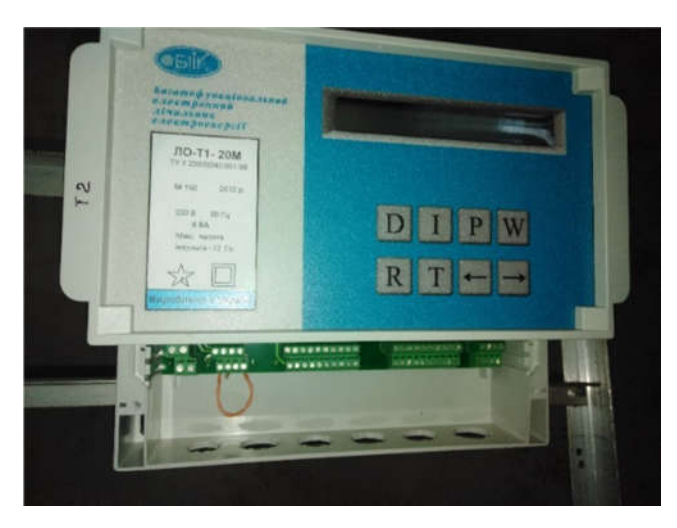

Рисунок 3.2 – Тарифікатор ОБЛІК-Т20

Функції тарифікатора - приймає імпульсні електричні сигнали від приладів, які обладнані імпульсними перетворювачами, і формує масиви даних, необхідних для проведення розрахунків за електроенергію або неелектричні енергоносії по багатозонним або однозонним тарифами. Масиви даних передаються по Інтерфейсам RS 232, RS 485 в ПЕОМ.

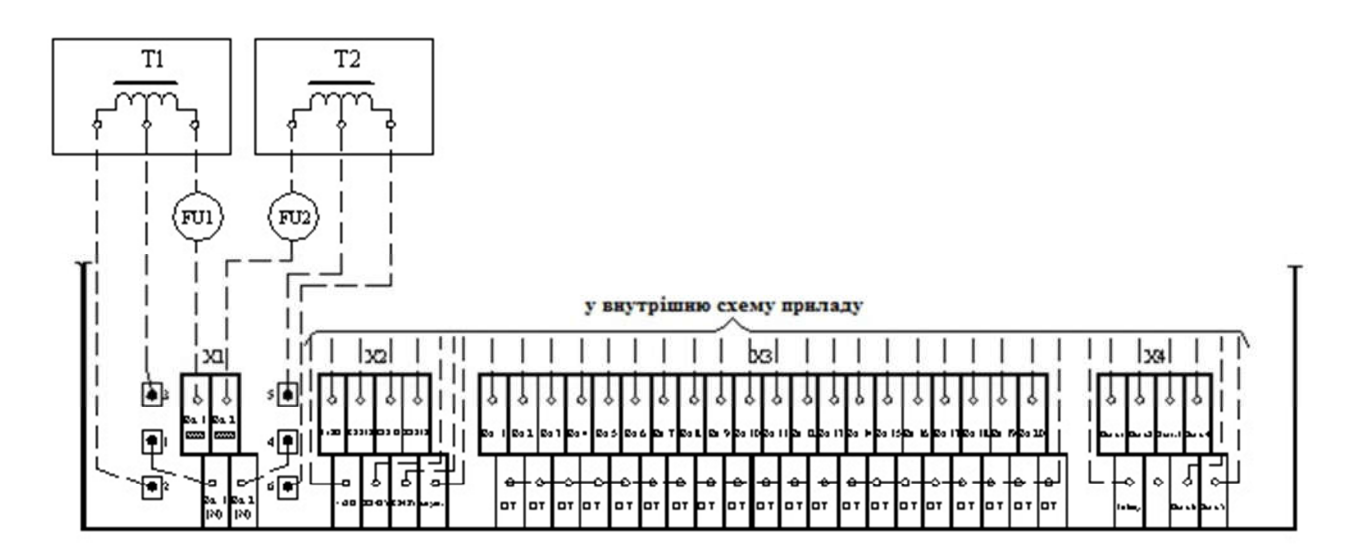

Рисунок 3.3 – Схема розташування клемних наборів для підключення зовнішніх ланцюгів і підключення послідовних інтерфейсів

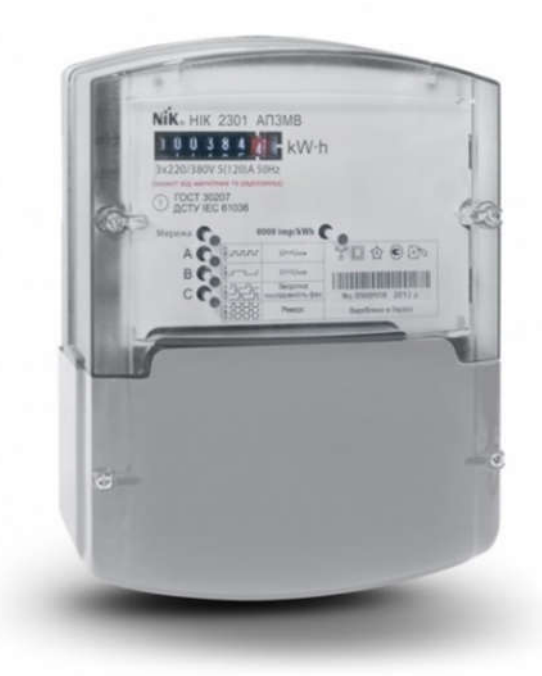

Рисунок 3.4 – Лічильники електроенергії НІК 2301

Електролічильник НІК 2301 призначений для вимірювання активної енергії в трифазних трьох / чотирьох провідних ланцюгах змінного струму, з трансформаторним і безпосереднім підключенням по напрузі і струму.

Принцип роботи полягає у вимірюванні активної електричної енергії шляхом аналого-цифрового перетворення електричних сигналів, які

надходять від первинних перетворювачів сили струму і напруги, з подальшим обчисленням потужності і інтегрування її у часі. На виході мікросхеми формується послідовність імпульсів, частота яких пропорційна активної потужності. В якості первинних перетворювачів сили струму і напруги використовуються трансформатор струму і резистивний дільник.

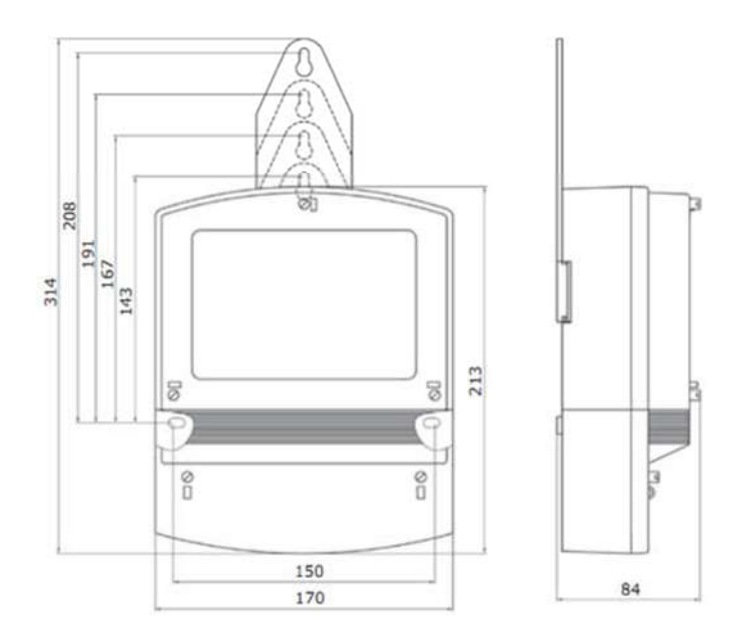

Рисунок 3.5 – Габаритні і встановлювальні розміри лічильника електроенергії НІК 2301

Таблиця 3.1 – Характеристики лічильника електроенергії НІК 2301

| Кількість фаз                                |                            |
|----------------------------------------------|----------------------------|
| Номінальна частота                           | 50 Гц                      |
| Номінальний струм                            | 5 A                        |
| Вимірюється енергія                          | Активна                    |
| електроенергії<br>Споживання<br>$\mathbf{V}$ | повна не більше 0.05 в / А |
| ланцюгах струму                              |                            |
| Споживання електроенергії                    | активна не більше 2 Вт     |
| Вага                                         | не більше 2300 г           |

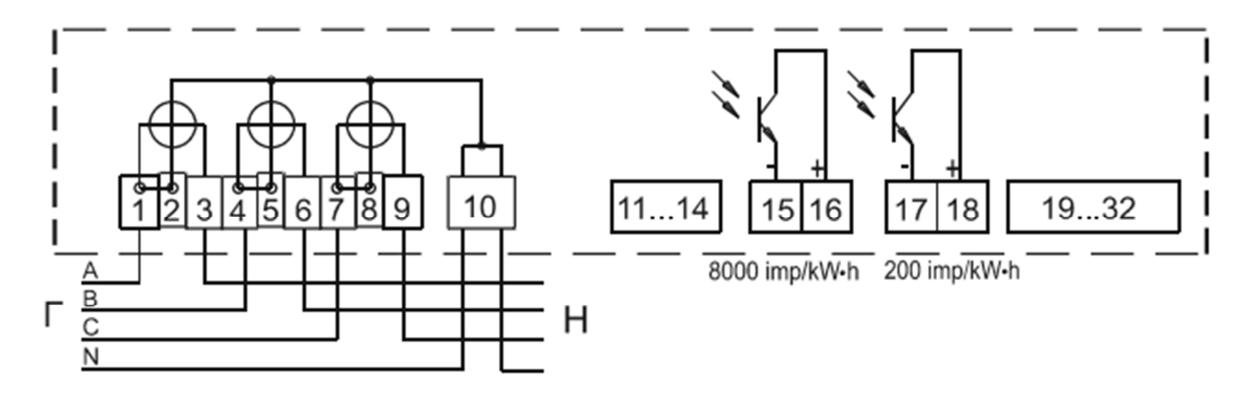

Рисунок 3.6 – Схема підключення лічильника

Для відображення інформації про стан системи електропостачання необхідно використати сенсорну панель оператора.

Діюча система, це сенсорні панелі серії ЕСО, які забезпечать роботу операторів технологічного процесу.

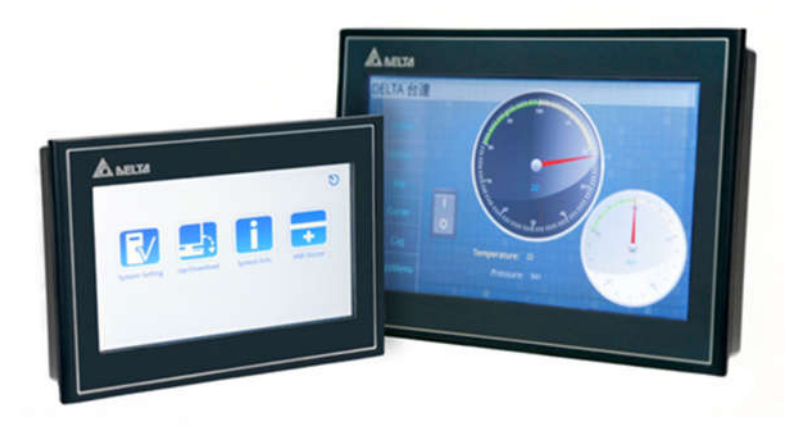

Рисунок 3.7 – Панелі серії ECO

Панелі серії ECO відкривають нові можливості для користувачів завдяки потужній системі візуалізації в поєднанні з привабливою ціною обладнання. Пристрої цієї серії відрізняються не тільки безкомпромісною надійністю і продуктивністю, але також відмінним співвідношенням ціна / якість. Великий термін служби обладнання забезпечується, серед іншого, за рахунок використання пасивної системи охолодження і електронних

накопичувачів інформації. Це означає, що в конструкції панелей відсутні будь-які електромеханічні компоненти.

Панелі серії ECO в комбінації з системою візуалізації Movicon Basic мають значно потужній функціонал, ніж будь-які інші аналогічні вироби, що досягається за рахунок вдалого поєднання всіх переваг технології Movicon з простим у використанні середовищем розробки. Все це забезпечує високу масштабованість і значне поліпшення продуктивності кожного проекту.

Після проведення аналізу інформаційної структури об'єкта, визначення розміщення компонентів інформаційної системи на технологічній схемі, переліку вхідних і вихідних сигналів та їх параметрів вибираємо комплекс технічних засобів КС рівня технологічного процесу, що обов'язково повинен містити програмовані логічні контролери (ПЛК) та сервер нижнього рівня для збереження даних.

Також функціонує двухпроцесорний сервер з інтегрованим процесором. Основними функціями сервера нижнього рівня є протоколювання змін параметрів технологічного процесу, обробка позаштатних ситуацій (відсутність даних від приладів після закінчення заданого часу, помилка в них і т.і.).

Велика масштабованість забезпечена 8 відсіками для дисків SAS або SATA. Функціональний вбудований відмовостійкий контролер дисків підтримує рівні RAID 0,1 і не займає слотів вводу/виводу.

Засоби високої готовності: інтегрований процесор системного керування надає можливість цілодобового віддаленого керування, попереджуючий аналіз збоїв для жорстких дисків, процесорів, модулів стабілізації напруги, вентиляторів і пам'яті.

Додаткові засоби резервування забезпечують безперервну роботу і високу відмовостійкість.

| Процесор                  | Чотириядерний Intel Xeon Quad-Core E3-1225 v5 (3.3 - 3.7   |  |  |  |  |  |  |
|---------------------------|------------------------------------------------------------|--|--|--|--|--|--|
|                           | $\Gamma$ Гц)                                               |  |  |  |  |  |  |
| Обсяг оперативної пам'яті | $8 \Gamma$                                                 |  |  |  |  |  |  |
| Кількість ядер процесора  | $\overline{4}$                                             |  |  |  |  |  |  |
| Тип оперативної пам'яті   | Архітектура: 4 слоти DIMM                                  |  |  |  |  |  |  |
|                           | Максимальний об'єм ОЗП: до 64 ГБ, DDR4, 2133 ГГц           |  |  |  |  |  |  |
| Контролери SAS/SATA       | Програмний масив RAID: Intel Rapid Storage Controller 12.0 |  |  |  |  |  |  |
|                           | Підтримує диски SATA 6 Гбіт/сек або 3 Гбіт/сек             |  |  |  |  |  |  |
| Жорсткий диск             | 1 TE, SATA Entry NHP                                       |  |  |  |  |  |  |
|                           | Можливість встановити: до шести жорстких дисків SATA (4    |  |  |  |  |  |  |
|                           | жорсткі диски SATA форм-фактора 3.5" + 2 додаткові         |  |  |  |  |  |  |
|                           | жорсткі диски SATA форм-фактора 2.5" з комплектами         |  |  |  |  |  |  |
|                           | розширення й платою контролера, яка купується окремо)      |  |  |  |  |  |  |
| Швидкість LAN             | Gigabit Ethernet                                           |  |  |  |  |  |  |

Таблиця 3.2 – Характеристики сервера Dell PowerEdge T30

Після того, як для мережі було обрано технічну модель, було оцінено наскільки вона задовольняє виробничим вимогам. Та встановлено те що до вже встановленого обладнання необхідно встановити сервер Dell PowerEdge T30 та ПК моноблок Asus Vivo AiO

Таблиця 3.3 – Характеристики ПК моноблок Asus Vivo AiO

| Короткі                   | технічні | Екран 21.5" (1920x1080) IPS LED /Intel Core i3-8130U (2.2 - |
|---------------------------|----------|-------------------------------------------------------------|
| характеристики            |          | 3.4 ГГц)/RAM 8 ГБ DDR4/HDD 1 ТБ/nVidia GeForce MX110,       |
|                           |          | 2 ГБ GDDR5/без ОД/LAN/Wi-Fi/Bluetooth                       |
| Процесор                  |          | Двоядерний Intel Core i3-8130U (2.2 - 3.4 ГГц)              |
| Тип відеокарти й обсяг    |          | Дискретний, nVidia GeForce MX110, 2 ГБ GDDR5 виділеної      |
| відеопам'яті              |          | пам'яті                                                     |
| Обсяг оперативної пам'яті |          | $8 \Gamma$                                                  |
| Бездротові технології     |          | Wi-Fi 802.11ac, Bluetooth 4.1                               |
| Потужність БЖ             |          | 90 B <sub>T</sub>                                           |
|                           |          |                                                             |

## 3.1.3 Розробка схеми функціональної структури

Відповідно до завдання розроблено функціональну схему автоматизації комп'ютерної системи, яка наведена на рис. 3.8.

Система включає трифазні лічильники які позначенні як EE 1-1 – EE 12-1. Кожен лічильник вимірює споживану потужність свого споживача, та видає його на імпульсному виході. Усі лічильники підключаються до пристрою контролю UY13 який обчислює значення споживаної потужності та зберігає його. По запиту від пульта оператора UYR14 пристрій контролю передає значення споживаної потужності.

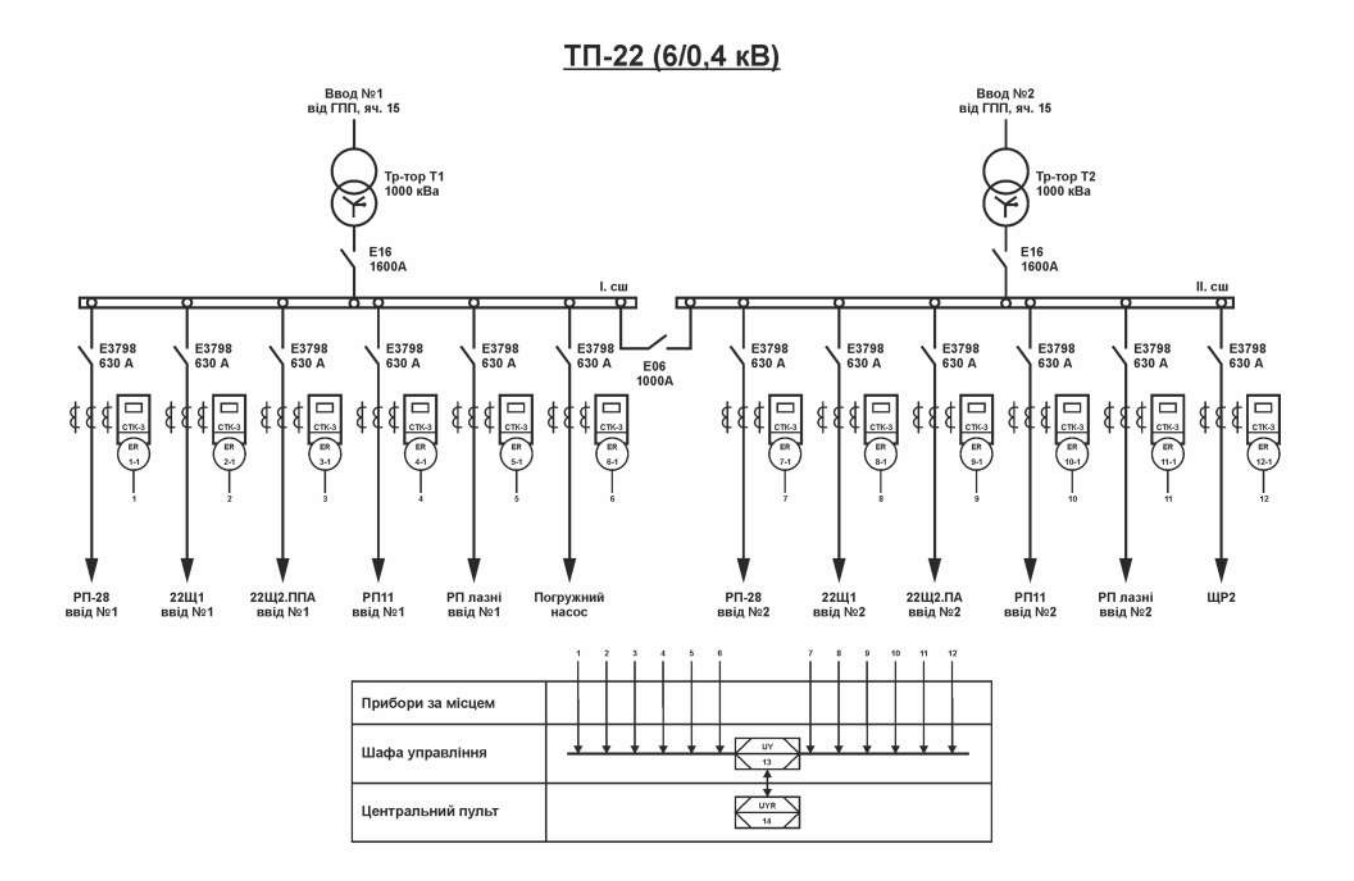

Рисунок 3.8 – Функціональна схема автоматизації

Значення споживаної потужності по споживачам вимірюється трифазними лічильниками СТК-3:

- клас точності 1,0;
- номінальна наруга  $\sim$ 380 В;
- номінальний струм 10 А;
- максимальний струм 100 А;
- частота мережі 50 Гц;
- повна потужність споживана послідовним ланцюгом 0,1 ВА;
- повна потужність споживана паралельним ланцюгом 4,0 ВА;
- чутливість 12,5 мА.

### 3.1.4 Аналіз входів і виходів комп'ютерної системи

З метою визначення входів і виходів необхідно провести аналіз та класифікацію входів і виходів датчиків та виконавчих пристроїв технологічного обладнання.

В результаті аналізу отримано перелік вхідних та вихідних сигналів який наведено в табл. 3.4.

| $N_2$<br>$\Pi/\Pi$ | Найменуванн<br>я інформації<br>(сигнали,<br>дані) | Ідентифікато<br>p | Напр.<br>вх./вих | Функція                 | Ви<br>Д          | Джерело/<br>Отримува<br>ч | Зовнішн   | Форма подання<br>(розрядність,<br>точність)<br>Внутрішн | Період<br>вв./вив<br>., сек |
|--------------------|---------------------------------------------------|-------------------|------------------|-------------------------|------------------|---------------------------|-----------|---------------------------------------------------------|-----------------------------|
|                    |                                                   |                   |                  |                         |                  |                           | Я         | Я                                                       |                             |
| 1                  | СП РП-28-1                                        | EE1               | Вхід             | Контрол<br>Ь            | Im <sub>II</sub> | CTK-3                     | $4/20$ MA | 4 байта                                                 | 0,1                         |
| $\overline{2}$     | СП 22Щ1-1                                         | EE2               | Вхід             | Контрол<br>Ь            | Im <sub>II</sub> | CTK-3                     | $4/20$ MA | 4 байта                                                 | 0,1                         |
| $\overline{3}$     | <b>СП 22Щ2.ПА-</b>                                | EE3               | Вхід             | Контрол<br>Ь            | Im <sub>II</sub> | CTK-3                     | $4/20$ MA | 4 байта                                                 | 0,1                         |
| $\overline{4}$     | СП РП11-1                                         | EE4               | Вхід             | Контрол<br>$\mathbf b$  | Im <sub>II</sub> | CTK-3                     | $4/20$ MA | 4 байта                                                 | 0,1                         |
| 5                  | СП РП бані-1                                      | EE5               | Вхід             | Контрол<br>Ь            | Im <sub>II</sub> | CTK-3                     | $4/20$ MA | 4 байта                                                 | 0,1                         |
| 6                  | $C\Pi$<br>занурюваний<br>насос                    | EE <sub>6</sub>   | Вхід             | Контрол<br>$\mathbf{F}$ | Im <sub>II</sub> | $CTK-3$                   | $4/20$ MA | 4 байта                                                 | 0,1                         |
| $\overline{7}$     | СП РП-28-2                                        | EE7               | Вхід             | Контрол<br>Ь            | Im <sub>II</sub> | CTK-3                     | $4/20$ MA | 4 байта                                                 | 0,1                         |
| 8                  | СП 22Щ1-2                                         | EE8               | Вхід             | Контрол<br>$\mathbf{b}$ | $\text{Im}\Pi$   | CTK-3                     | $4/20$ MA | 4 байта                                                 | 0,1                         |
| 9                  | СП 22Щ2.ПА-<br>$\mathfrak{D}$                     | EE9               | Вхід             | Контрол<br>Ь            | Im <sub>II</sub> | CTK-3                     | $4/20$ MA | 4 байта                                                 | 0,1                         |
| 10                 | СП РП11-2                                         | EE10              | Вхід             | Контрол<br>Ь            | Im <sub>II</sub> | CTK-3                     | $4/20$ MA | 4 байта                                                 | 0,1                         |
| 11                 | СП РП бані-2                                      | EE11              | Вхід             | Контрол<br>Ь            | Im <sub>II</sub> | CTK-3                     | $4/20$ MA | 4 байта                                                 | 0,1                         |
| 12                 | СП ЩР2                                            | EE12              | Вхід             | Контрол<br>Ь            | Im <sub>II</sub> | CTK-3                     | $4/20$ MA | 4 байта                                                 | 0,1                         |

Таблиця 3.4 – Перелік вхідних та вихідних сигналів

### 3.1.5 Розробка фізичної топології мережі

Зв'язок між сервером обліку АСТУЕ та тарифікатором ОБЛІК-Т20 реалізовано на базі інтерфейсу RS-485 згідно з протоколом Modbus RTU.

Виходячи з переліку вхідних та вихідних сигналів та технічного завдання, протокол обміну посилками має вигляд, як на рис. 3.9.

| $\overline{\phantom{a}}$ | $\overline{\phantom{a}}$<br>∸ |                 |  |
|--------------------------|-------------------------------|-----------------|--|
| איטי                     | --                            | Jata<br>$    -$ |  |

Рисунок 3.9 – протоколом Modbus RTU

Усі поля крім поля даних (Data) виставляються автоматично відповідно до протоколу Modbus RTU. Запит від сервера АСТУЕ до програмованого логічного контролера виконується по функції 03h та буде складати 2 байти. Відповідь буде складати 48 байт.

Для забезпечення керування з необхідним часом реакції необхідно дотримуватися нерівності Котельникова:

$$
T_S \ge 2(T_{\text{OBM}} + T_{\text{OBP}}) \tag{3.1}
$$

де  $T_s = 10$  с – максимальний період контролю;

 $T_{\rm OEM}$  – максимальний період повного циклу обміну по каналу зв'язку;

 $T_{\text{OBP}}$  – максимальний період обробки інформації на вузлах системи.

Час обробки на сервері обліку АСТУЕ складе 0,5 с, при часі отриманні даних тарифікатором 0,1 с. Таким чином,  $T_{\hat{I} \hat{A} D} \approx 0,6$  с.

Таким чином, для забезпечення адекватності системи період оброблення повного циклу обміну по каналу зв'язку системи повинен бути не більше 9,4 с.

Період обміну по каналу зв'язку при дисципліні обміну «циклічний опитування» визначається наступним виразом:

$$
T_{\text{OBM}} = \frac{Nm l_{\Sigma}}{K_{\text{OIT}} V_{\text{KAH}}}
$$
(3.2)

де  $N -$ кількість ведених абонентів в системі  $(N = 1)$ ;

 $m$  – кількість біт для посилки байт даних за вживаним інтерфейс  $(m = 10);$ 

 $K_{\text{O\Pi T}}$  – коефіцієнт оптимального заповнення каналу зв'язку  $(K_{\text{O\Pi T}} = 0.63);$ 

 $V_{\rm KAH}$  – швидкість каналу зв'язку у вживаному обладнанні

 $(V_{KAH} = 9600 6$ од);

 $l_{\Sigma}$  – сумарна довжина посилок при обміні з одним відомим за один цикл, приймаємо  $l_{\rm r} = 58$  байт.

Таким чином очікуваний період обміну по каналу зв'язку у проектованої системи складе 96 мс. Це дозволяє зробити висновок про придатність обраного протоколу за для використання в системі з 10 працюючими тарифікаторами.

## 3.1.6 Розробка принципової схеми комп'ютерної системи

На підставі обраної елементної бази та переліку вхідних та вихідних сигналів розроблено схема електрична принципова яка наведена на рис. 3.10.

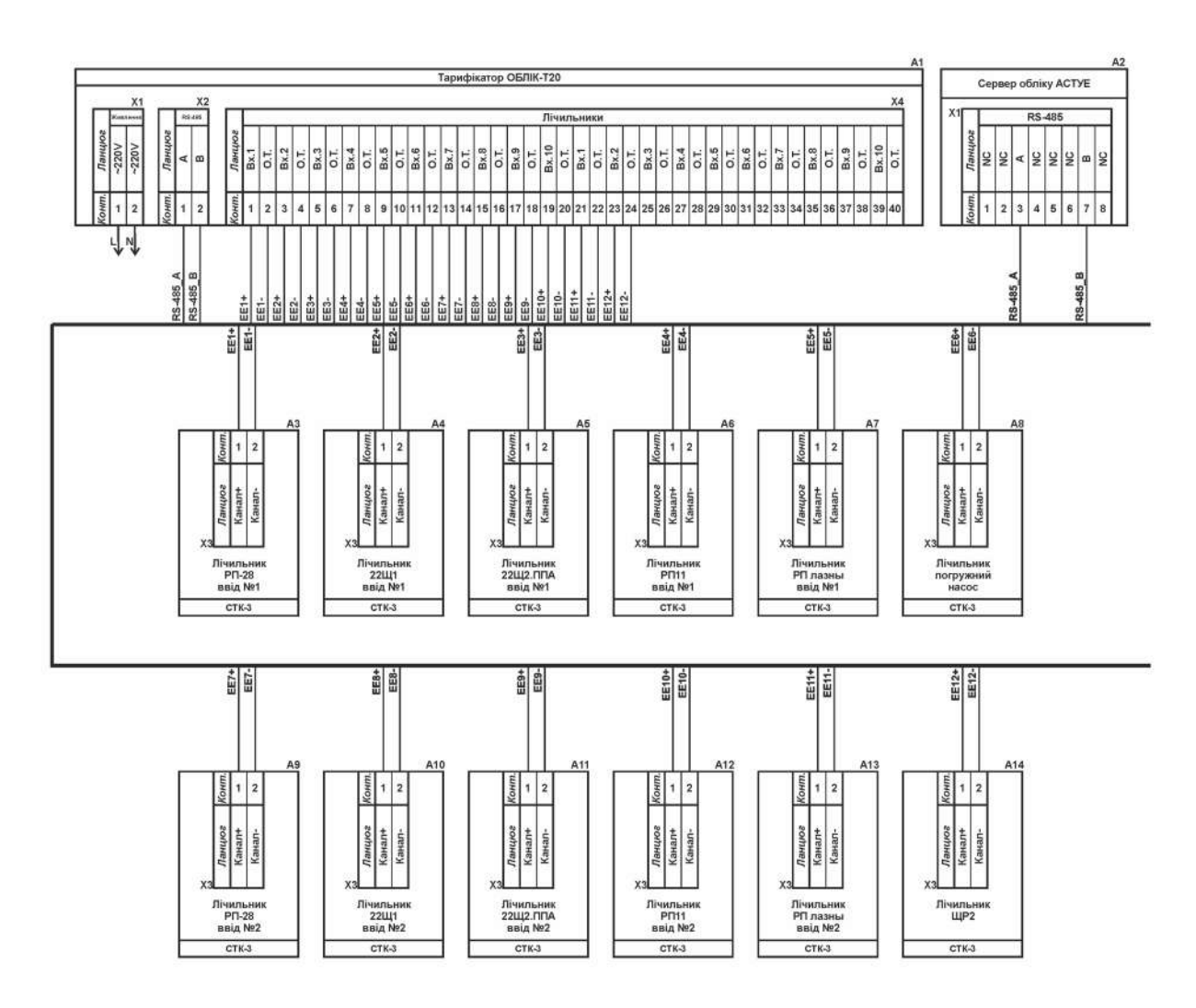

Рисунок 3.10 – Схема електрична принципова

У якості пристрою контролю обрано тарифікатор ОБЛІК-Т20. Який має 20 імпульсних входів, дозволяє зберігати поточну інформацію о споживаній потужності, інформацію за останні три доби та інформацію за останні три місяці.

Тарифікатор ОБЛІК-Т20 має інтерфейс RS-485 та працює відповідно до протоколу Modbus RTU з сервером обліку АСТУЕ. На одній лінії RS-485 може знаходитися до 32 тарифікаторів.

Тарифікатор дозволяє працювати двох тарифному режимі при цьому перерахунок імпульсів для кожного тарифного часу виконується за своїм коефіцієнтом. Коефіцієнти перерахунку задаються з сервера АСТУЕ.

# 3.2 Комп'ютерна мережа системи моніторингу електроенергії 3.1.2 Структура комплексу технічних засобів

На підприємстві функціонує 6 підстанцій та 1 адміністративна будівля, які представлені на рис. 3.11.

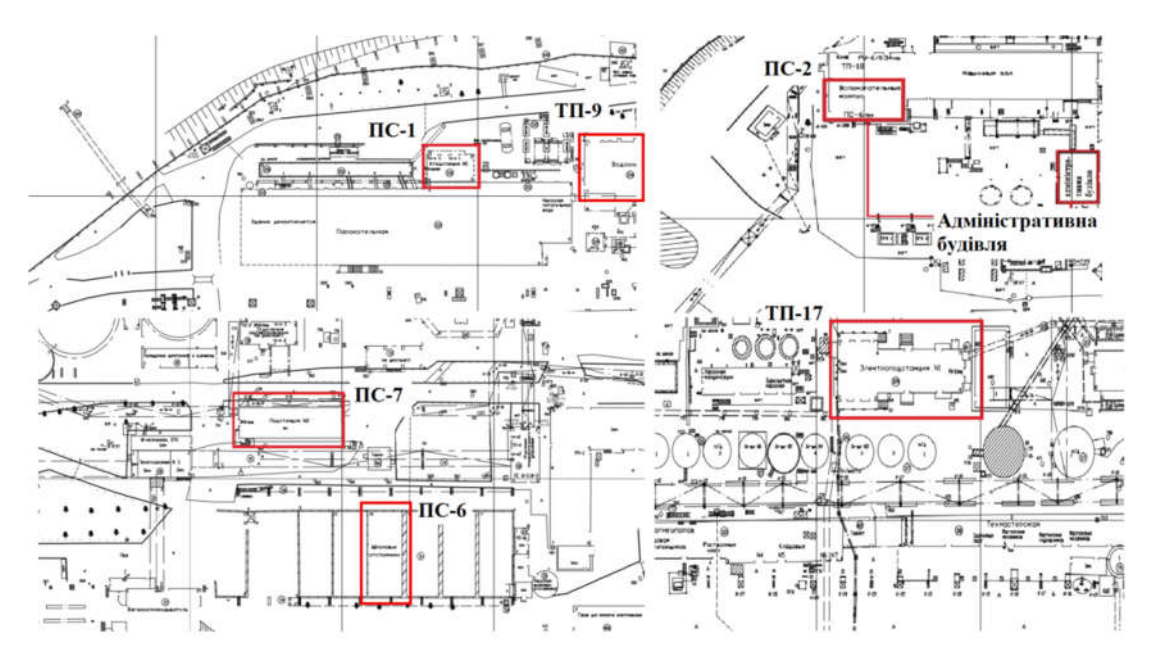

Рисунок 3.11 – План підприємства з виділеними підстанціями та адміністративною будівлею

Основні позначення на схемах відповідають наступним елементам:

- 1. ПУ пульт управління, що знаходиться в адміністративній будівлі;
- 2. ПС-1, ПС-2, ПС-6; ПС-7; ТП-9; ТП-17 підстанції.

Збір інформації здійснюється наступним чином:

- на всіх облікових фідерах для обліку споживання активної електроенергії встановлені існуючі лічильники електроенергії НІК 2301 з імпульсним виходом;
- на кожній з підстанцій (ПС-1, ПС-2, ПС-6; ПС-7; ТП-9; ТП-17) встановлюється тарифікатор Облiк-Т20 на 20 імпульсних входів;
- імпульсні вихідні ланцюга лічильників електроенергії підключаються до тарифікаційних входів тарифікатора типу Облiк-Т20;
- у тарифікаторі Облiк-Т20 підсумки імпульси множаться на запрограмовані коефіцієнти, і отримані результати в кВт\*год по змінах відображаються на дисплеях тарифікатора окремо.

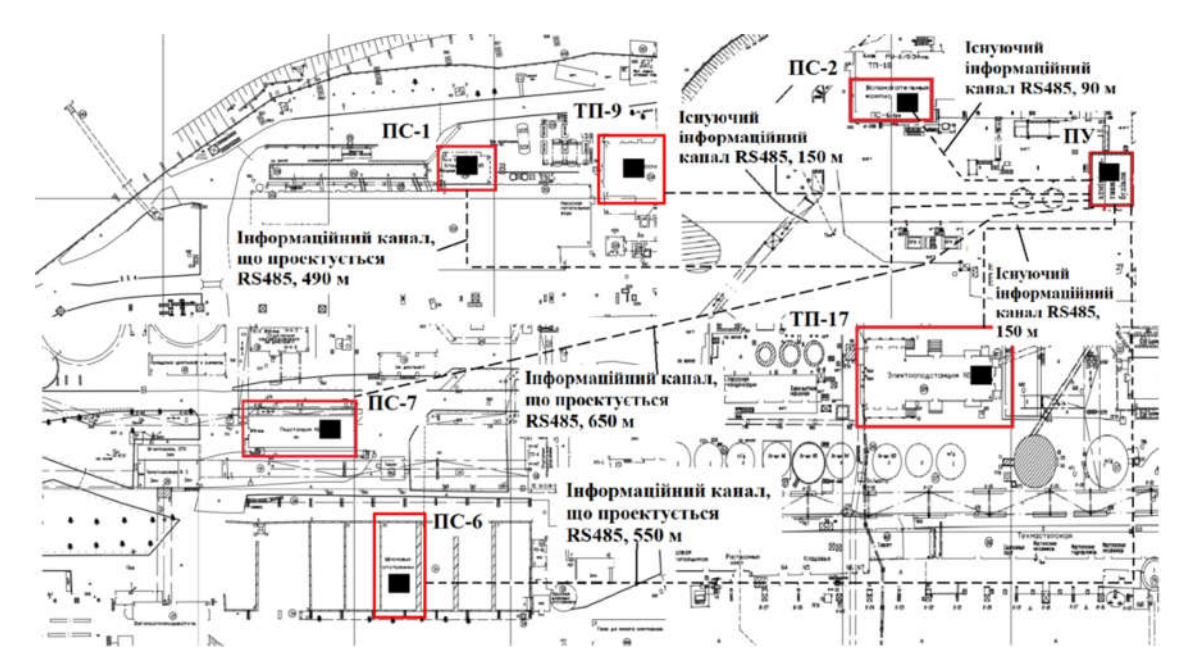

Рисунок 3.12 – Розміщення компонентів інформаційної системи на плані

об'єкта, схема загальна

Вся зареєстрована інформація зберігається в пам'яті тарифікатор (добова протягом - 3-х діб, місячна протягом 3-х місяців).

З кожного тарифікатора інформація може бути виведена:

- або на індикатор, встановлений на лицьовій панелі, що забезпечує можливість візуального зчитування показань, або по інтерфейсу RS485 на комп'ютер;
- передача інформації з тарифікатора Облiк-Т20 на сервер обліку АСТОЕ здійснюється по виділеній дротовій лінії зв'язку з використанням інтерфейсу RS485 за викликом оператора АСТОЕ через ПЕОМ. Вся отримана інформація обробляється і архівується в ПЕОМ.

На підстанції вся інформація про враховану електроенергію зберігається в незалежній пам'яті приладів Облiк-Т20 (поточну добу і троє минулих діб; поточний і два минулі місяці; добові півгодинні графіки електроспоживання - не пізніше ніж за 60 останніх минулих діб).

А в сервері АСТОЕ створюється база даних, що дозволяє видавати звіти про споживання електроенергії та складати добові графіки електроспоживання за поточні та за минулі періоди обліку.

Реалізація цифрового лічильника електричної енергії вимагає спеціалізованих ІС, здатних виробляти перемножування сигналів і надавати отриману величину в зручній для мікроконтролера формі. Наприклад, перетворювач активної потужності – в частоту проходження імпульсів. Загальна кількість прийшли імпульсів, підраховують мікро контролером, прямо пропорційно споживаної електроенергії.

### 3.1.3 Базове налаштування пристроїв мережі

На даний момент історії Інтернет і мережева інфраструктура стають не менш важливою частиною повсякденного життя, ніж водопровід і електрику. Проте, цілком буденні речі – локальні мережі – вимагають окремої уваги, навіть більш ніж телебачення, телефонія і покупка нової пари туфель. І як добре розвинена технологія вона має свою специфіку: вдома, в офісі, школі, автосервісі, виробництві і так до нескінченності. Особливості локальних мереж випливають із завдань, які на них покладені.

Таким чином, в даний час необхідно подальший розвиток локальних ресурсів. По-перше, розвиток локальних мереж сприяє розвитку глобальної мережі в цілому, по-друге, локалізація певних сервісів сприяє підвищенню якості їх функціонування, забезпечує новий якісний рівень захисту конфіденційної інформації.

Інформаційні методи все ширше впроваджуються в усі сфери діяльності. Інформатизація, конвергенція комп'ютерних і телекомунікаційних технологій, перехід до широкомасштабного застосування сучасних інформаційних систем в сфері науки і освіти забезпечують принципово новий рівень отримання і узагальнення знань, їх поширення і використання.

Для розрахунку ІР-адресації спочатку необхідно визначити кількість підмереж у даній мережі. Згідно розрахунків необхідно розділити вихідну мережу 17.23.0.0/20 на 6 підмереж. Для того, щоб розбити вихідну мережу, необхідно визначити кількість біт, необхідних для визначення п'яти мереж (для визначення п'яти мереж необхідно 3 біти (23=8), оскільки при використанні 2 біт вихідну мережу можна розділити лише на 4 підмережі (22=4). Мережі повинні бути розраховані на 30 адрес. Відповідно, необхідна кількість біт для отримання необхідної кількості ІР-адрес - 6 (26=64).

Важливо зазначити, що з загальної кількості ІР-адрес на визначення вузлів відводиться на 2 менше, оскільки перша адреса визначає мережу, а остання визначає адресу широкомовної розсилки.

Таким чином розрахунок ІР-адреси методом VLSM для мережі ПС-1 мас вигляд: 17.23.0.|000|0 0000

Символами "| |" виділена частина ІР-адреси, що визначає підмережу вихідної мережі. Маска підмережі - 17 одиниць (255.255.255.224). Адреса підмережі - 17.23.0.0. Перша допустима адреса підмережі визначається як

значення І в наймолодшому біті ІР-адреси у хостовій частині. Остання допустима адреса визначається як значення одиниць в усіх розрядах хостової частини, крім наймолодшого - 17.23.0.000|1 1110| (17.23.0.30). Широкомовна адреса визначається як усі одиниці в усіх розрядах хостової частини ІРадреси - 17.23.0.000|1 1111| (162.22.0.31).

Розрахунок ІР-адрес методом VLSM для підмережі ПС-2:

Необхідна кількість ІР-адрес - 30, відповідно, для виділення необхідна та ж кількість біт - 5.

Частину адреси, що визначає підмережу, необхідно збільшити на 1, додавши 1 до молодшого біта: 17.23.0.|001|0 0000

Таким чином, адреса підмережі: 17.23.6.|001|0 0000 (17.23.0.32/20)

Перша допустима 17.23.6.|00110 0001 (17.23.0.33/20)

Остання допустима адреса: 17.23.6.|00111 1110 (17.23.0.61/20)

Адреса широкомовної розсилки: 162.22.0. |00111 1111 (162.22.0.62/20) Розрахунок ІР-адрес методом VLSM для підмережі ПС-6:

Необхідна кількість ІР-адрес - 25, відповідно, для виділення необхідна та ж кількість біт - 5.

Частину адреси, що визначає підмережу, необхідно збільшити на 1, додавши І до молодшого біта: 17.23.0|010|0 0000

Таким чином, адреса підмережі: 17.23.6.|010|0 0000 (17.23.0.64/20)

Перша допустима адреса: 17.23.6.|010|0 ООО 1 (17.23.0.65/20)

Остання допустима адреса: 17.23.0. |010|1 1110 (17.23.0.93/20)

Адреса широкомовної розсилки: 17.23.0. |010|1 1111 (17.23.0.94/20)

Розрахунок IP-адрес методом VLSM для підмережі ТП-9:

Необхідна кількість IP-адрес - 30, відповідно, для виділення необхідна та ж кількість біт - 5.

Частину адреси, що визначає підмережу, необхідно збільшити на 1, додавши 1 до молодшого біта: 17.23.0.|011|0 0000

Таким чином, адреса підмережі: 17.23.0. |011|0 0000 (17.23.6./20)

Перша допустима адреса: 17.23.0. |011|0 0001 (17.23.6./20)

Остання допустима адреса: 17.23.0. |011[1 1110(17.23.6./20)

Адреса широкомовної розсилки: 17.23.0. |011|1 1111 (162.22.6.20)

Розрахунок IP-адрес методом VLSM для підмережі ТП-17:

Необхідна кількість IP-адрес - 30, відповідно, для виділення необхідна та ж кількість біт - 5.

Частину адреси, що визначає підмережу, необхідно збільшити на 1, додавши 1 до молодшого біта: 17.23.0 |100|0 0000

Отже, адреса підмережі LAN5 - 17.23.141.190/20.

Розрахунок схеми IP-адресації послідовних каналів між маршрутизаторами з діапазону 192.168.2.0/24 виконується аналогічно.

В табл. 3.4 представлена розрахована схема 1Р-адресації мережі за методом VLSM.

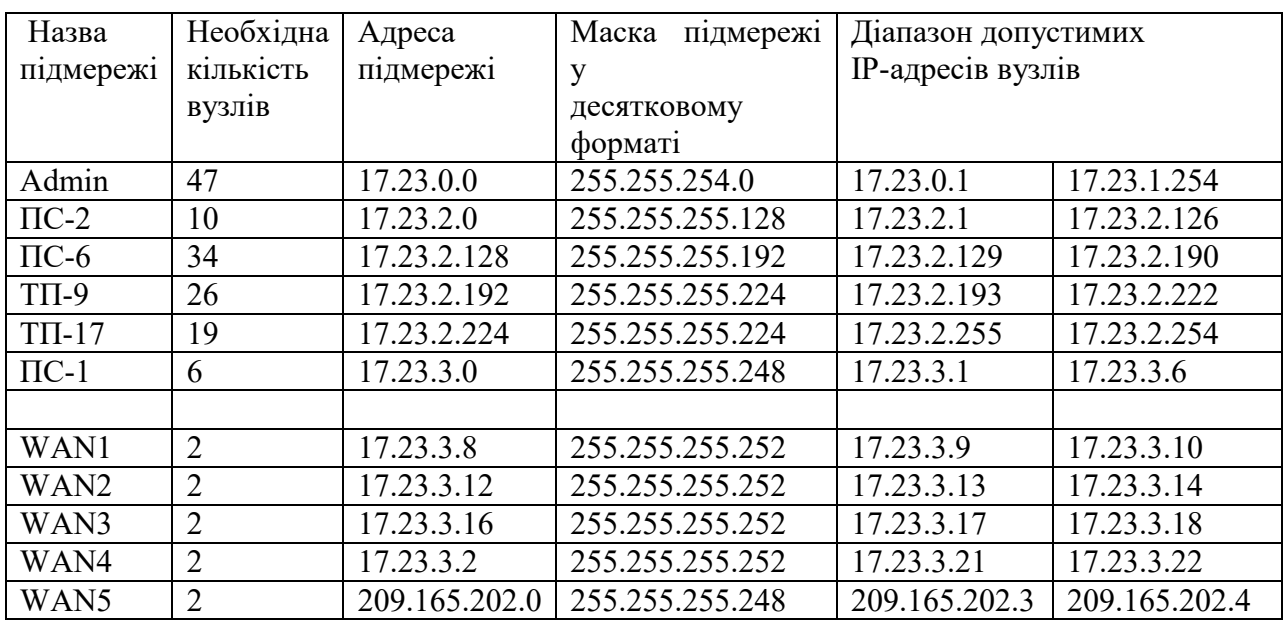

Таблиця 3.5 – Схема адресування мережі

Перше, що необхідно при базовому налаштуванні мережі – це задання імені пристроям:

Router3>en

Router3#conf t

Router3#hostname Bila\_Router\_3

Bila\_Router\_3#

Для безпечного доступу до пристроїв необхідно задати на всіх пристроях пароль до консолі і VTY Cisco, а також задати пароль до привілейованого режиму Class та зашифрувати всі паролі, що зберігаються у відкритому виді. Також налаштовуємо банер, що буде відображатись при підключенні до маршрутизатора:

Bila Router 3 (config)#line console 0 Bila\_Router\_3 (config-line)#password cisco Bila\_Router\_3 (config-line)#login Bila\_Router\_3 (config-line)#exit Bila Router 3 (config)#line vty 0 15 Bila\_Router\_3 (config-line)#password cisco Bila\_Router\_3 (config-line)#login Bila\_Router\_3 (config-line)#exit Bila Router 3 (config)#enable secret class Bila Router 3 (config)#service password-encryption Bila Router 3 (config)#banner motd #Hello#

Bila\_Router\_3 (config)#exit

Bila\_Router\_3#copy running-config startup-config

Отримати доступ до консолі маршрутизатора можна також за допомогою протоколу Telnet, що передає дані у відкритому вигляді, або SSH – захищеного з'єднання. При налаштуванні створимо користувача 123-16ck-1 Bila з паролем cisco. Для шифрування даних створюємо ключ RSA довжиною 1024 біт.

Bila Router 3 (config)#username 123-16ck-1 Bila password cisco Bila Router 3 (config)#crypto key generate rsa 1024 Bila Router  $3$  (config)#line vty 0 15 Bila\_Router\_3 (config-line)#login local Bila Router 3 (config-line)#transport input ssh Bila\_Router\_3 (config-line)#exit

Налаштуємо IPv4 – адресу: Bila Router 3 (config)#int g0/0/1 Bila Router 3 (config-if)#ip address 17.23.3.6 255.255.255.248 Bila\_Router\_3 (config-if)#no shutdown Bila\_Router\_3 (config-if)#exit

На DCE – інтерфейсах маршрутизації встановлюємо значення тактової частоти – 128000

Bila Router 3 (config)#int s0/1/0

Bila Router 3 (config-if)#ip address 17.23.3.10 255.255.255.252

Bila Router 3 (config-if)#clock rate 128000

Виходячи з отриманної системи було розраховано схему IP-адресації методом VLSM, налаштувані маршрутизатори, комутатори і комп'ютери. В одній з локальних мереж, побудовано на комутаторах, однакові за розміром мережі VLAN і маршрутизацію між VLAN.

Далі було налаштовано маршрутизатори для використання OSPF, DHCP а також динамічного NAT.

В якості протоколу використали протокол динамічної маршрутизації OSPF, заснований на технології відстеження стану каналу, що використовує для знаходження найкоротшого шляху Алгоритм Дейкстри.

Властивості OSPF:

- висока швидкість збіжності;
- підтримка мережних масок змінної довжини VLSM;
- відсутність обмежень досяжності;
- оптимальне використання пропускної здатності мережі;
- оптимальний вибір шляху маршрутизації.

Для того щоб працівники могли опрацьовувати найактуальніші данні був становлений роутер Cisco SB (ISP).

На кожному маршрутизаторі було назначено метрику. Метрика числове значення, що впливає на вибір маршруту в комп'ютерних мережах. Вона використовується для визначення найкращого маршруту. Значення параметра метрики визначає пріоритет, який призначається маршруту, пов'язаного з певним інтерфейсом. Чим менше число метрики, тим вище пріоритет.

Також для перетворення призначену для користувача інформацію в дані для передачі по лінії зв'язку і здійснення зворотнього перетворення на одному з роутерів встановили DTE (Data Terminal Equipment).

Для того щоб вся мережа мала вільний доступ до мережі інтернет, на всіх маршрутизаторах було налаштовано технологію динамічного NAT.

NAT (Network Address Translation) – технологія перетворювання приватних IP-адрес в зовнішні в IPv4.

Динамічний NAT - Показує незареєстрований IP-адреса на зареєстровану адресу з групи зареєстрованих IP-адрес. Динамічний NAT також встановлює безпосереднє відображення між незареєстрованим та зареєстрованою адресою, але відображення може змінюватися в залежності від зареєстрованої адреси, доступного в пулі адрес, під час комунікації.

Переваги динамічного NAT:

дозволяє заощадити IP-адреси, транслюючи кілька внутрішніх IP-адрес в один зовнішній публічний IP-адреса;

дозволяє запобігти або обмежити обіг зовні до внутрішніх хостів, залишаючи можливість звернення зсередини назовні;

дозволяє приховати певні внутрішні сервіси внутрішніх хостів / серверів.

Магістральний порт або Trunk port - це канал типу «точка-точка» між комутатором і іншим мережевим пристроєм. Магістральні підключення служать для передачі трафіку декількох VLAN через один канал і забезпечують їм доступ до всієї мережі. Магістральні порти необхідні для передачі трафіку декількох VLAN між пристроями при з'єднанні двох

комутаторів, комутатора і маршрутизатора або комутатора і мережевого адаптера вузла з підтримкою транкинга.

Налаштування транкового каналу: Dureksia (config-if)#int f0/1 Dureksia (config-if)#switchport mode trunk Dureksia (config-if)#switchport trunk native vlan 100 Dureksia (config-if)#switchport trunk allowed vlan 12,22,32,99 Dureksia (config-if)#int range f0/7-17 Dureksia (config-if-range)#switchport mode access Dureksia (config-if-range)#switchport access vlan 12 Dureksia (config-if-range)# int range f0/8-22 Dureksia (config-if-range)#switchport mode access Dureksia (config-if-range)#switchport access vlan 22 Dureksia (config-if-range)# int range f0/23-24 Dureksia (config-if-range)#switchport mode access Dureksia (config-if-range)#switchport access vlan 32 Налаштування OSPF на маршрутизаторі Bila\_Router\_4:

Вмикаємо OSPF на маршрутизаторі, задаємо його унікальний ідентифікатор, змінюємо еталонну пропускну спроможність для обчислення вартості за замовчуванням для дозволу інтерфейсів GigabitEthernet на значення 1000 та призначаємо безпосередньо підключені локальні мережі:

Bila Router 6 (config)#router ospf 15 Bila Router 6 (config-router)# router-id 17.17.17.17 Bila Router 6 (config-router)#auto-cost reference-bandwidth 1000 Bila Router 6 (config-router)#network 17.23.3.12 0.0.0.3 area 0 Bila Router 6 (config-router)#network 17.23.3.16 0.0.0.3 area 0 Bila Router 6 (config-router)#network 17.23.2.128 0.0.0.63 area 0 Bila\_Router\_6 (config-router)#network 17.23.2.224 0.0.0.31 area 0

Відключаеємо пишорення оновлень маршрутизації на інтерфейси в локальній мережі:

Bila Router 6 (config-router)#passive-interface g0/0/0 Bila Router 6 (config-router)#passive-interface  $g0/0/1$ 

Bila\_Router\_6 (config)#end

Задаємо пропускну спроможність на Serial–інтерфейсах, що дорівнює 128 Кб/с, а вартість метрики задаємо 7500:

Bila Router  $6$  (config)#int s0/1/0 Bila Router 6 (config-if)#bandwidth 128 Bila Router 6 (config-if)#ip ospf cost 7500 Bila Router 6 (config-if)#int s0/1/l Bila Router 6 (config-if)#band width 128 Bila Router  $6$  (config-if)#ip ospf cost 7500

Налаштування маршрутизації на роутері, що під'єднаний до Інтернетпровайдера:

Bila Router 4 (config)#router ospf 15

Bila Router 4 (config-router)# router-id 18.18.18.18

Bila\_Router\_4 (config-router)#auto-cost reference-bandwidth 1000

Bila Router 4 (config-router)#network 17.23.0.0 0.0.1.255 area 0

Bila Router 4 (config-router)#network 17.23.2.0 0.0.0.127 area 0

Bila Router 4 (config-router)#network 17.23.3.8 0.0.0.3 area 0

Bila Router 4 (config-router)# network 17.23.3.12 0.0.0.3 area 0

Bila Router 4 (config-router)# exit

Bila Router 4 (config)#router ospf 15

Bila Router 4 (config-router)# network 17.23.0.0 0.0.255.255 area 0

Bila Router 4 (config-router)#passive-interface  $g0/0$ 

Налаштовуємо на ньому статичний маршрут та ручне підсумовування, щоб протокол маршрутизації підсумовував тільки підмережі організації:

Bila Router 4 (config-router)# ip route 0.0.0.0 0.0.0.0 209.165.202.3 Bila Router 4 (config-router)# default-information originate

Задаємо вказані у завданні значення пропускної спроможності на Serial–інтерфейсах та вартість метрики:

Bila Router 4 (config)#int s0/1/0 Bila\_Router\_4 (config-if)#bandwidth 128 Bila Router 4 (config-if)#ip ospf cost 7500 Bila Router 4 (config-if)#int s0/1/l Bila Router 4 (config-if)#band width 128 Bila Router 4 (config-if)#ip ospf cost 7500 Bila Router 4 (config-if)#int s0/2/l0 Bila Router 4 (config-if)#band width 128 Bila Router 4 (config-if)#ip ospf cost 7500 Bila Router 4 (config-if)#int s0/2/l Bila Router 4 (config-if)#band width 128 Bila Router 4 (config-if)#ip ospf cost 7500

Створюємо DHCP – пули для підмережі VLAN, задаємо для цих мереж DNS – сервер та маршрут за замовчуванням:  $\Pi$ C-1 (config)# ip dhcp pool vlan12 ПС-1 (dhcp-config)# network 17.23.0.0 255.255.255.128 ПС-1 (dhcp-config)# default-router 17.23.0.1  $\Pi$ C-1 (dhcp-config)# dns-server 17.23.0.138  $\Pi$ C-1 (dhcp-config)# ip dhcp pool vlan22 ПС-1 (dhcp-config)# network 17.23.0.128 255.255.255.128

ПС-1 (dhcp-config)# default-router 17.23.0.129

 $\Pi$ C-1 (dhcp-config)# dns-server 17.23.0.138

 $\Pi$ C-1 (dhcp-config)# ip dhcp pool vlan32

ПС-1 (dhcp-config)# network 17.23.1.0 255.255.255.128

ПС-1 (dhcp-config)# default-router 17.23.1.1

ПС-1 (dhcp-config)# dns-server 17.23.0.138

ПС-1 (dhcp-config)# ip dhcp pool vlan99

ПС-1 (dhcp-config)# network 17.23.1.128 255.255.255.128

ПС-1 (dhcp-config)# default-router 17.23.1.129

 $\Pi$ C-1 (dhcp-config)# dns-server 17.23.0.138

Налаштування NAT на ПС-1:

ПС-1 (config)# ip nat pool Internet 209.165.202.5 209.165.202.30 netmask 255.255.255.224

ПС-1 (config)#ip nat inside source list 10 pool Internet

ПС-1 (config)#ip nat inside source static 17.23.2.202 209.165.202.2

ПС-1 (config)#ip route 0.0.0.0 0.0.0.0 209.165.202.3

ПС-1 (config)#access-list 10 permit 17.23.0.0 0.0.255.255

### 3.3 Висновки

Система включає трифазні лічильники. Кожен лічильник вимірює споживану потужність свого споживача, та видає його на імпульсному виході. Усі лічильники підключаються до пристрою контролю, який обчислення значення споживаної потужності та зберігає його. По запиту від пульта оператора пристрій контролю передає значення споживаної потужності.

Значення споживаної потужності по споживачам вимірюється трифазними лічильниками.

В даному розділі була спроектована та налаштована комп'ютерна мережа моніторингу електроспоживання. Модель мережі відповідає кліентсерверному і розподіленому середовищу. В якості мережевих пристроїв було обране обладнання компанії Cisco Systems,так як воно відрізняється своєю надійністю та якістю. Основний акцент був зроблений на тому,щоб зробити систему відмовостійкою, безпечною та продуктивною.

### 4 РОЗРОБКА ПРОГРАМНОГО ЗАБЕЗПЕЧЕННЯ

### 4.1 Призначення і область застосування програми

Програмне забезпечення призначене для моніторингу електроенергії на підприємстві.

В системі передбачено автоматичне діагностування програмних і апаратних засобів, з реєстрацією несправностей в протоколі подій. Контролюється і діагностується стан вимірювальних ланцюгів лічильників. Усі випадки доступу до параметрів лічильника автоматично реєструються і розшифровуються в електронному журналі контролю доступу до параметра який налаштовується.

Розроблюване програмне забезпечення є нижнім рівнем програмного забезпечення АСУ. Основними функціями сервера нижнього рівня є протоколювання змін параметрів технологічного процесу, обробка позаштатних ситуацій (відсутність даних від приладів після закінчення заданого часу, помилка в них і т. і.).

Додаткові засоби резервування забезпечують безперервну роботу і високу відмовостійкість.

### 4.2 Обгрунтування технічних характеристик програми

### 4.2.1 Постановка завдання на розробку програми

Програмне забезпечення системи автоматизованого управління реалізує функції моніторингу споживання електроенергії.

Основними функціями є наступні:

- контроль сигналів, пропорційніх напрузі і току в мережі, які знімаються з датчиків і надходять на вхід перетворювача;
- перемноження вхідніх сигналів для отримання миттєвої споживаної потужністі;
- розрахунковий облік активної електроенергії в одному напрямку (тільки споживання);
- побудова добових графіків навантаження (в графічній та табличній формі) за заданий період часу і видача їх на дисплей та друк;
- за тарифікаторами «Облiк-Т20», встановленими на підстанціях слід передбачити облік кількості імпульсів, що поступають на його вхід з розподілом по 2-м часових зонах (1 зміна, 2 зміна);
- при впровадженні АСТОЕ буде забезпечена можливість передачі інформації від тарифікатору Облiк-Т20 на сервер обліку по виділеним лініям зв'язку;
- формування звітної документації по енергоспоживанню. Звіти, що генеруються автоматизованою системою обліку енергоносіїв (АСТОЕ) ПрАТ «Дніпровський коксохімічний завод».
- протоколювання поточної інформації на технологічному сервері.

## 4.2.2 Опис алгоритму функціонування програми

Алгоритм роботи програми (рис. 4.1) для найпростішого варіанту такого лічильника досить простий. Для мінімальних втрат досить записувати значення з кроком 10 Вт год. Цю величину можна міняти в програмі.

Використовуючи словесний опис функціонування системи керування, виділимо можливі стани системи.

В межах кваліфікаційної роботи також був розроблений інтерфейс оператора. Інтерфейс складається з 3 вкладок: підстанція, мережа передачі даних, та звіт.

На вкладці «Підстанція» (рис. 4.2) представлена мнемосхема підстанції з двома вводами. При замиканні/розмиканні комутаційних апаратів на мнемосхемі відображується живлення споживачів від одного чи двох вводів. Також показані параметри енергоспоживання біля кожного елемента представленої електромережі.

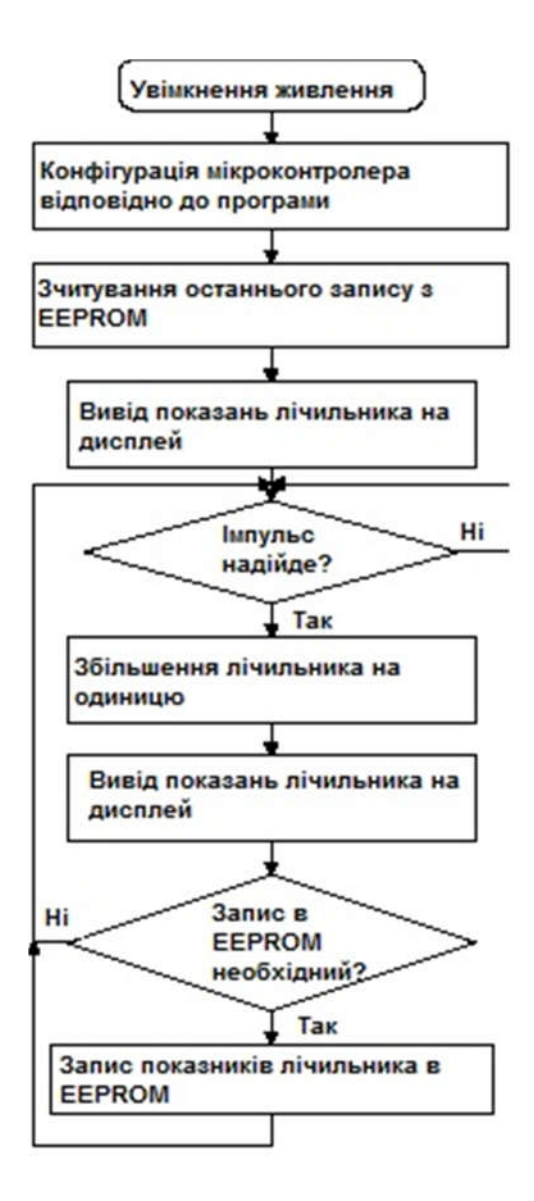

Рисунок 4.1 – Алгоритм роботи програми

Взаємозв'язок між Zenon RT з тарифікаторами, операційною системою і базами даних виконується за допомогою драйверів. Кожному підключенню відповідає свій драйвер, що забезпечує легкість додавання підтримки нових пристроїв, простоту розширення SCADA системи, можливість індивідуальної настройки кожного з'єднання. Драйвера забезпечують протоколи обміну даними між SCADA системою Zenon і периферійними пристроями, підключеними через фізичні та віртуальні канали зв'язку.
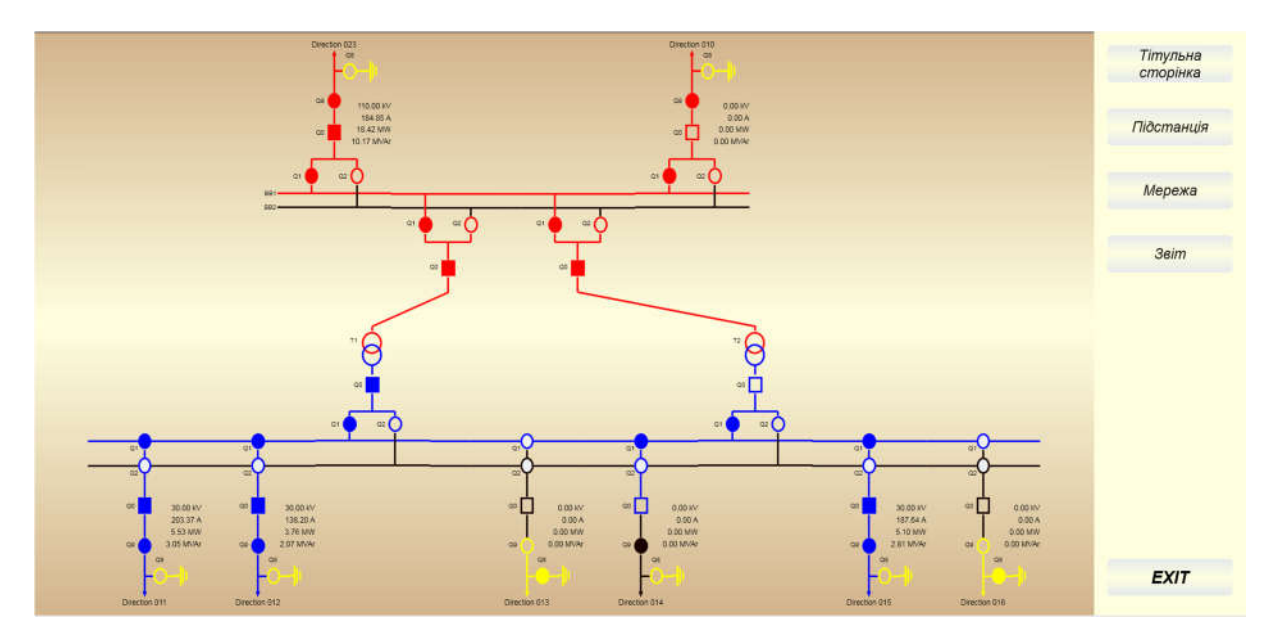

Рисунок 4.2 – Вікно відображення мнемосхеми системи

Оператор SCADA системи за допомогою людино-машинного інтерфейсу може спостерігати за змінами в процесі керування, аналізувати одержувані дані, робити керування технологічним процесом, реагувати на позаштатні ситуації.

На рис. 4.3 та 4.4 представлені вікна мережі передачі даних та загальний список активних компонентів.

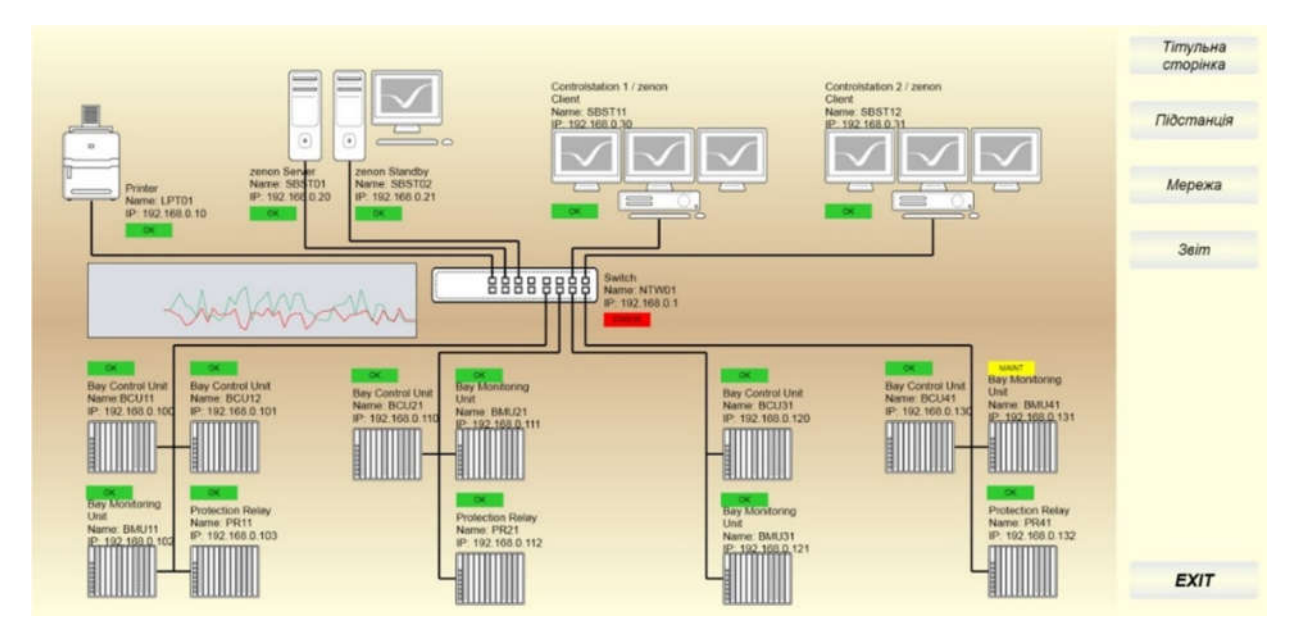

Рисунок 4.3 – Вікно відображення мережі передачі даних

| STRATOWNS_strat/Elobal/PR_Level<br>2246.88<br>8.00 K<br>Dummy                             | сторінка         |
|-------------------------------------------------------------------------------------------|------------------|
| STRATOMAS_strat/61aba1/NR_Level<br>2159.41<br>Dummy                                       |                  |
| #.06 k<br>Danner<br><b>Dummy</b>                                                          |                  |
| 8 Rp<br>Dummy<br>Dummy                                                                    | Підстанція       |
| 9.00 PM<br>Dummy.<br>Dummy                                                                |                  |
| 8.20 PM-<br>Dummy.<br>Dummy                                                               |                  |
| 0.0011<br>Dunny<br>Diamy                                                                  |                  |
| 8.00 H<br>Dutes:<br>Dummy                                                                 |                  |
| Dume/<br>Dummy                                                                            | Мережа           |
| STRATOWAO_strat/02coa2/M2_MAUT_TM_Command_Butt<br>Dummy.<br>$D \leftarrow \neg \neg \neg$ |                  |
| STRATIVING_strat/01coal/Mi_NAUT_TH_Command<br>Dumey<br>Dumey                              |                  |
| STRATOWNG_strat/Global/HL_NAUT_TH_Command<br>Dunny<br>Dunney                              |                  |
| STRATOWNG_strat/Global/HL_HAUT_TH_Comment<br>Dunny.<br>Dummy                              | 3 <sub>eim</sub> |
| STRATOWNG_strat/Global/HL_HAUT_STOP_Command-<br>Dame/<br><b>Dunny</b>                     |                  |
| STRATOWNS_strat/Global/PD_RAUT_RTT_Val<br><b>Dunny</b><br>Dunny                           |                  |
| Dunny <sub>2</sub><br>Dumey                                                               |                  |
| STRATOWAG_strat/Global/ML_MAUT_AM_Comeand<br>Duwwy<br>Dunny                               |                  |
| STRATOVAL_strat/GScbal/M1_Ploating_Bearing_Pum<br>Dummy<br>Dummy.                         |                  |
| Dummy.<br>Dunny                                                                           |                  |
| 0.00<br>Dummy<br>Dunny                                                                    |                  |
| 0.00<br>Duese.<br>Dummy                                                                   |                  |
| <b>Dunny</b><br><b>Dunny</b>                                                              |                  |
| Dunny.<br>Dimmy                                                                           |                  |
| STRATOWNS_strat/Global/Mi_Bearing_Cil_Presssur<br>8 bar<br>Dume/<br>Dumey                 |                  |
| HydroPoverSimul/Global/RL_NAUT_NH_Command_Butt<br>Dunny.<br>$D \mu m n /$                 |                  |
| Dunny<br>Dummy                                                                            |                  |
| Dunny.<br>Dunny                                                                           |                  |
| Dunny<br>Dunny                                                                            |                  |
| Dumey <sub>1</sub><br>Dumny                                                               |                  |
| Dammy<br>Dummy                                                                            |                  |
| Dummy<br>Dummy                                                                            |                  |
| Dummy.<br>Dummy                                                                           |                  |
| Duwey.<br>Dummy                                                                           |                  |

Рисунок 4.4 – Вікно відображення списку активних елементів

## 4.3 Опис і обґрунтування вибору методу організації вхідних та вихідних даних

Програма повинна використовувати такі вхідні дані:

- сигнали спрацьовування датчиків;
- в ручному режимі запуск процесу кнопкою пуск з панелі оператора.

Програма повинна видати наступні вихідні дані:

 інформацію про стан технологічного обладнання у вигляді одинично-позиційного коду станів датчиків, графічного відображення.

Програма зв'язку з верхнім рівнем повинна бути реалізована незалежно від основного програмного забезпечення і поставлятися в комплекті контролера.

## 4.3.1 Опис і обґрунтування вибору та складу технічних та програмних засобів

Технічні і програмні засоби для розробки програми обумовлені довідковим керівництвом по застосуванню контролерів VIPA200. Мова програмування - FBD (функціональні блоки), середовище розробки - ZenOn (інструментальне середовище - безкоштовна, підтримує всі мови стандарту МЕК 61131-3).

Це програмне забезпечення передбачається використовувати в складі ПО АСУТП. Технічні засоби - комп'ютер, сумісний з IBM PC (XT, AT, PC2), підключення здійснюється по порту RS-485.

### 4.4 Опис розробленої програми

### 4.4.1 Загальні відомості

Ефективність від впровадження системи технічного обліку:

- завдяки моніторингу очікуеться підвищення енергоефективності на підприємстві;
- реалізовано моніторинг поточної потужності енергоспоживання, як по окремим навантажень так і по групі в цілому;
- є можливість отримання архівів енергії (3хв, 30 хв, добу, місяць, рік) по кожній навантаженні спожитої енергії;
- отримано можливість встановити тривалість роботи навантаження для виявлення можливих розкрадань електроенергії.

### 4.4.2 Функціональне призначення

Система включє в себе:

- 1. підсистему збору даних, яка включає в себе наступні компоненти:
	- первинні вимірювальні перетворювачі (трансформатори струму та напруги);
	- первинні вимірювальні засоби обліку (трифазні електронні лічильники електроенергії з імпульсними виходами);
	- каналоутворюючу апаратуру та цифрові канали передачі даних зі швидкістю до 9 600 біт/с;
- 2. підсистему обробки даних, яка повинна включати сервер збору даних з лічильників для відображення і обробки інформації, видачі звітної документації.
- 3. спеціалізоване програмне забезпечення повинно бути модульним, давати можливість вибору і заміни модулів;
- 4. модулі розширення можливостей системи, які забезпечуть гнучку конфігурацію і налаштування системи на виконання конкретних прикладних задач.

### 4.4.3 Використані технічні засоби

Для виконання програми необхідний модуль контролера VIPA200V – 1 шт., кабель програмування – 1 шт., модуль перетворювача інтерфейсу SM702 - 1 шт.; модуль дискретного вводу 221-1BF00 – 2 шт.; модуль дискретного виводу 222-1HF00 – 1 шт.; модуль аналогового введення 231-  $1\text{B}D60 - 2$  шт.; система програмування STEP7 v.3.0.6. і старше.

#### 4.4.4 Виклик і завантаження програми

1. При включенні живлення мікроконтролер концентратора конфігурується відповідно до програми, зчитує з EEPROM останнє збережене значення і виводить його на дисплей. Потім контролер переходить в режим підрахунку імпульсів, що надходять від ІВ перетворювача, і, в міру накопичення кожного Вт\*год, збільшує показання лічильника.

При записуванні в EEPROM значення накопиченої енергії може бути втрачено в момент відключення напруги. З цих причин значення накопиченої енергії записується в EEPROM циклічно один за одним через певне число змін показань лічильника, заданий програмно, в залежності від необхідної точності. Це дозволяє уникнути втрати даних про накопиченої енергії. При появі напруги мікроконтролер аналізує всі значення в EEPROM і вибирає останнє.

2. Програма системи моніторингу споживання електроенергії спочатку завантажується в енергонезалежну пам'ять VIPA200V з персонального комп'ютера за допомогою системи STEP7 за допомогою кабелю програмування, де і знаходиться весь термін експлуатації системи. Виклик програми на виконання відбувається по включенню живлення контроллера.

Виклик підпрограми відбувається при включенні живлення контроллера після проходження підпрограмою початкової ініціалізації.

#### 4.4.5 Вхідні і вихідні дані

Слід зазначити особливісь ідентіфікації вхідних даних – де номер виводу концентратора відповідає змінній з тим же порядковим номера концентратора (чотири десяткових розряда), та номером виводу концентратора (два десяткових розряда) у відповідному масиві даних у памяті контролера.

Збір інформації здійснюється концетратором наступним чином:

- 1. на всіх облікових фідерах для обліку споживання активної електроенергії встановлені існуючі лічильники електроенергії НІК 2301 з імпульсним виходом;
- 2. на кожній з підстанцій (ПС-1, ПС-2, ПС-6; ПС-7; ТП-9; ТП-17) встановлюється тарифікатор Облiк-Т20 на 20 імпульсних входів;
- 3. імпульсні вихідні ланцюга лічильників електроенергії підключаються до тарифікаційних входів тарифікатора типу Облiк-Т20;
- 4. у тарифікаторі Облiк-Т20 підсумки імпульси множаться на запрограмовані коефіцієнти, і отримані результати в кВт \* год по змінах відображаються на дисплеях тарифікатора окремо.
- 5. вся зареєстрована інформація зберігається в пам'яті тарифікатор (добова протягом - 3-х діб, місячна протягом 3-х місяців).
- 6. з кожного тарифікатора інформація може бути виведена: або на індикатор, встановлений на лицьовій панелі, що забезпечує

можливість візуального зчитування показань, або по інтерфейсу RS485 на комп'ютер;

7. передача інформації з тарифікатора Облiк-Т20 на сервер обліку АСТОЕ здійснюється по виділеній дротовій лінії зв'язку з використанням інтерфейсу RS485 за викликом оператора АСТОЕ через ПЕОМ, вся отримана інформація обробляється і архівується в ПЕОМ.

### 4.5 Очікувані техніко-економічні показники

Розроблений варіант технічного рішення дозволить скоротити кількість обслуговуючого персоналу за рахунок автоматизації та дистанційного контролю за роботою технологічного обладнання.

#### 4.6 Висновки

На базі програмних модулів розроблено програмне забезпечення комп'ютерної системи моніторингу електроенергії, що споживається коксохімічним заводом, для програмного програмованого логічного контролера zenon Logic який входить до складу SCADA системи zenon.

### 5 ЕКСПЕРИМЕНТАЛЬНИЙ РОЗДІЛ

### 5.1 Розробка математичної моделі мережі як замкнутої системи масового обслуговування

Відповідно до структурної схеми комп'ютерної мережі та її імітаційної моделі розроблено структуру математичної моделі комп'ютерної мережі як замкнутої системи масового обслуговування [5, 6] (рис. 5.1).

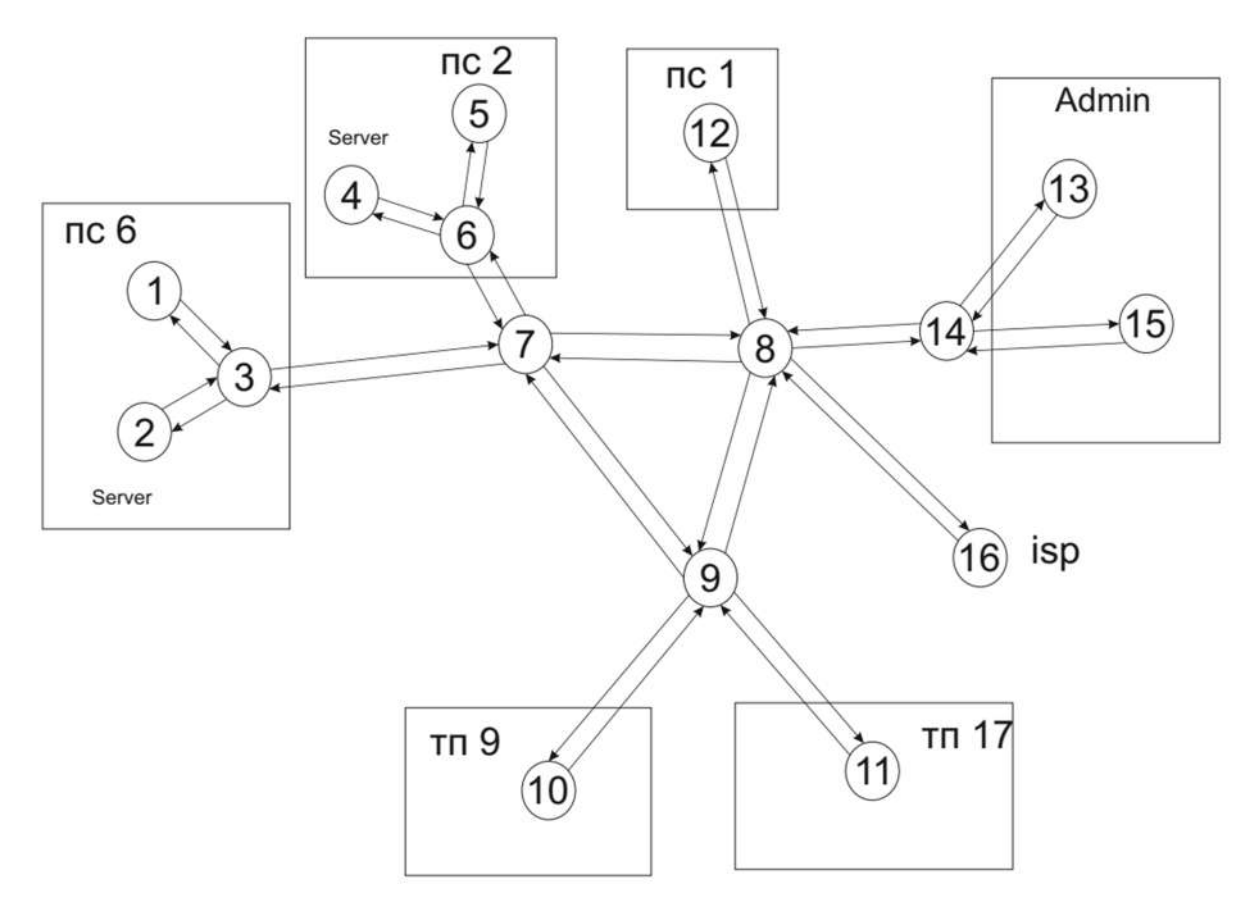

Рисунок 5.1 – Структура математичної моделі комп'ютерної мережі

Структура моделі комп'ютерної мережі відповідає структурі мережі рівня підприємства, яка була розроблена у бакалаврській роботі.

Зв'язки між елементами структури – це ймовірність передачі пакета від одного до другого вузла. Кожен вузол – це система масового обслуговування.

Ймовірність того що вузол зв'язується сам з собою дорівнює нулю.

Ймовірність того що вузли, які відповідають за маршрутизацію зв'яжуться між собою приблизно рівна, ймовірність того, що найбільш інтенсивно буде йти зв'язок із серверами та інтернетом найбільш висока.

Результатом є маршрутна матриця розмірністю 16 х 16 та матриця стовпчик:

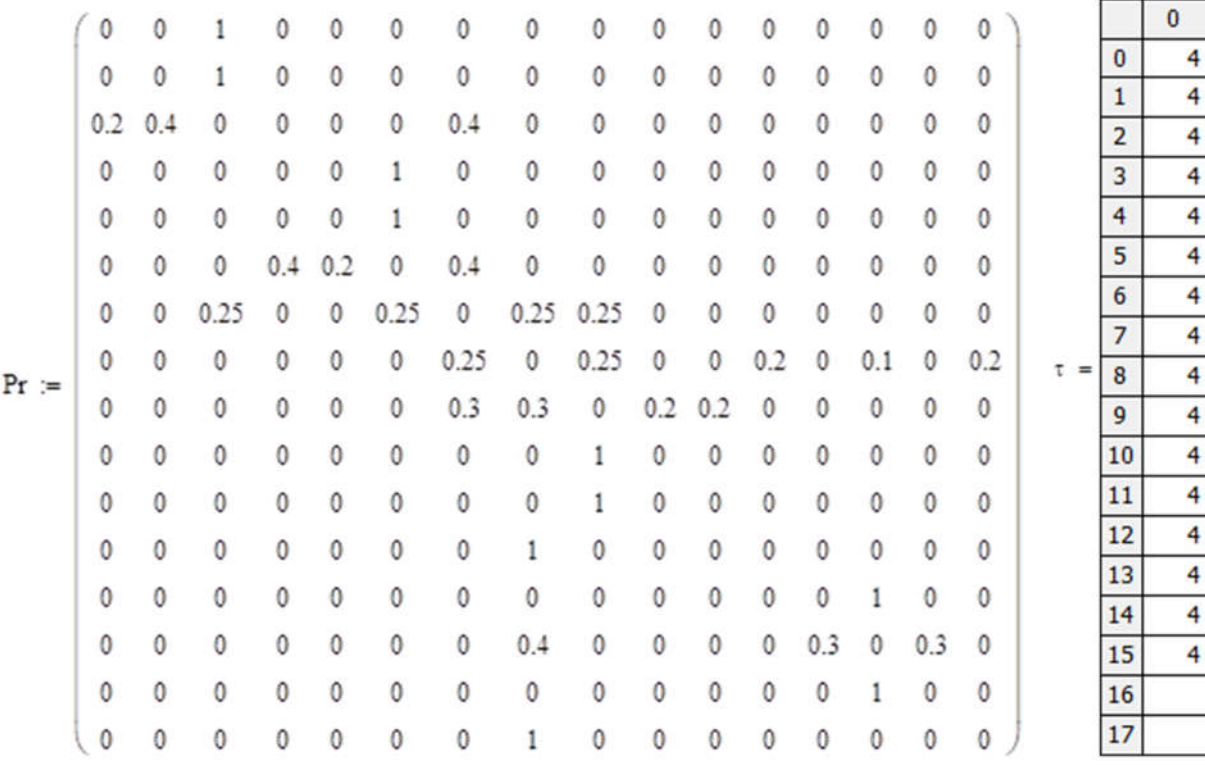

Показує час обробки одного повідомлення в відповідному вузлі. Для початкових умов моделювання ми задаємо одинакові умови для усіх вузлів моделі.

#### 5.2 Розрахунок параметрів мережі по її моделі

Далі методом Гауса розраховується матриця стовпчик з передаточними коефіцієнтами, та задаємо матрицю m, коефіцієнти якої означають кількість конвеєрів обробки пакетів в кожному із вузлів системи масового обслуговування:

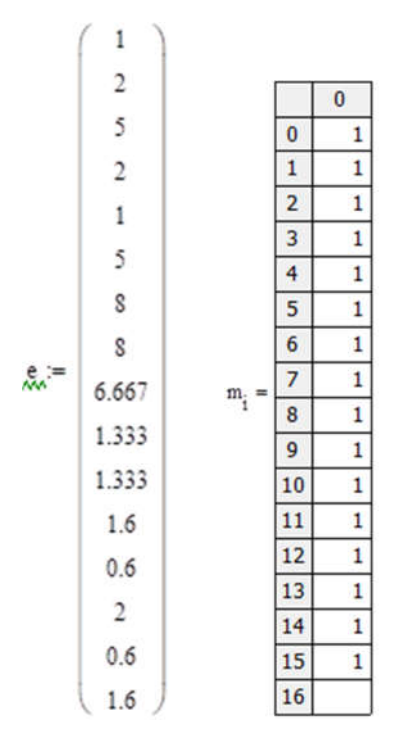

Для розрахунків приймаємо, що в кожному пристрої знаходиться лише один конвеєр обробки пакетів.

Матриця В - це матриця яка визначає з якою ймовірністю у відповідному вузлі (строчки) буде знаходитися у чеканні обробки пакетів (номер стовпчика):

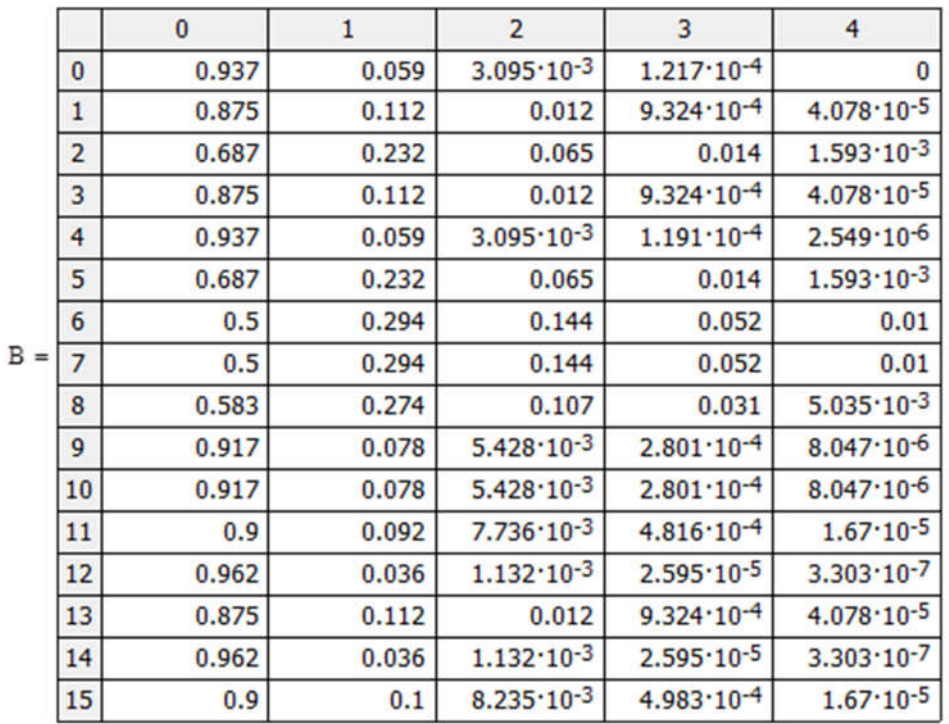

Відповідно до алгоритму Бузена розраховуються середні значення по кожному із вузлів мережі.

Інтенсивність вхідного потоку пакетів у кожному вузлі, та середнє число пакетів, що чекають на обробку в кожному вузлі, та середній час обробки пакета в вузлі:

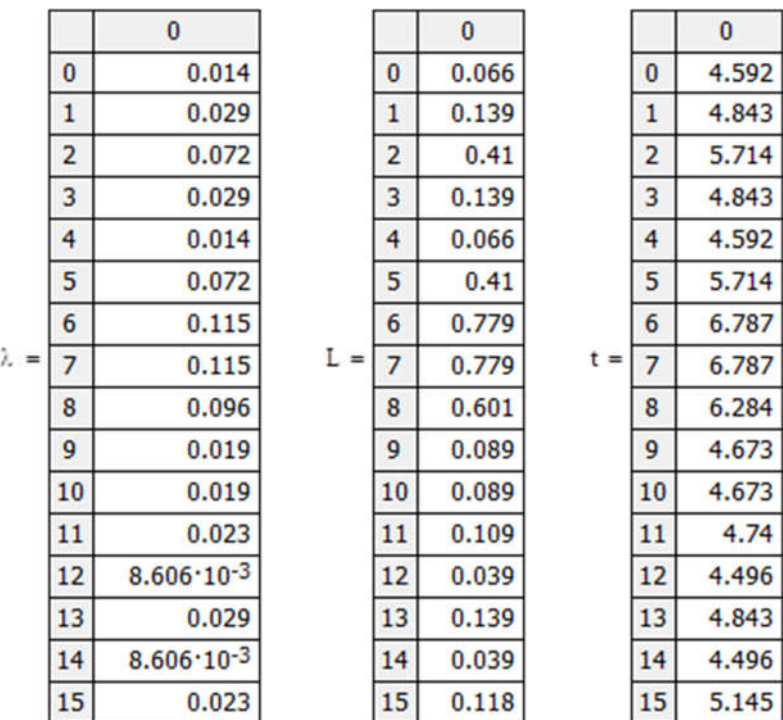

5.2.1 Параметри роботи мережі без впливу шкідливого програмного забезпечення

Робота комп'ютерної мережі в «нормальному» режимі характеризується наступними параметрами.

Кількість пакетів, які циркулюють у мережі дорівнює 5. Час обробки пакетів у всіх вузлах мережі одинаків і складає 3 часових одиниці (для досліджуваної мережі 1 часова одиниця дорівнює 1 мілісекунді). Кількість конвеєрів обробки пакетів у кожному вузлі мережі дорівнює 1.

За таких вихідних даних отримано графіки, що показують усереднені характеристики кожного з вузлів.

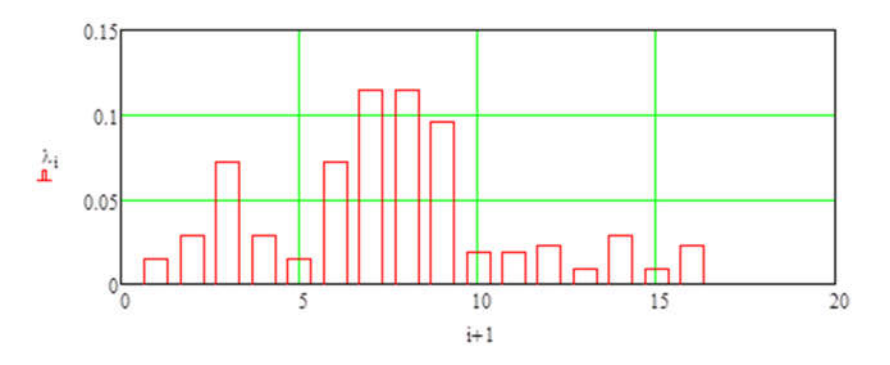

Рисунок 5.2 – Інтенсивність потоку, що входить у вузол

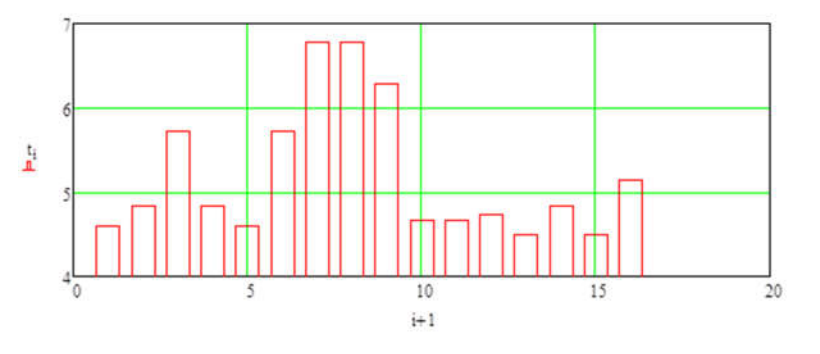

Рисунок 5.3 – Середній час перебування пакета у вузлі

Як бачимо, в цілому у всіх вузлах мережі усереднені параметри показують, що усі повідомлення обробляються швидко і без черги. Виключенням є вузли 7, 8, 9, рис. 5.4 показує з якою ймовірністю у вузлах мережі буде черга.

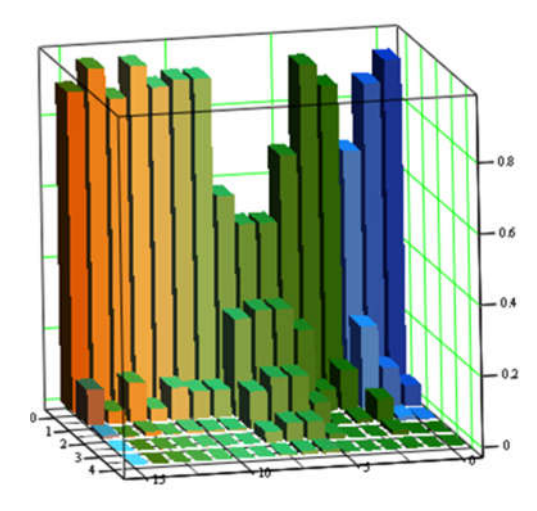

Рисунок 5.4 – Ймовірність черги у вузлах мережі

Можемо зробити попередній висновок про те, що при заданих параметрах вузли 7, 8, 9 мережі є найбільш проблемним.

#### 5.2.2 Параметри роботи мережі під впливом вірусних програм

Вірусне ПЗ, як і будь-які інші програми, вимагають певного обсягу ресурсів ЕОМ, на якому вони виконуються, а також можуть генерувати додатковий трафік в мережі. В залежності від виду вірусів, створювана ними навантаження на ЕОМ і мережу може сильно відрізнятися. Так, наприклад, класичні віруси в загальному випадку не створюють навантаження на мережу зовсім. Деякі ж мережеві віруси можуть здійснювати таку кількість мережевих запитів, що обчислювальна мережа може і зовсім перестати функціонувати [5]. Для моделювання подібної ситуації задаємо кількість запитів у мережі збільшуємо вдвічі, N=15.

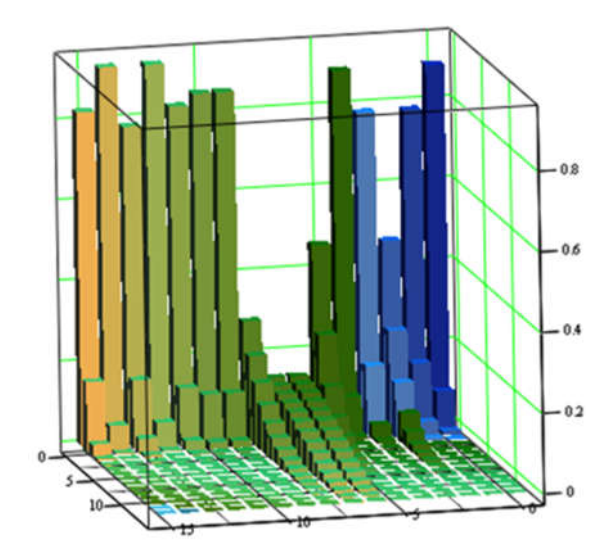

Рисунок 5.5 – Ймовірність черги у вузлах якщо в мережі циркулює 15 пакетів

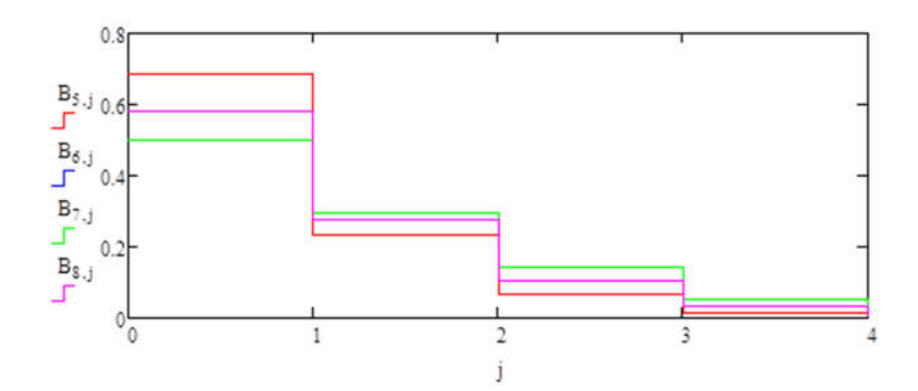

Рисунок 5.6 – Вірогідність черги у вузлах якщо в мережі циркулює 5 пакетів

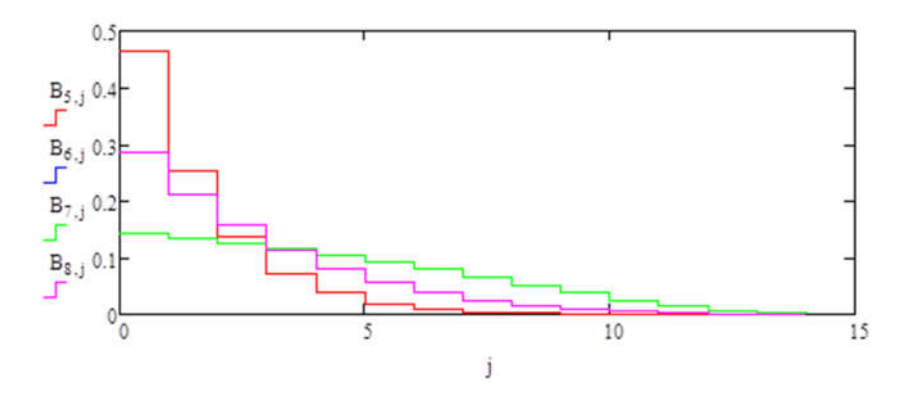

Рисунок 5.7 – Вірогідність черги у вузлах якщо в мережі циркулює 15 пакетів

Результати моделювання показують, що збільшення вдвічі кількості пакетів, що циркулюють в мережі приводить до того, що у вузлах 7, 8, 9 зростає вірогідність того що в черзі уже будуть знаходитися від 2 до 4 пакетів.

## 5.3 Робота мережі із скоригованими характеристиками проблемних вузлів

Корекція характеристик вузлів №7, №8 і №9 проводиться за рахунок підвищення швидкості обробки пакетів.

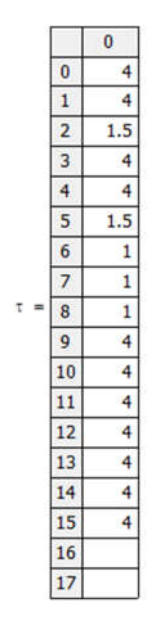

Відповідно до змін розраховані як усереднені характеристики.

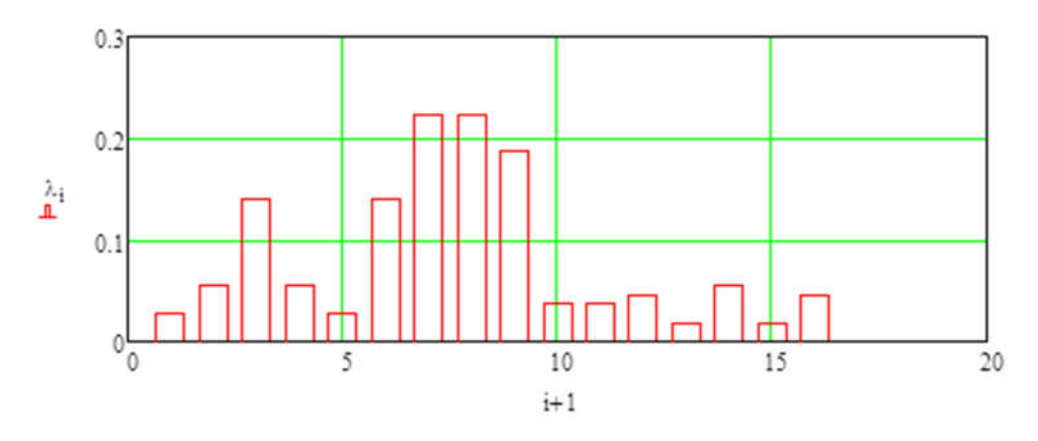

Рисунок 5.8 – Інтенсивність потоку, що входить у вузол

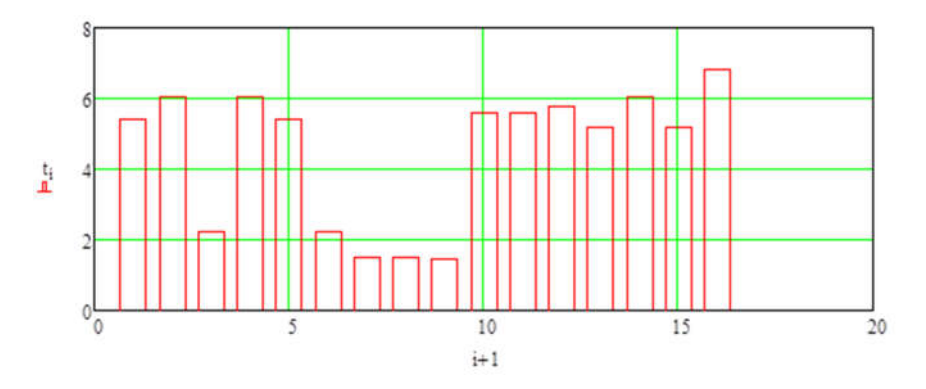

Рисунок 5.9 – Середній час перебування пакета у вузлі

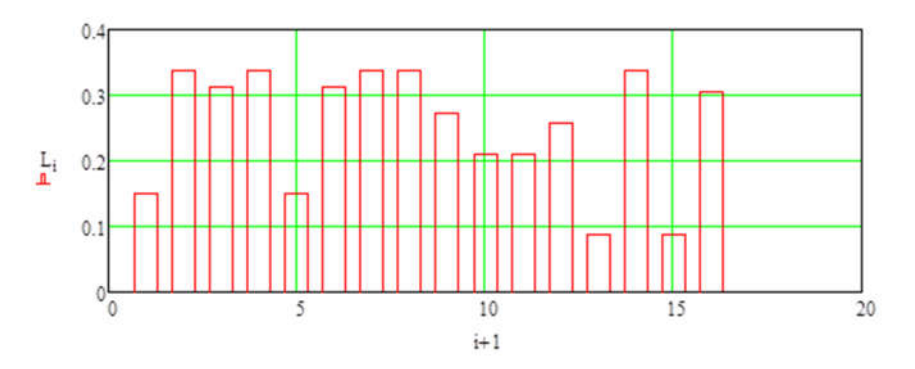

Рисунок 5.10 – Середня кількість пакетів які знаходяться у вузлі

Ймовірність того, що в вузлах мережі може виникнути черга значно знизилася (рис. 5.11).

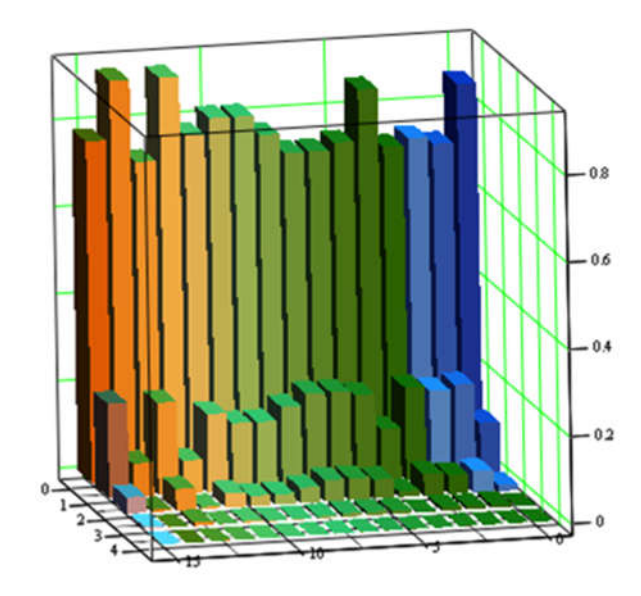

Рисунок 5.11 – Ймовірність черги у вузлах якщо в мережі циркулює 5 пакетів

Якщо в мережі із скоригованими характеристиками буде циркулювати 15 пакетів тоді вірогідність того, що в вузлах не буде черги зменшується для вузлів 2, 3, 4, 6, 7, 8, 14, 16 (Рис.4.13).

Підвищення швидкості обробки пакетів у вузлах, які показали найменшу стійкість до перевантаження дозволили певним чином покращити характеристики мережі.

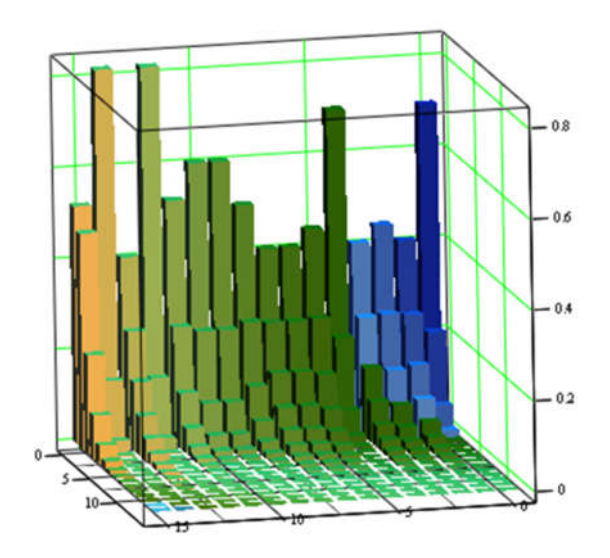

Рисунок 5.12 – Вірогідність черги у вузлах якщо в мережі циркулює 15 пакетів

Згідно з аналізом даних, отриманих в результаті вивчення стану мережі під впливом тільки шкідливих програм, стохастичний характер маршрутної матриці, яка описує мережу, може стати причиною нелінійного зростання основних характеристик в деяких вузлах мережі, незважаючи на те, що завантаження вузлів мережі зростатиме лінійно. Таке явище може призводити до збоїв в роботі комп'ютерної мережі.

Аналіз характеристик розглянутої мережі під впливом тільки АПО показує, що внаслідок запуску антивірусної програми в вузлах мережі з досить високою середньою завантаженістю конвеєрів, основні характеристики можуть погіршитися в рази. За результатами порівняння характеристик обчислювальної мережі у всіх розглянутих станах зроблено висновок про те, що найбільш негативно на характеристиках мережі позначається атака шкідливими програмами.

#### **ВИСНОВКИ**

Поява сучасних технологій обробки інформації та значна модернізація обчислювальних засобі викликає попит на централізований збір інформації про технологічні об'єкти підприємства поширення її (надання доступу) в сучасних комп'ютерних мережах підприємства, а також на оновлення автоматизованих систем контролю енергоресурсів, які в подальшому можуть обслуговуватися сучасними спеціалістами.

Основні висновки і результати роботи полягають у наступному:

- 1. Відповідно до функціональних особливостей комп'ютерної системи контролю і обліку електроенергії розроблений людиномашинний інтерфейс і його програмне забезпечення. Реалізована можливість передавання інформації про стан електропідстанцій через комп'ютерну мережу рівня підприємства.
- 2. Показано, що навантаження на комп'ютерну мережу може викликатися дією шкідливого програмного забезпечення. Що може негативно вплинути на роботу систем виробничих потужностей підприємства і призвести до значних втрат.
- 3. Вирішення завдань досліджень можливе при застосуванні методів теорії масового обслуговування. Класичні підходи до рішення завдань доволі трудомісткі, тому використаний алгоритм Бузена.
- 4. Розроблена математична модель комп'ютерної мережі як замкнутої системи масового обслуговування. Обґрунтовано обрані параметри перехідної матриці мережі.
- 5. Розроблена модель дозволяє визначити усереднені значення інтенсивності вхідного потоку, часу перебування пакета у вузлах, середню кількість пакетів у вузлах. Що відноситься до класу безрозмірних характеристик.
- 6. Аналіз ймовірностей черги у вузлах мережі показав що найбільша ймовірність черги виникає у вузлах 7, 8, 9.
- 7. При збільшенні кількості пакетів, що циркулюють у мережі вдвічі у вузлах 7, 8, 9 висока ймовірність виникнення черги з 3 – 4 пакетів. Ця ситуація можлива коли в мережі функціонує шкідливе програмне забезпечення.
- 8. Для підвищення стійкості мережі до перевантаження необхідно замінити роутери, які є вузлами 7, 8, 9 моделі на більш потужні. Час обробки пакетів у цих пристроїв повинен бути в 3 рази менший ніж у вузлів 1-6.
- 9. Зважаючи на те, що при лінійному рості навантаження на вузли мережі, ймовірності станів вузлів мережі розподіляються нелінійно виникає додаткове навантаження на вузли 4,6. На основі проведених досліджень можемо рекомендувати удосконалення структури комп'ютерної мережі рівня підприємства.

#### ПЕРЕЛІК ПОСИЛАНЬ

- 1. ГОСТ 19.201-78. ЕСПД. Єдина система програмної документації. Технічне завдання. Вимоги до змістом і оформленням. - М.: Держстандарт, 1982. - 128 с.
- 2. ГОСТ 19.404-79. ЕСПД Єдина система програмної документації. Пояснювальна записка. Вимоги до змісту та оформлення. - М.: Держстандарт, 1982. - 128 с.
- 3. Груздева Л.М., Монахов Ю.М., Монахов М.Ю. Оценка сетевых характеристик компьютерных сетей в условиях информационного вредоносного воздействия: учебное пособие. / Владим. гос. ун-т. – Владимир: Изд-во Владим. гос. ун-та, 2010. – с.
- 4. Литвинов А. Л. Теорія систем масового обслуговування : навч. посібник / А. Л. Литвинов ; Харків. нац. ун-т міськ. госп-ва ім. О. М. Бекетова. – Харків : ХНУМГ ім. О. М. Бекетова, 2018. – 141 с..
- 5. Globa L.S. Approaches and technologies of creating data-processing resources in the telecommunication environment – Электроника и связь. Проблемы электроники ч.2, Киев, 2005
- 6. Глоба Л.С. Математичні основи побудови інформаційно телекоммунікаційних систем. - К.: Політехніка, 2003. -276с
- 7. VLSM Calculator калькулятор подсетей с маской переменной длины [Электронный ресурс]. – Режим доступа:URL:http://www.vlsm-calc.net/. – Загол. з екрана.
- 8. Воробьёва Н.И., Корнейчук В.И., Савчук Е.В. Надёжность компьютерных систем. – К.: «Корнійчук», 2002. – 144 с.
- 9. Новиков Ю.В., Карпенко Д.Г. Аппаратура локальных сетей: функции, выбор, разработка / Под общей редакцией Ю.В. Новикова. – М.: Эком, 1998. – 288 с.
- 10. Кулаков Ю.А., Луцкий Г.М. Локальные сети. К.: Юниор, 1998. 336 с.
- 11. Кулаков Ю.А., Омелянский С.В. Компьютерные сети. Выбор, установка, использование и администрирование. – К: Юниор, 1999. – 544 с.
- 12. Спортак М, Паппас Ф., Рензинг Э. Компьютерные сети. Книга 1. Энциклопедия пользователя: Пер. с англ. – М.: Диасофт, 1998. – 432 с.
- 13. Олифер В.Г., Олифер Н.А. Компьютерные сети. Принципы, технологии, протоколы. – СПб.: Питер, 2001. – 172 с.
- 14. Розробка програмного забезпечення комп'ютерних систем. Програмування [Текст]: навч. посібник / Л.І. Цвіркун, А.А. Євстігнєєва, Я.В. Панферова. – 2-ге вид., випр. – Д.: Національний гірничий університет, 2011. – 222 с.
- 15. Цвіркун Л.І. Глобальні комп'ютерні мережі. Програмування мовою PHP: навч. посібник / Л.І. Цвіркун, Р.В. Липовий, під заг. ред. Л.І. Цвіркуна. – Д.: Національний гірничий університет, 2013. – 239 с.

# ДОДАТОК А - ТЕКСТИ ПРОГРАМИ КОМП'ЮТЕРНОЇ СИСТЕМИ МОНІТОРИНГУ ЕЛЕКТРОЕНЕРГІЇ

# Міністерство освіти і науки України НАЦІОНАЛЬНИЙ ТЕХНІЧНИЙ УНІВЕРСИТЕТ "ДНІПРОВСЬКА ПОЛІТЕХНІКА"

# ПРОГРАМНЕ ЗАБЕЗПЕЧЕННЯ ПРОГРАМА КОМП'ЮТЕРНОЇ СИСТЕМИ МОНІТОРИНГУ ЕЛЕКТРОЕНЕРГІЇ

Текст програми 804.02070743.20002-01 12 01 Листів 12

2020

## АНОТАЦІЯ

Даний документ містить ПЗ реалізації програми моніторингу електроенергії.

Програма реалізує людино-машинний інтерфейс.

## ЗМІСТ

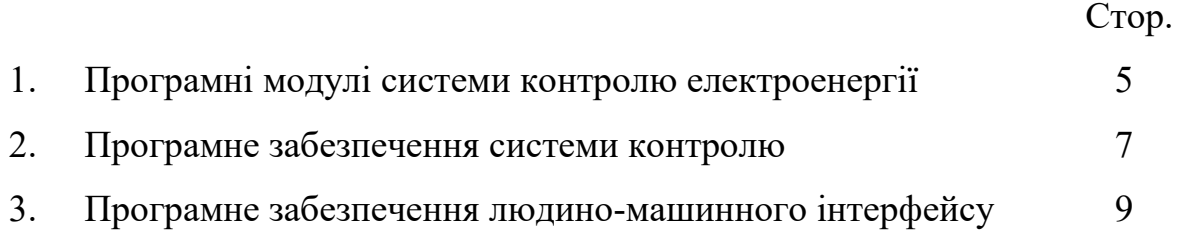

### 1 Програмні модулі системи контролю електроенергії

Модуль об'єкта контролю

```
(*
 *
* File: Object.exp
 *
* IEC 61131-3 Structured Text (ST) code generated for subsystem 
"Model_SYS4/Object"
 *
 * Model name : Model SYS4
* Model version : 1.44
* Model creator : WORK
* Model last modified by : 
* Model last modified on : Sat Dec 14 14:46:39 2019
 * Model sample time : 0s
 * Subsystem name : Model SYS4/Object
 * Subsystem sample time : 0.1s
 * Simulink PLC Coder version : 1.6 (R2013b) 08-Aug-2013
 * ST code generated on : Sat Dec 14 14:47:14 2019
 *
 * Target IDE selection : 3S CoDeSys 2.3
 * Test Bench included : No
*
*)
FUNCTION_BLOCK Object
VAR_INPUT
   ssMethodType: SINT;
   bi Valve: LREAL;
END_VAR
VAR_OUTPUT
  bo Pressure: LREAL;
END_VAR
VAR
   DiscreteTransferFcn states: LREAL;
   DiscreteTransferFcn1_states: LREAL;
    DiscreteTransferFcn2_states: LREAL;
   Delay DSTATE: ARRAY [0..9] OF LREAL;
END_VAR
VAR_TEMP
    k: DINT;
    i: DINT;
    DiscreteTransferFcn: LREAL;
    DiscreteTransferFcn2: LREAL;
END_VAR
CASE ssMethodType OF
    SS_INITIALIZE: 
        (* InitializeConditions for Delay: '<S1>/Delay' *)
        FOR i := 0 TO 9 DO 
          Delay DSTATE[i] := 0.0;
```
 END\_FOR; (\* End of InitializeConditions for Delay: '<S1>/Delay' \*) (\* InitializeConditions for DiscreteTransferFcn: '<S1>/Discrete Transfer Fcn' \*) DiscreteTransferFcn states := 0.0; (\* InitializeConditions for DiscreteTransferFcn: '<S1>/Discrete Transfer Fcn1' \*) DiscreteTransferFcn1 states := 0.0; (\* InitializeConditions for DiscreteTransferFcn: '<S1>/Discrete Transfer Fcn2' \*) DiscreteTransferFcn2 states := 0.0; SS\_STEP: (\* Outport: '<Root>/bo\_Pressure' incorporates: \* Delay: '<S1>/Delay' \*) bo Pressure := Delay DSTATE[0]; (\* DiscreteTransferFcn: '<S1>/Discrete Transfer Fcn' \*) DiscreteTransferFcn := 1.084E-5 DiscreteTransferFcn\_states; (\* DiscreteTransferFcn: '<S1>/Discrete Transfer Fcn2' \*) DiscreteTransferFcn2 := 0.01332 DiscreteTransferFcn2 states; (\* Update for Delay: '<S1>/Delay' incorporates: \* DiscreteTransferFcn: '<S1>/Discrete Transfer Fcn1' \*) FOR k := 0 TO 8 DO Delay DSTATE[k] := Delay DSTATE[k + 1]; END\_FOR;  $Dela$  Delay DSTATE [9]  $:=$  0.004535  $*$ DiscreteTransferFcn1\_states; (\* End of Update for Delay: '<S1>/Delay' \*) (\* Update for DiscreteTransferFcn: '<S1>/Discrete Transfer Fcn' incorporates: \* Update for Inport: '<Root>/bi\_Valve' \*) DiscreteTransferFcn states := bi Valve - (-0.9957 \* DiscreteTransferFcn states); (\* Update for DiscreteTransferFcn: '<S1>/Discrete Transfer Fcn1' \*) DiscreteTransferFcn1 states := DiscreteTransferFcn2 - (-0.9955 \* DiscreteTransferFcn1 states); (\* Update for DiscreteTransferFcn: '<S1>/Discrete Transfer Fcn2' \*)

```
DiscreteTransferFcn2 states := DiscreteTransferFcn - (-
0.9867 * DiscreteTransferFcn2 states);
END_CASE;
END_FUNCTION_BLOCK
VAR_GLOBAL CONSTANT
    SS INITIALIZE: SINT := 0;
    SS STEP: SINT := 1;
END VAR
VAR_GLOBAL
END_VAR
```
### 2 Програмне забезпечення системи контролю Список програм

[FBD] Оbject (\* Основна програма \*)

[ST] Main\_object (\* Об'єкт контролю \*)

### Основна програма

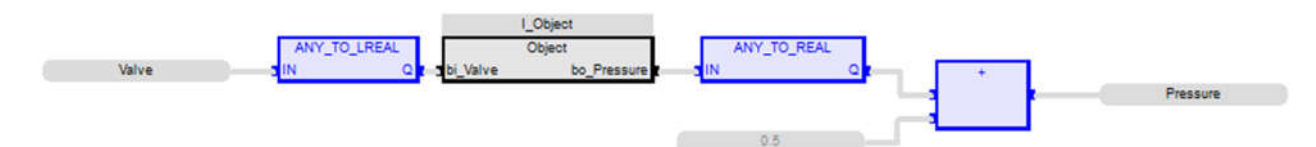

### Користувацький функціональний блок

```
(* Outport: '<Root>/bo_Pressure' incorporates:
         * Delay: '<S1>/Delay' *)
       bo Pressure := Delay DSTATE[0];
        (* DiscreteTransferFcn: '<S1>/Discrete Transfer Fcn' *)
       DiscreteTransferFcn := LREAL#1.084E-5
DiscreteTransferFcn states;
        (* DiscreteTransferFcn: '<S1>/Discrete Transfer Fcn2' *)
       DiscreteTransferFcn2 := LREAL#0.01332
DiscreteTransferFcn2 states;
         (* Update for Delay: '<S1>/Delay' incorporates:
           DiscreteTransferFcn: '<S1>/Discrete Transfer Fcn1'
*)
        FOR k := 0 TO 8 DO 
           Delay DSTATE[k] := Delay DSTATE[k + 1];
        END_FOR;
       Delay DSTATE[9] := LREAL#0.004535
DiscreteTransferFcn1 states;
         (* End of Update for Delay: '<S1>/Delay' *)
         (* Update for DiscreteTransferFcn: '<S1>/Discrete 
Transfer Fcn' incorporates:
         * Update for Inport: '<Root>/bi_Valve' *)
       DiscreteTransferFcn states := bi Valve - (LREAL#-0.9957
* DiscreteTransferFcn_states);
```
 (\* Update for DiscreteTransferFcn: '<S1>/Discrete Transfer Fcn1' \*) DiscreteTransferFcn1 states := DiscreteTransferFcn2 -(LREAL#-0.9955 \* DiscreteTransferFcn1\_states); (\* Update for DiscreteTransferFcn: '<S1>/Discrete Transfer Fcn2' \*) DiscreteTransferFcn2\_states := DiscreteTransferFcn - (LREAL#-0.9867 \* DiscreteTransferFcn2\_states);

### Перелік змінних

```
VAR_INPUT
   bi Valve : LREAL ;
END_VAR
VAR_OUTPUT
   bo Pressure : LREAL ;
END_VAR
VAR
   DiscreteTransferFcn states : LREAL ;
   DiscreteTransferFcn1 states : LREAL ;
   DiscreteTransferFcn2 states : LREAL ;
   Delay DSTATE : ARRAY [0 .. 9] OF LREAL ;
    k : DINT ;
    i : DINT ;
    DiscreteTransferFcn : LREAL ;
    DiscreteTransferFcn2 : LREAL ;
END_VAR
```
#### 3 Програмне забезпечення людино-машинного інтерфейсу

Вікно відображення мнемосхеми системи

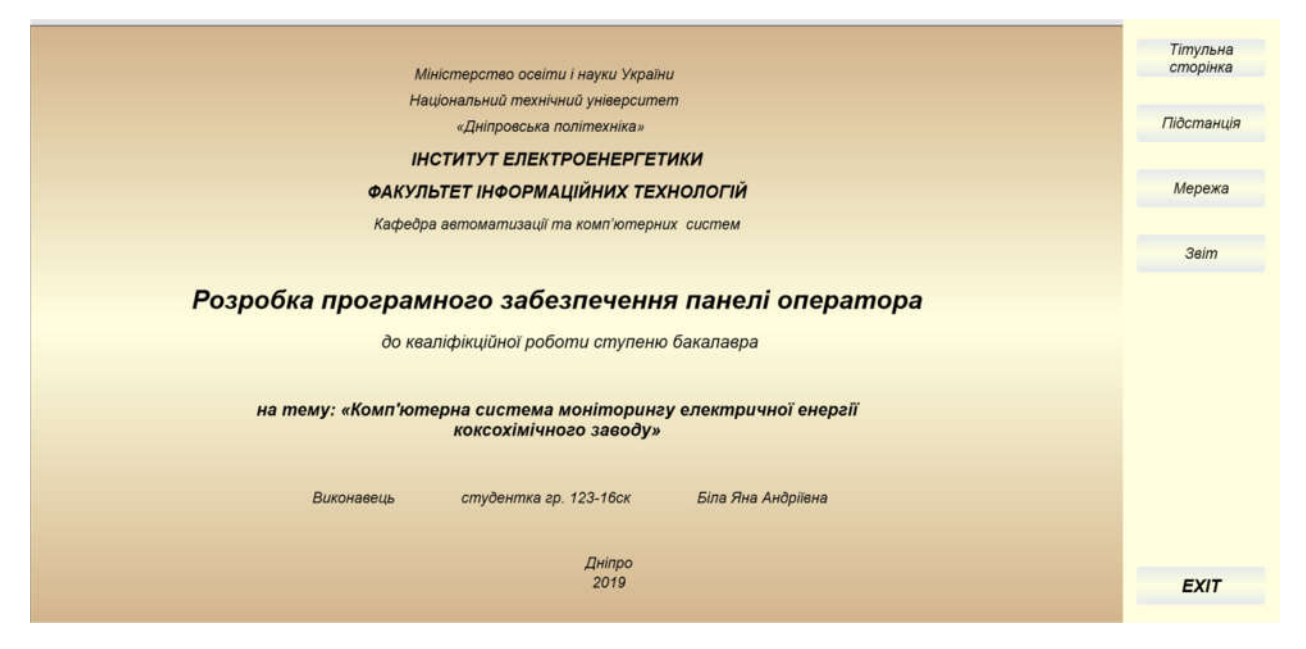

Вікно відображення мережі передачі даних

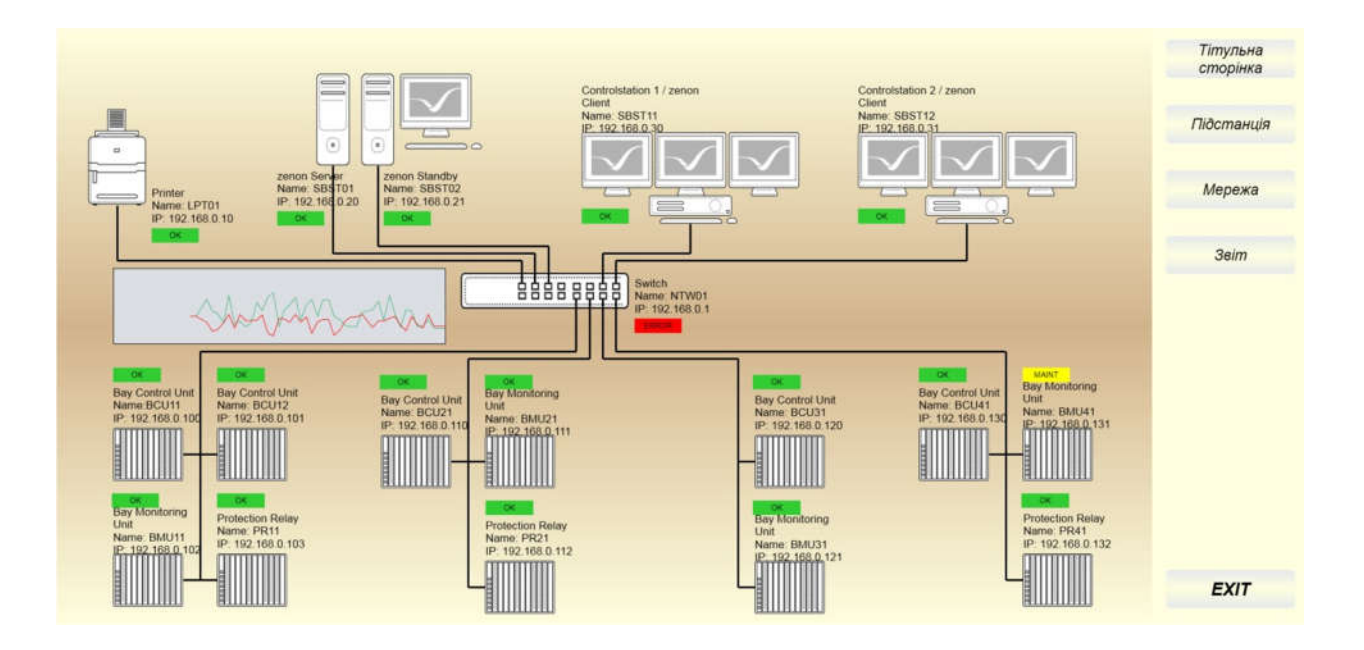

### Вікно відображення мнемосхеми системи

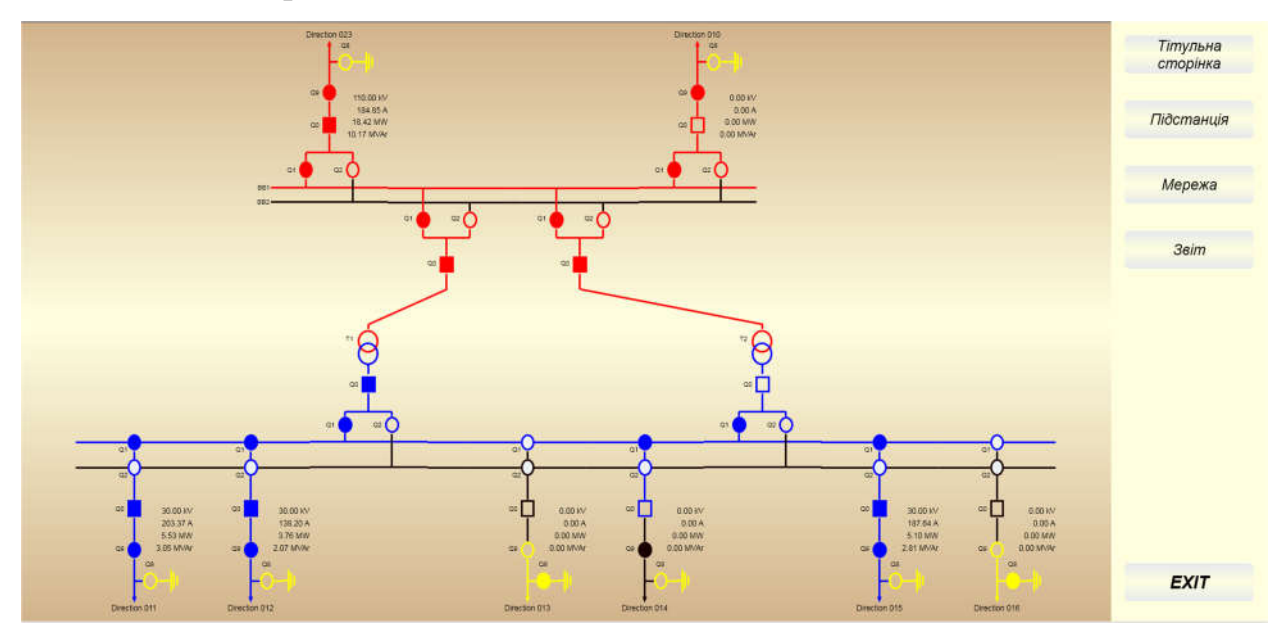

### Вікно відображення списку активних елементів

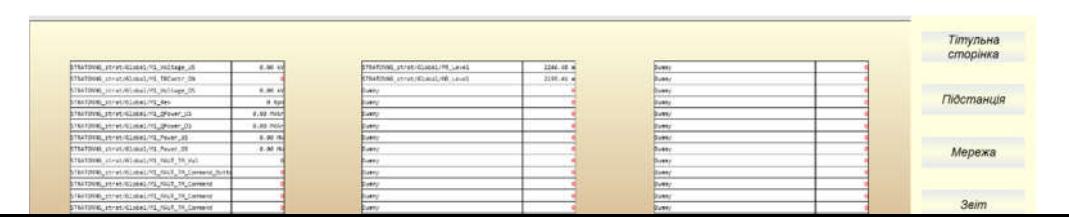

## Вікно відображення мнемосхеми системи

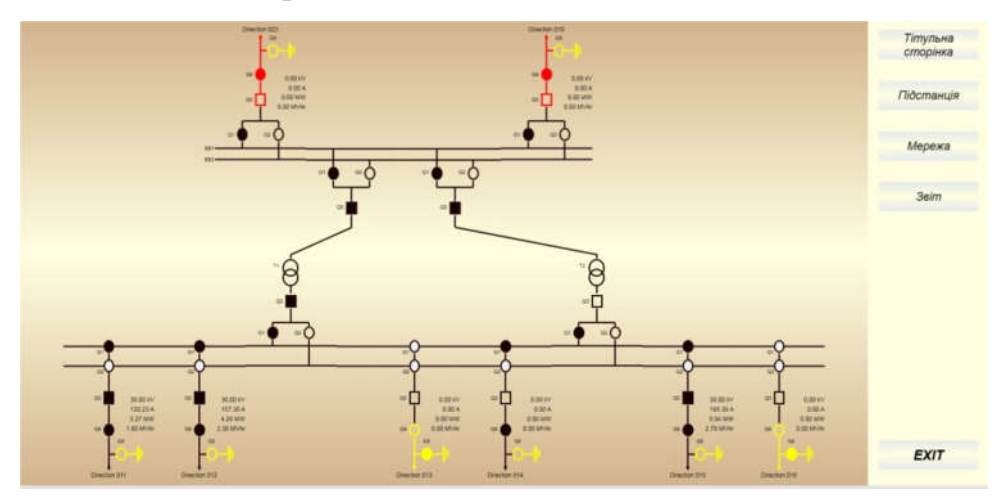

## Драйвери

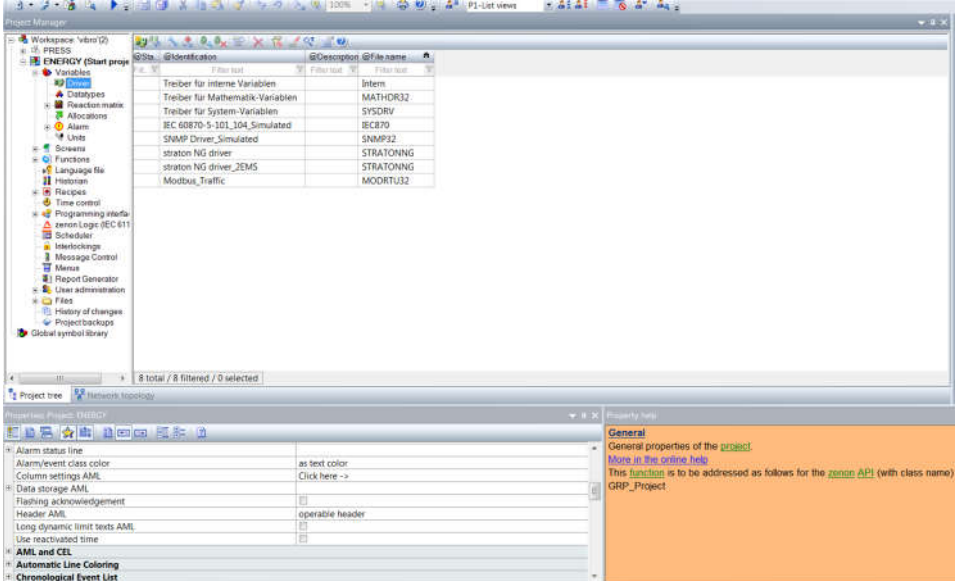

Перелік змінних

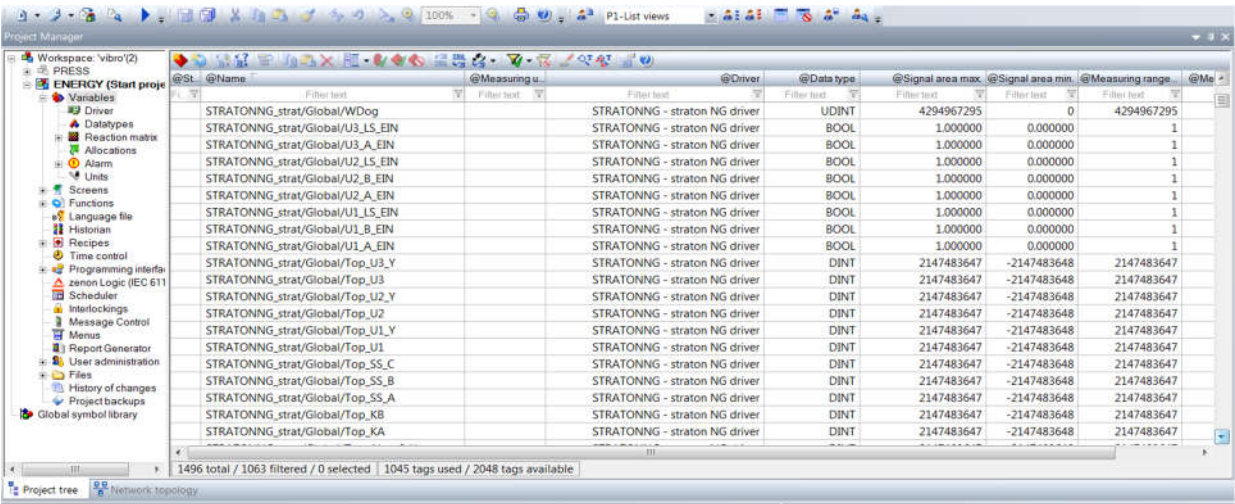

### Вікна оператора

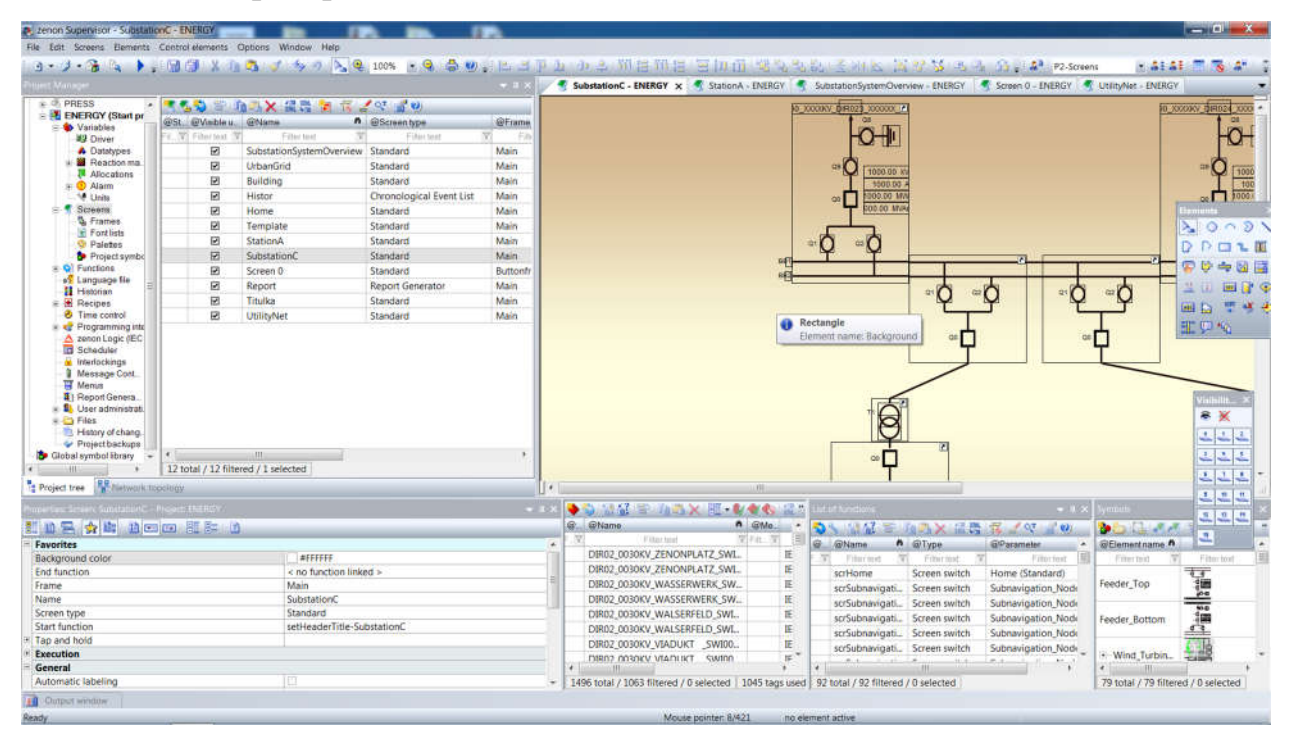

# ДОДАТОК Б - ТЕКСТИ ПРОГРАМ РЕАЛІЗАЦІЇ МАТЕМАТИЧНОЇ МОДЕЛІ КОМП'ЮТЕРНОЇ МЕРЕЖІ ЯК ЗАМКНУТОЇ СИСТЕМИ МАСОВОГО ОБСЛУГОВУВАННЯ

# Міністерство освіти і науки України НАЦІОНАЛЬНИЙ ТЕХНІЧНИЙ УНІВЕРСИТЕТ "ДНІПРОВСЬКА ПОЛІТЕХНІКА"

# ПРОГРАМНЕ ЗАБЕЗПЕЧЕННЯ ПРОГРАМА МАТЕМАТИЧНОЇ МОДЕЛІ МЕРЕЖІ КОМП'ЮТЕРНОЇ СИСТЕМИ

Текст програми 804.02070743.20002-01 12 01 Листів 16

2020

### АНОТАЦІЯ

Даний документ містить ПЗ реалізації математичної моделі комп'ютерної мережі.

Тексти програм реалізовані в середовищі Мatchcfdв середовищі операційної системи Windows 10..

Програма реалізує рекурентний метод Бузена для розрахунку параметрів комп'ютерної мережі як замкнутої системи масового обслуговування.

## ЗМІСТ

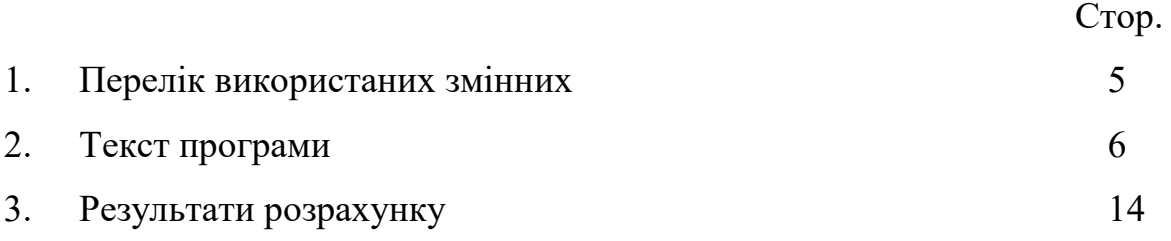
## 1 Перелік використаних змінних

Nn – кількість вузлів мережі.

- τ час обробки одного пакета у вузлі.
- Pr матриця перехідних ймовірностей.
- e матриця перехідних коефіцієнтів.
- m кількість конвеєрів у вузлах.
- N кількість пакетів що циркулюють в мережі.
- B матриця ймовірностей черги у вузлах.
- λ середня інтенсивність запитів на вході у вузол.
- L середня черга пакетів у вузлі.
- t середній час перебування пакета у вузлі.

## 2 Текст програми

Кількість вузлів мерекі 16

 $Nn := 15$ 

 $j := 0..Nn$  $i := 0..Nn$ 

Час обробки запиту в вузлах мережі

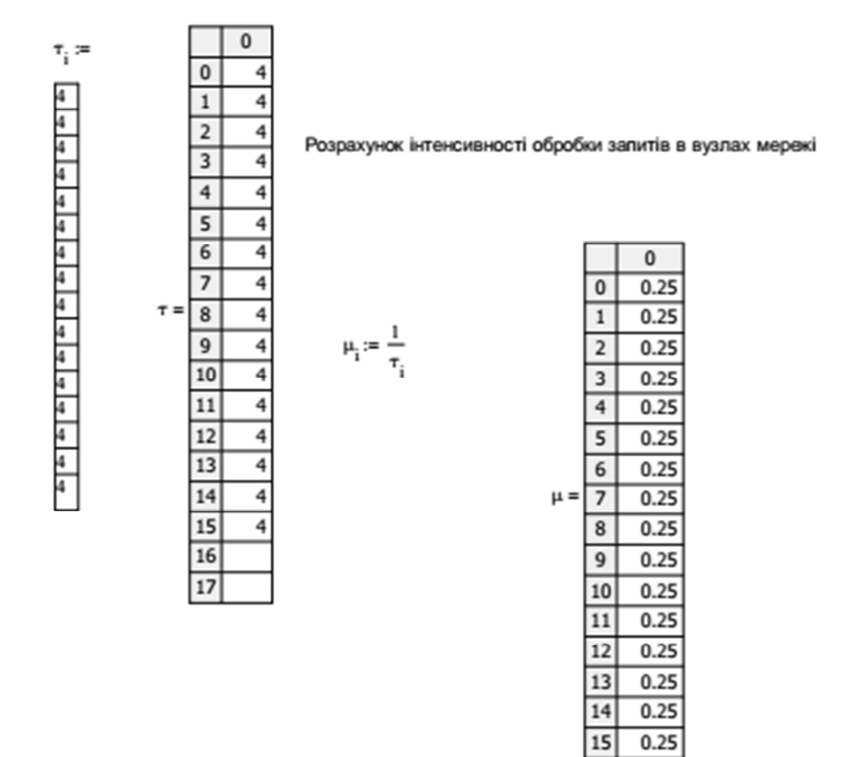

 $0.25$ 

### Визначення коефіцієнтів передачі

 $\mathbf{P}:=\mathbf{Pr}^{\mathrm{T}}$ 

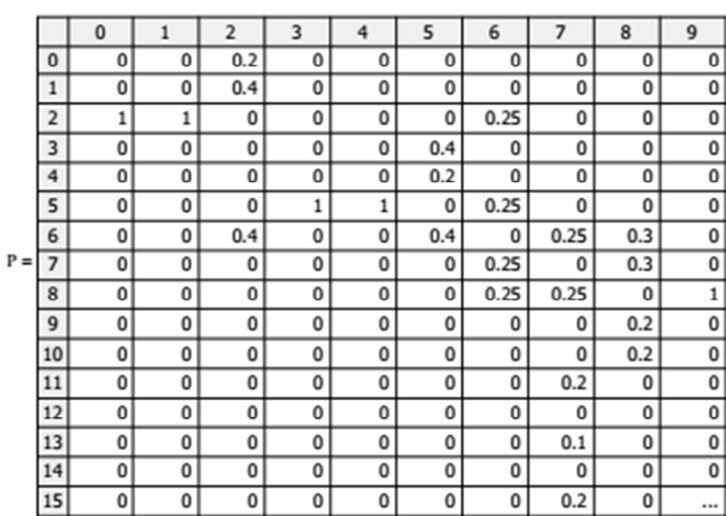

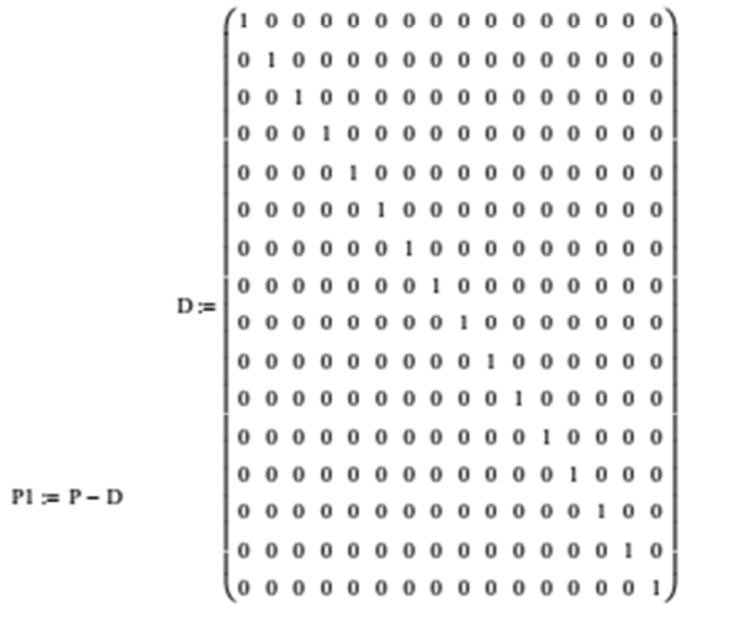

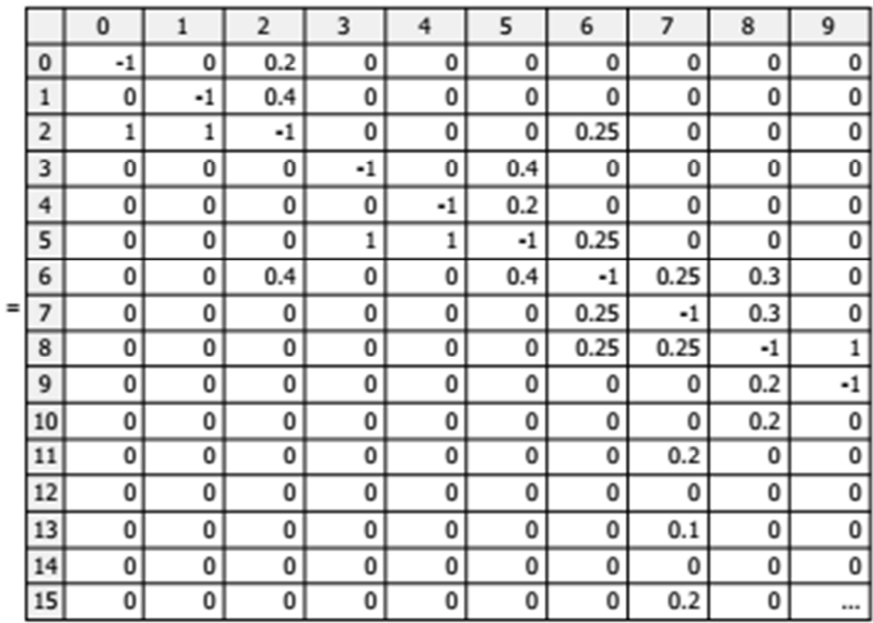

 $\mathbf{P}1$ 

#### $j := 1 ... Nn$  $i := 0..Nn$

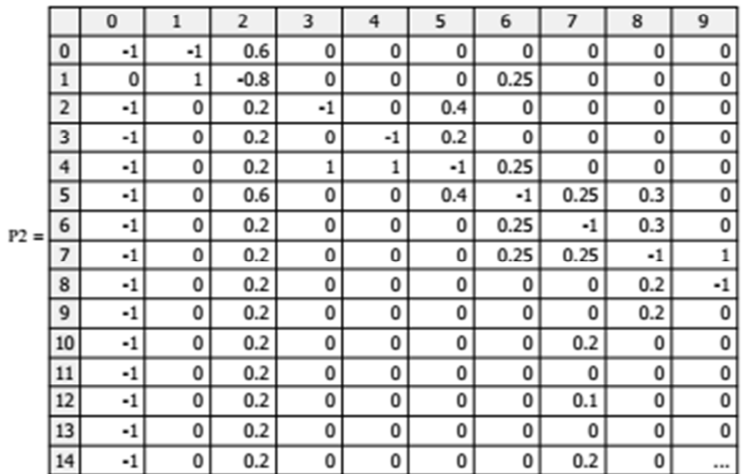

$$
j=0..Nn-1 \qquad i=0..Nn-1 \qquad \qquad PP2_{j,i}\coloneqq P2_{j,i+1}
$$

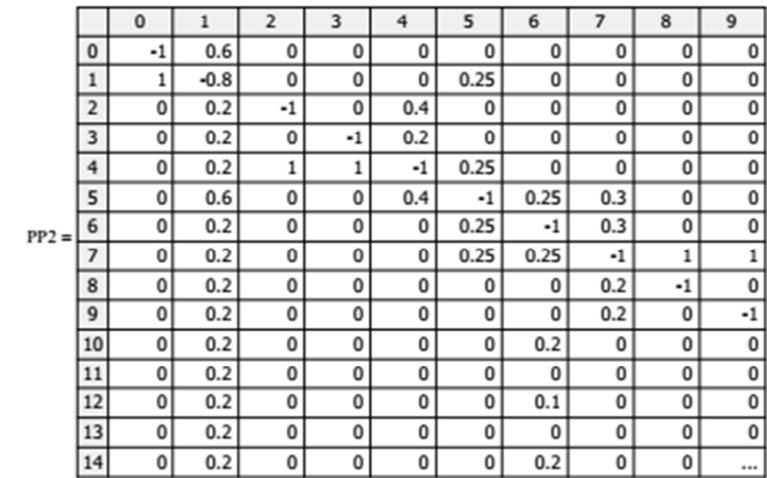

$$
Q_{j,0} := P_{j,0}
$$

$$
Q = \begin{array}{c|cccc}\n & 0 & -1 \\
\hline\n0 & -1 & 0 \\
\hline\n2 & -1 & 0 \\
\hline\n4 & -1 & -1 \\
\hline\n5 & -1 & -1 \\
\hline\n6 & -1 & -1 \\
\hline\n7 & -1 & 0 \\
\hline\n9 & -1 & -1 \\
\hline\n10 & -1 & -1 \\
\hline\n11 & -1 & -1 \\
\hline\n12 & -1 & -1 \\
\hline\n13 & -1 & -1 \\
\hline\n14 & -1 & -1\n\end{array}
$$

 $E := \text{lsolve}(PP2, Q)$ 

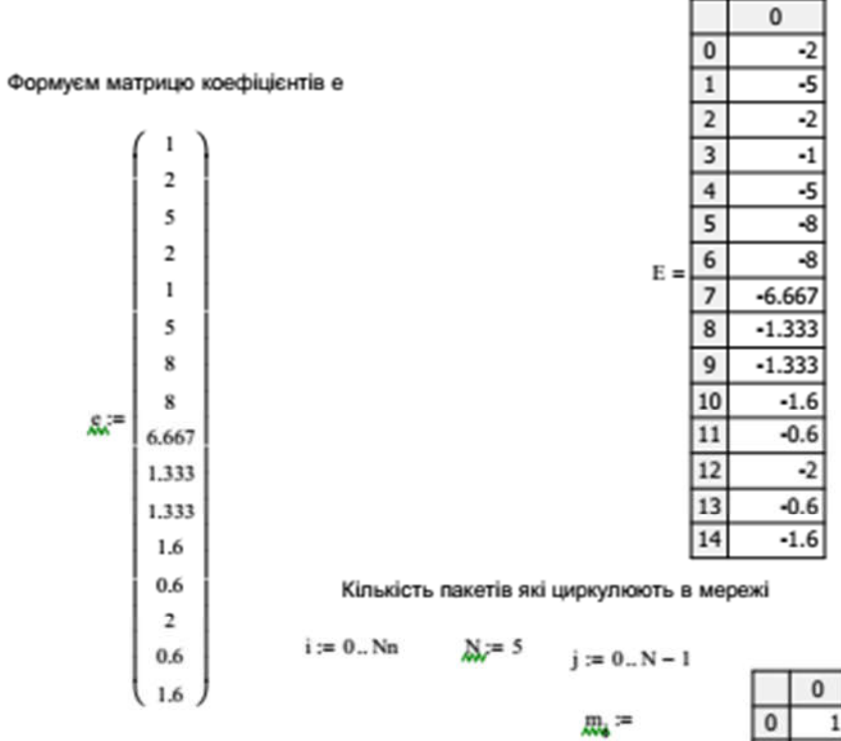

Кількість конвеєрів в кожному вузлі

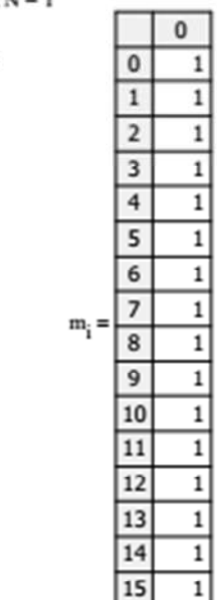

 $\overline{16}$ 

Розрахунок значень функції А

$$
\begin{aligned} \Delta_{\mathbf{i},j} &:= \begin{cases} j! & \text{if } m_i \geq N-1 \\ 1 & \text{if } m_i = 1 \\ j! & \text{if } 1 < m_i < N-1 \wedge j \leq m_i \\ & m_i! \cdot \left(m_i\right)^{j-m_i} & \text{if } 1 < m_i < N-1 \wedge j > m_i \end{cases} \end{aligned}
$$

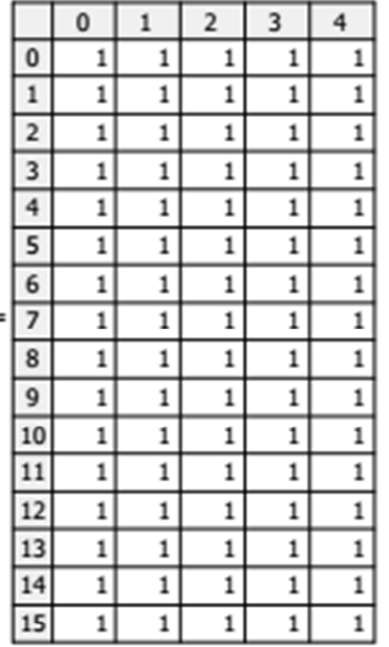

$$
X_i := \frac{e_i}{\mu_i}
$$

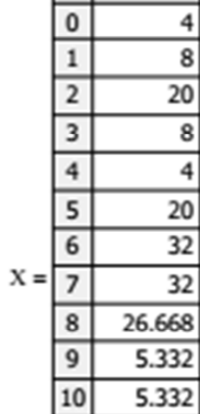

 $\frac{11}{12}$   $\frac{13}{14}$ 

 $\overline{15}$ 

 $\overline{\phantom{a}}$ 

 $\frac{4}{8}$  $\overline{20}$ 

 $\begin{array}{c|c}\n\hline\n8 \\
\hline\n\hline\n20 \\
\hline\n32\n\end{array}$ 

 $\overline{32}$ 

 $6.4$  $2.4$  $\overline{\phantom{a}}$  $2.4$ 

 $6.4$ 

 $A =$ 

Обчислення матриці констант Т

$$
\mathbf{J}_{\mathbf{v},j} = \frac{(X_j)^j}{A_{i,j}} \qquad \qquad \mathbf{T}_{i,0} = 1
$$

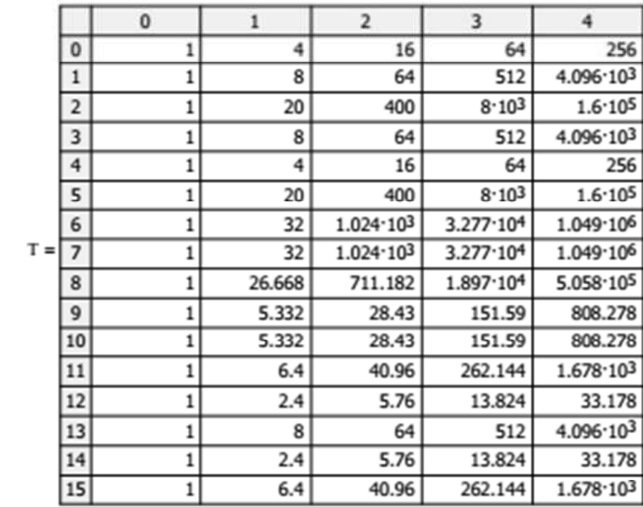

Розраховуєм константи для другого і наступних вузлів

 $\label{eq: 3.1} i=1..Nn \qquad k=0..N-1$ 

$$
\mathcal{Q}_{\theta,j} = T_{0,j}
$$

$$
B_{Nn,j} = \frac{T_{Nn,j}}{G_{Nn,N-1}} \cdot G_{Nn,N-1-j}
$$
  
 
$$
B_{Nn,0} := 1 - B_{Nn,1}
$$

$$
\mathbf{B}_{\text{Nn},0} := 1 - \mathbf{B}_{\text{Nn},1}
$$

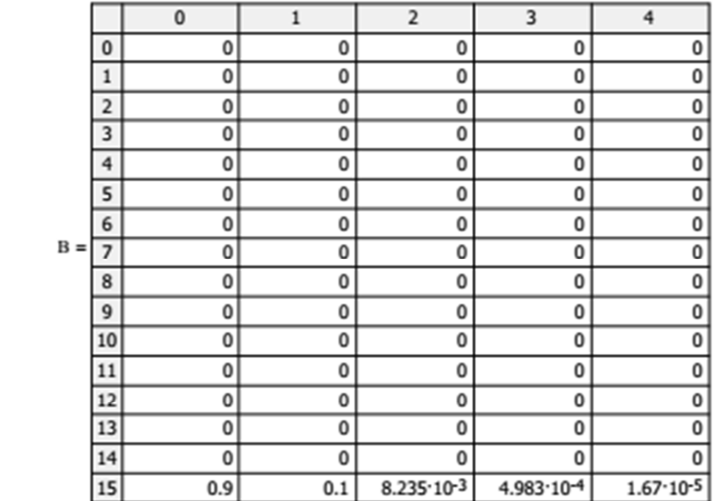

Розрахунок допоміжних коефіцієнтів

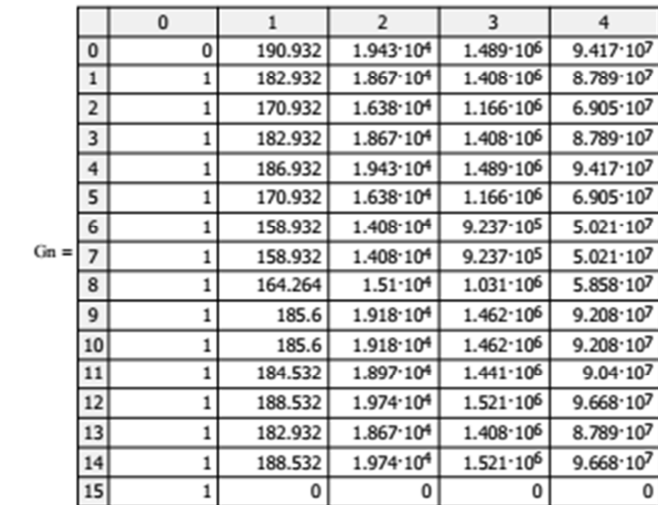

 $i := 0...Nn - 1$   $j := 0...N - 1$ 

$$
\mathbf{B}_{i,j} := \frac{\mathbf{T}_{i,j}}{\mathbf{G}_{\mathbf{N}\mathbf{n},\mathbf{N}-1}} \mathbf{G}\mathbf{n}_{i,\mathbf{N}-1-j}
$$

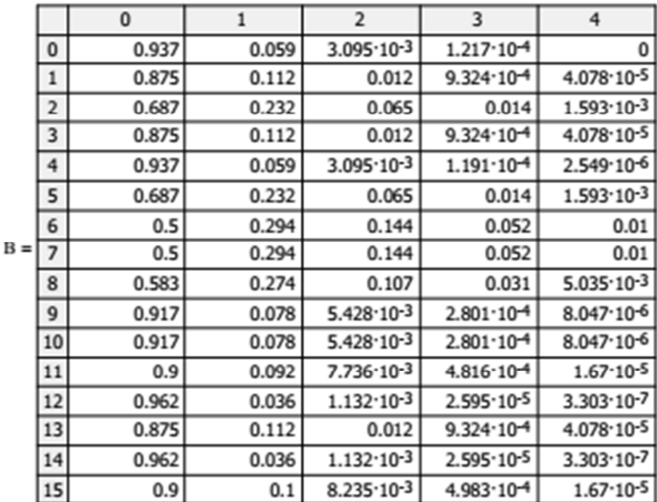

 $i := 0...Nn$   $j := 0...N - 1$ 

 $\text{SumB}_i \coloneqq \sum_j \text{B}_{i,j}$ 

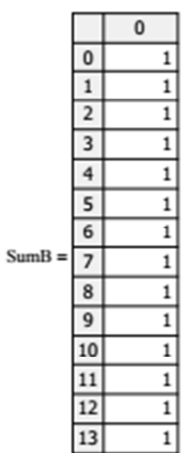

# 3 Результати розрахунку

$$
\lambda_i := e_i \cdot \frac{G_{Nn-1, N-2}}{G_{Nn, N-1}} \qquad \qquad \mathcal{L}_N := \sum_{n=0}^{N-1} \left( n \cdot B_{i, n} \right) \qquad \qquad \frac{14}{15} \quad \frac{1}{1.009}
$$

### Інтенсивність вхідного потоку

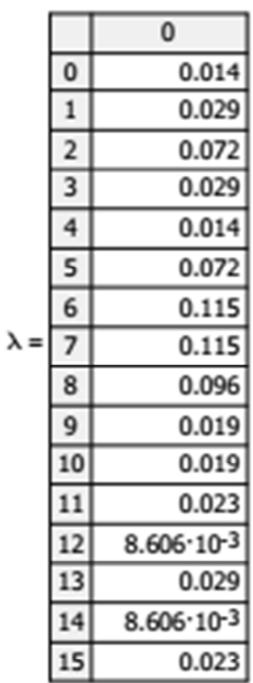

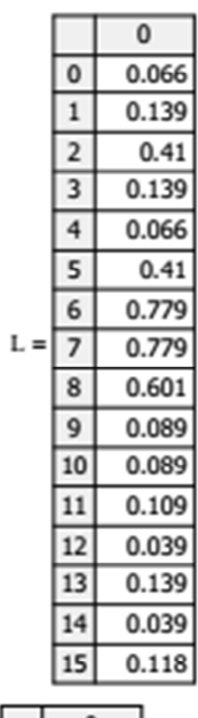

Середній час перебування пакета в вузлі

$$
t_i:=\frac{L_i}{\lambda_i}
$$

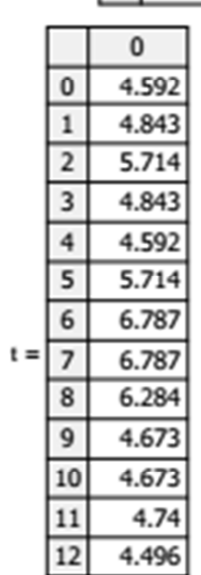

Середнє число пакетів в вузлах

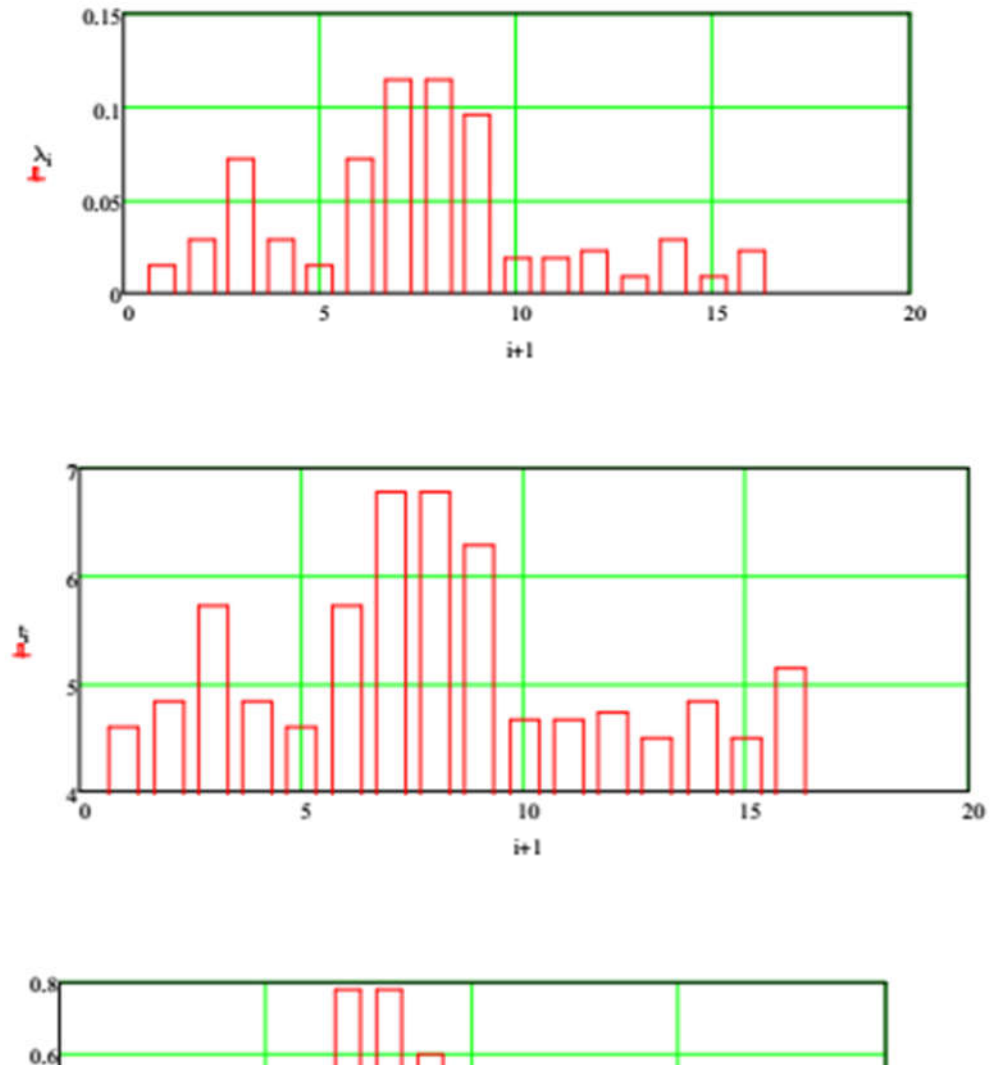

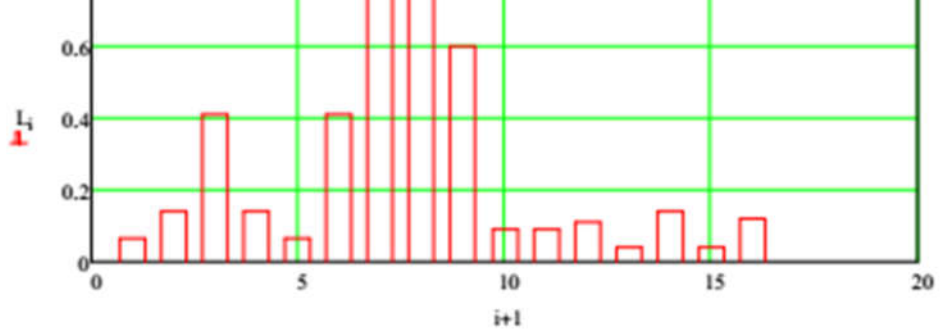

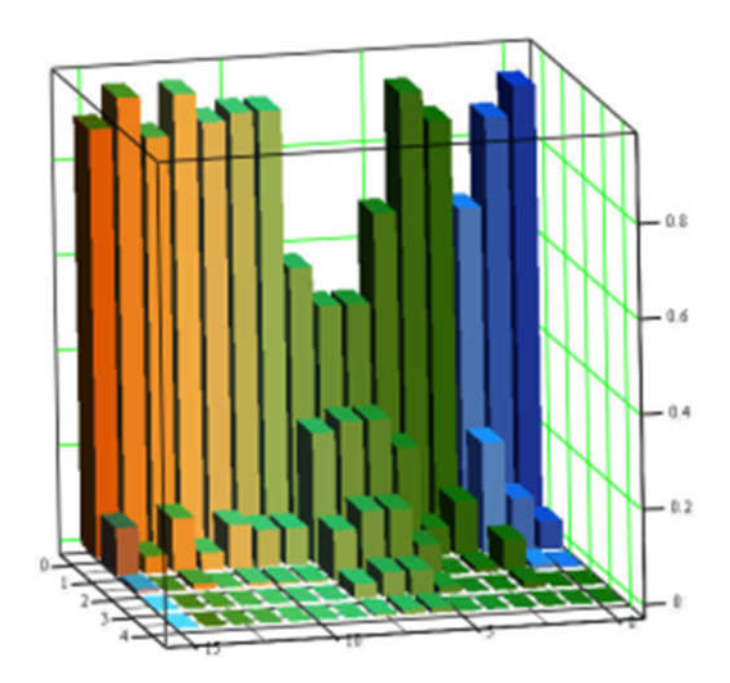

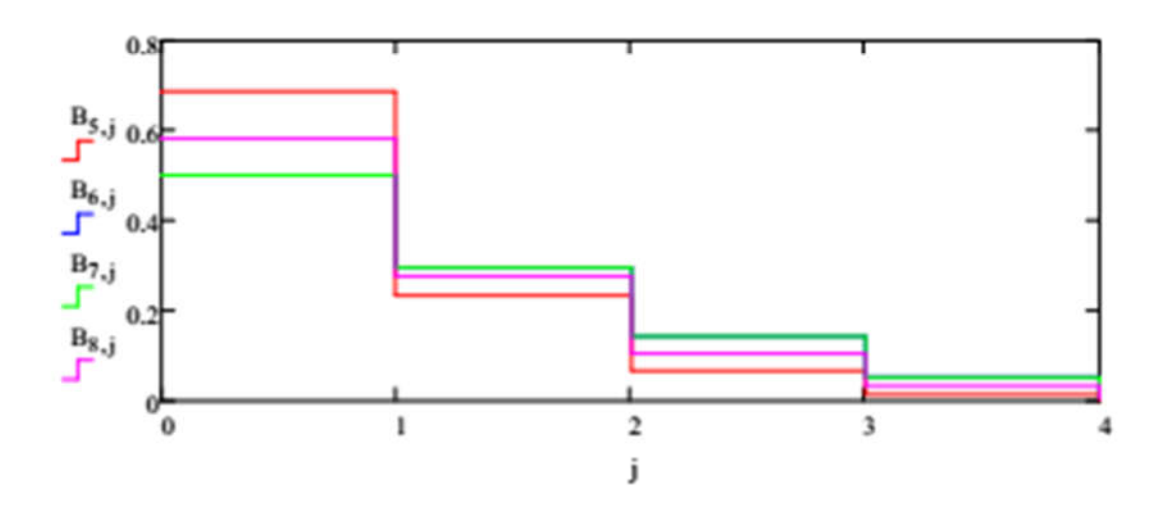